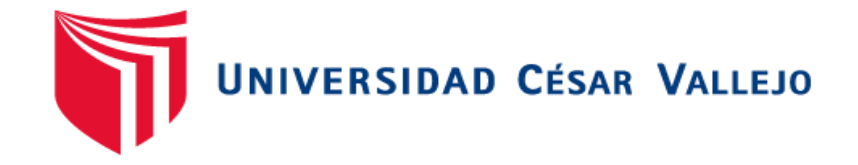

# FACULTAD DE INGENIERÍA

## ESCUELA PROFESIONAL DE INGENIERÍA DE SISTEMAS

"Sistema web para el proceso de Gestión documental en el Hospital Nacional

Daniel Alcides Carrión"

TESIS PARA OBTENER EL TÍTULO PROFESIONAL DE: Ingeniero de Sistemas

## **AUTORES:**

Jose Ronaldo Salazar Espinoza (ORCID: 0000-0002-5424-7100) Luis Enrique Solórzano Chala (ORCID: 0000-0003-1085-4731)

## **ASESOR:**

<span id="page-0-0"></span>Mg. Orleans Moisés Gálvez Tapia (ORCID: 0000-0002-4352-9495)

## **LÍNEA DE INVESTIGACIÓN:**

Sistemas de Información y Comunicaciones

LIMA – PERÚ

### **Dedicatoria**

Este proyecto está dedicado a nuestra familia, quienes nos han brindado un apoyo incondicional a lo largo de toda la carrera universitaria el cual es nuestro primer paso a un futuro prometedor.

## **Agradecimiento**

Agradecidos con nuestra familia quienes formaron parte de esta aventura de superación profesional. A la Mg. Juanita Isabel Cueva Villavicencio por su compromiso y apoyo con el asesoramiento inicial de la investigación. También agradecer al Mg. Orleans Gálvez Tapia, por los conocimientos y habilidades que nos enseñó que nos sirvieron como guía para culminar la investigación.

## ÍNDICE GENERAL

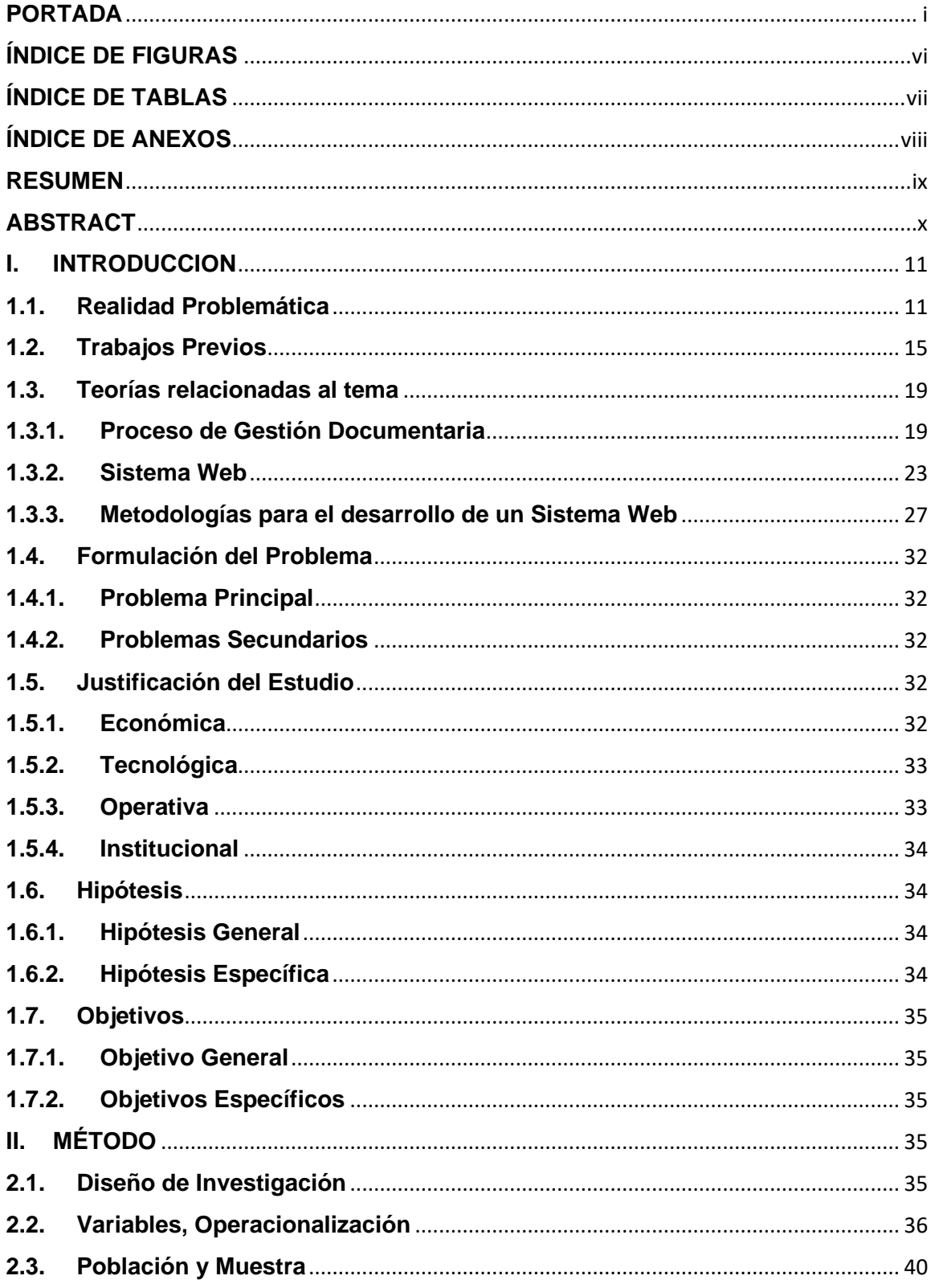

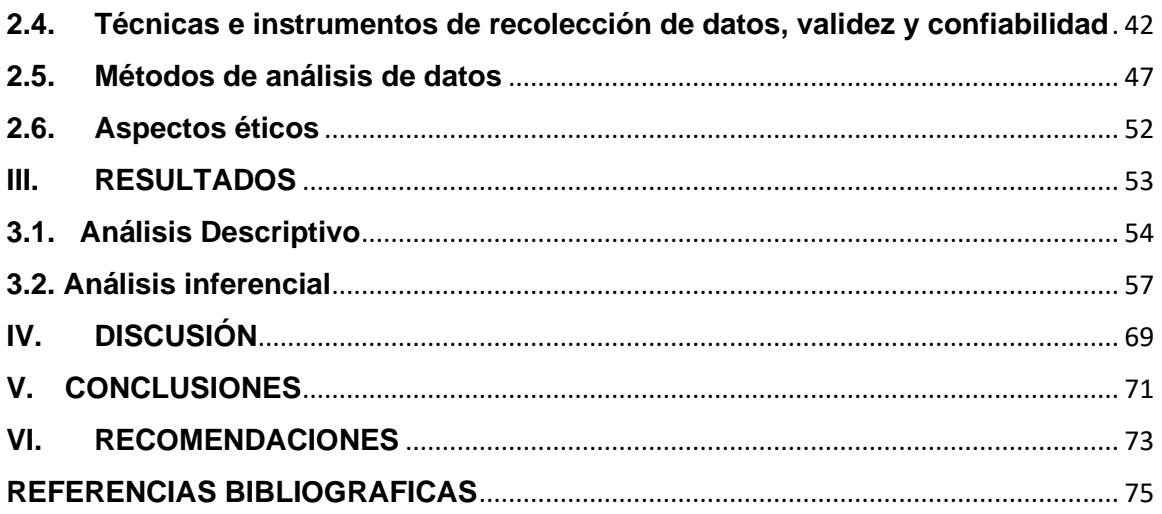

# **ÍNDICE DE FIGURAS**

<span id="page-5-0"></span>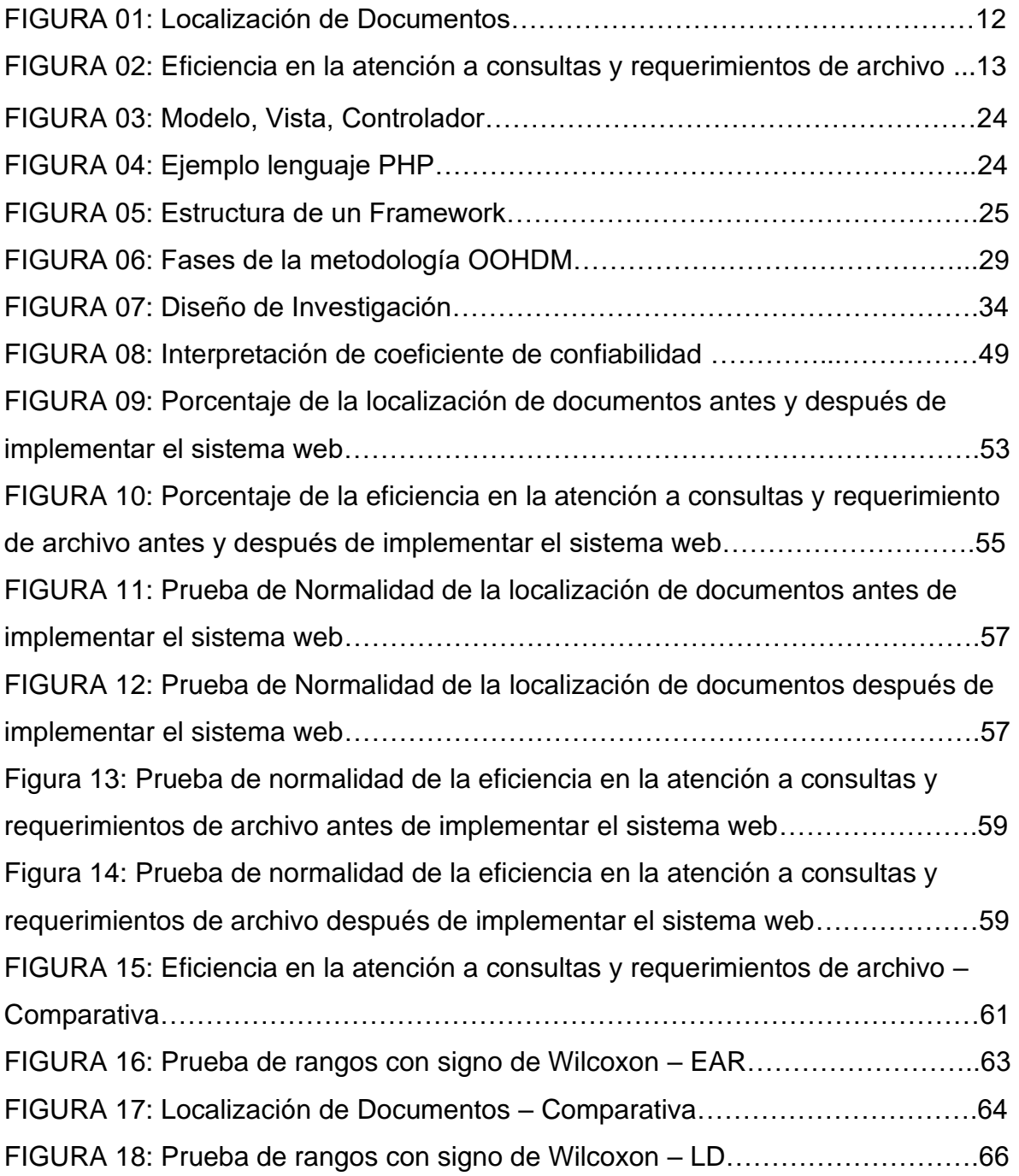

# **ÍNDICE DE TABLAS**

<span id="page-6-0"></span>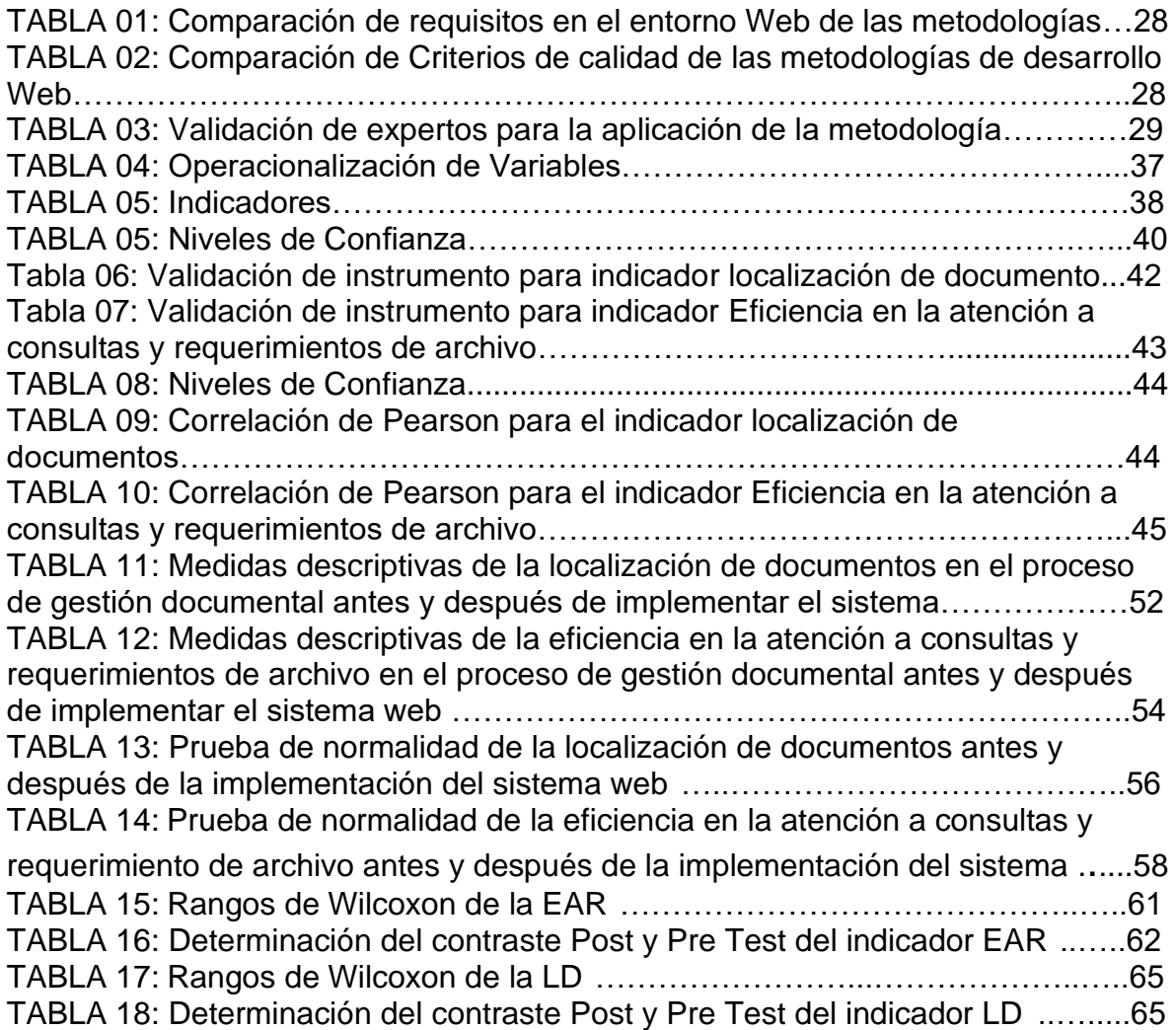

# **ÍNDICE DE ANEXOS**

<span id="page-7-0"></span>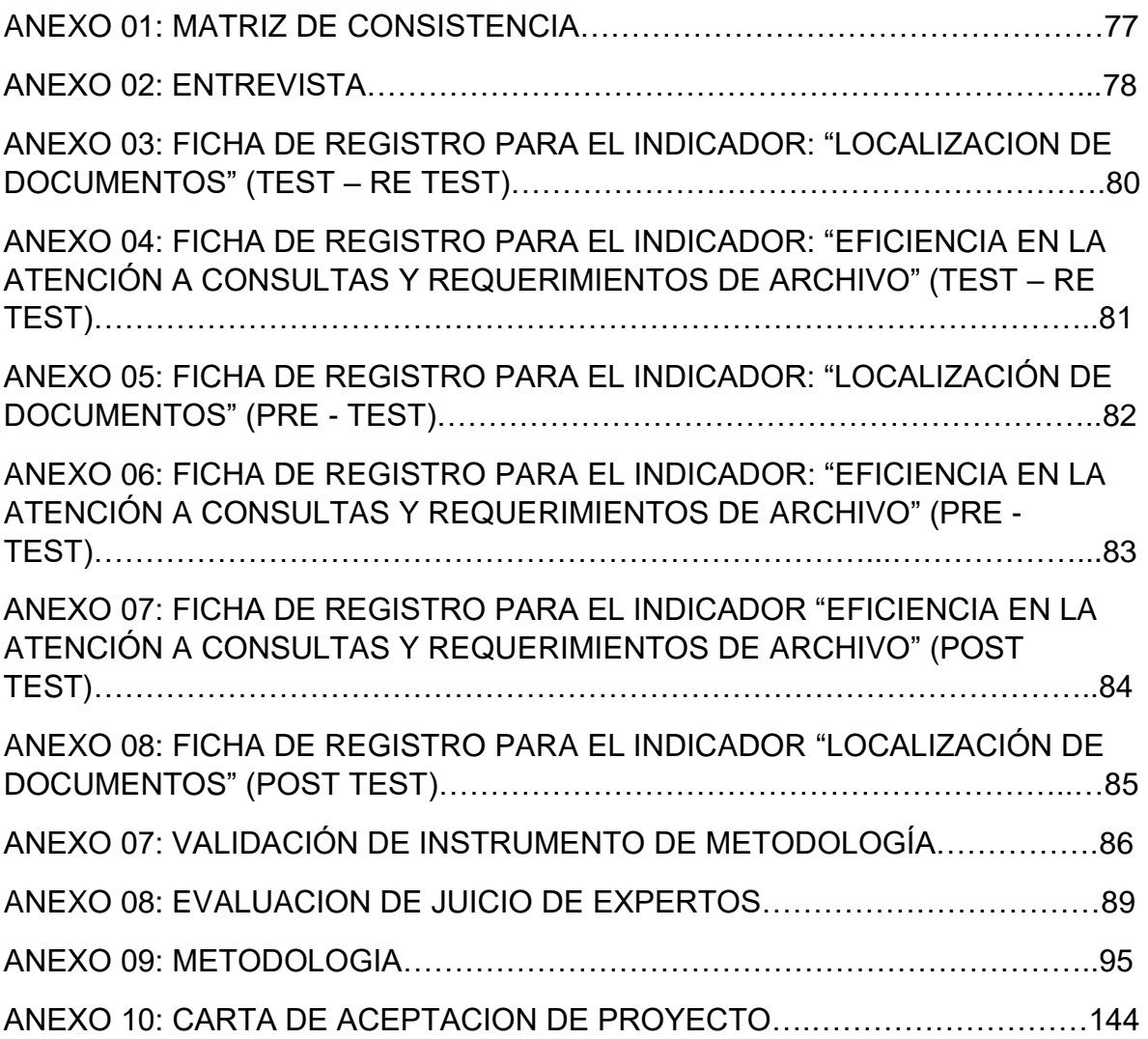

#### **RESUMEN**

<span id="page-8-0"></span>Este trabajo analiza, diseña e implementa el desarrollo del sistema para el proceso de gestión documental del Hospital Nacional Daniel Alcides Carrión. El tipo de investigación es "Aplicada – Pre Experimental" porque intenta resolver el problema desarrollando un sistema Web.

Para el desarrollo del sistema Web, el método OOHDM se selecciona a través del juicio de expertos, porque satisface las necesidades y etapas del desarrollo del sistema y proporciona un modelo de desarrollo interactivo.

El tamaño de la muestra se compone de 240 documentos estratificados por el número de días, divididos en 22 tablas de registro, que se utilizan para centrarse en los indicadores de eficiencia en la atención a consultas y requerimientos de archivo y localización de los documentos. El muestreo es aleatorio con probabilidad simple. La técnica de recolección de datos es el fichaje y el instrumento es un formulario de registro, todo verificado por expertos.

Para el análisis de la hipótesis se usó la pruebas de Wilcoxon yaqué las pruebas de normalidad de Shapiro-wilk para ambos indicadores salieron no normales (no prametrizadas). Se obtuvo como resultados del Pre - Test el 47.64% de la eficiencia en la atención a consultas y requerimientos de archivo y un 54.22% de la localización de documentos; posterior a la implementación del sistema web para poder identificar su influencia en el proceso de gestión documental se procedió a realizar el Post-Test obteniendo como resultados para la eficiencia en la atención a consultas y requerimientos de archivo un 62.96% y para la localización de documentos un 86.22%. Los resultados mencionados previamente, permitieron llegar a la conclusión que el sistema web mejora el proceso de gestión documental en el Hospital Nacional Daniel Alcides Carrión.

Palabras Clave: Sistema web – OOHDM, Gestión documental - Trazabilidad

ix

#### **ABSTRACT**

<span id="page-9-0"></span>This work analyzes, designs and implements the development of the system for the document management process of the Daniel Alcides Carrión National Hospital. The type of research is "Applied - Pre Experimental" because it tries to solve the problem by developing a Web system.

For the development of the web system, we choose, through expert judgment, the use of the OOHDM methodology, since it accommodated the needs and stages of the development of the system, presenting an interactive development model.

The sample size is made up of 240 documents stratified by the number of days, divided into 22 registration tables, which are used to focus on the efficiency indicators in the attention to inquiries and filing and location requirements of the documents. The sampling is random with simple probability. The data collection technique is the registration and the instrument is a registration form, all verified by experts.

For the analysis of the hypothesis, the Wilcoxon tests were used since the Shapirowilk normality tests for both indicators came out not normal (not prametrized). The results of the Pre-Test were obtained 47.64% of the efficiency in the attention to queries and file requirements and 54.22% of the location of documents; After the implementation of the web system in order to identify its influence in the document management process, the Post - Test was carried out, obtaining 62.96% for the efficiency in the attention to queries and archiving requirements and for the location of documents 86.22%. The previously mentioned results allowed us to conclude that the web system improves the document management process at the Daniel Alcides Carrión National Hospital.

Keywords: Web system - OOHDM, Documentary management - Traceability

x

### <span id="page-10-0"></span>**I. INTRODUCCIÓN**

#### <span id="page-10-1"></span>**1.1. Realidad Problemática**

En los últimos años, todo tipo de información se ha sobrevalorado y desorbitado considerablemente, siendo así que una organización en general se base su grandeza con toda la información que posee y en el buen uso que se le dé. Esto ha provocado una acumulación de documentos en algunas organizaciones, resaltando que esto ocurre mayormente en países subdesarrollados, esto ha desarrollado una situación limitadamente controlable. Actualmente el proceso de trámite documentario, no está siendo positivo y, al contrario, muestran muchos atrasos y deficiencias en sus procesos. La ignorancia de estos procesos, normatividad y entre otros, propios a la tramitación documentaria hacen que estos se hayan vuelto pesados, inconvenientes y complicados.

Asimismo, en el país ecuatoriano se han presentado problemas similares. Por ejemplo, en el conflicto más crítico en el subproceso de envío y recepción de comunicaciones: uso excesivo de papel de impresión o fotocopias redundantes, es imposible verificar su estado. En qué área se procesa el archivo, para ellos, se debe preguntar a cada área de la ubicación si se procesa el archivo (datos), se procesa el archivo para el archivo físico en cada dominio y la conexión se almacena manualmente en el archivo físico. No hay seguimiento de todas las acciones de envío y recepción de documentos. (Iskildo, 2015, pág.16).

Además, en Nicaragua, el mismo problema también ocurrió en una universidad nacional de Nicaragua. Se dice que la universidad nacional es una institución pública que desarrolla una gran cantidad de datos (documentos) almacenados en cada dirección o depósito, interactuando con Conflicto entre buen gobierno y transparencia operativa. También agregó que la Universidad Nacional Agropecuaria no cuenta con un sistema formal de gestión documental que permita a los usuarios que lo necesiten acceder de manera rápida y eficiente a estos datos, ni cuenta con la infraestructura física adecuada para protegerlos. Por ello, además de que se desconoce el

paradero de todos estos datos, parte de la información se puede encontrar en lugares denominados "depósitos" ante la ausencia de cualquier tipo de control, organización y entorno físico inadecuado. Y es vulnerable a la destrucción. (Información) se produjo bajo la existencia de la Universidad Nacional Agrícola a lo largo de los años. (Rodríguez, 2014, p.17).

En nuestro país, el sector público se considera incompleto e ineficaz. Por ejemplo, en la provincia y municipio de Huancayo, este es un organismo público encargado de nombrar ciudadanos, escuchar sus solicitudes y reclamar que requieren las necesidades de la ciudad para su alcalde ( La máxima autoridad de la organización) presta atención a sus necesidades. Por tanto, el municipio cuenta con un área de programa de expediente correspondiente a la gestión de la secretaría municipal en cada una de sus áreas, que es un área que controla la recepción de documentos que llegan a la zona para ser procesados por el municipio. Se realizarán las correspondientes operaciones de seguimiento, en las que este documento deberá ser heredado de acuerdo con la extensión del organigrama del gobierno de la ciudad, y luego enviado al área competente de acuerdo con los requisitos del documento. Sin embargo, se puede ver que cada día habrá un gran fragmento, lo que incomoda a la ciudadanía, y lleva mucho tiempo imprimir estos documentos municipales en papel. Necesitan ser más efectivos, pero en la situación externa, no es así. El personal, como consecuencia de los retrasos ocasionados por el proceso de redacción de documentos, también se ha lesionado a nivel de componer todas las partes del municipio.

En este característico caso, el Hospital Nacional Daniel Alcides Carrión es una organización pública que ofrece servicios de salud hacia las personas ya sean peruanas como extranjeras y que así mismo el hospital maneja una significativa e importante cantidad de documentación tanto interna como externa que se dirige a diario y que presenta problemas en sus procesos de tramitación, la jefa del área de Trámite Documentario (Mesa de Partes) indicó que el proceso de trámite documentario funciona de la siguiente forma: "Todo inicia en el área de Tramite Documentario (Mesa de Partes), esta

área se encarga de recibir todo tipo de documentos de tramitación como por ejemplo solicitudes de prácticas de universitarias, hojas de algún cambio que hay internamente dentro del hospital, entidades externas al hospital, entre otros. La solicitud es recibida dentro de un sobre manila y que cumpla con todas las características necesarias como fecha, nombres del receptor, la solicitud sea original y otras características más, luego al documento de trámite se le pone un numero en el lado derecho superior el cual es el conteo de tramites recibidos desde el primero de enero hasta la fecha actual (este conteo se reinicia el 31 diciembre de cada año, luego al año siguiente empieza desde el uno otra vez), después de eso son guardados dentro de bandejas para después ser enviados a las áreas a las que corresponde cada solicitud (Logística, Informática, RRHH, Estadística, etc.), luego el área que recibió dicho documento se encarga de darle la revisión correspondiente y después elabora un documento de respuesta (aprobación o rechazo dependiendo de la solicitud) con firma y sello del encargado del área , esta misma vuelve otra vez al área de Mesa de Partes y es firmado y sellado por el mismo jefe del área indicada." (**Ver Anexo 02**) Y así es el proceso de trámite documentario en el día a día.

La jefa del área mencionada, explica también que "Cada año se reportan documentos que aún siguen pendiente o que no han sido tramitados, esto causa mucho malestar y preocupación a los trabajadores de dicha área y además de eso, también se han detectado que algunos documentos que no han sido tramitados a tiempo, en, esto toma entre tres a cuatro días en llegar y esto presenta sobrecarga en el área cada fin de semana o fin de mes, causando deficiencias al momento de consultar un documento".

Además, se indica que existe un problema que es la localización de documentos, actualmente se halló un 55.00%, esto quiere decir que existe un defecto de 45.00% que consiste en documentos que no pueden ser ubicados, no hay información en el documento y no se sabe si el documento ha sido procesado o resuelto. De acuerdo con el archivo de registro **(consultar Anexo 03),** para conocer los siguientes problemas en el procesamiento del archivo

del Hospital Nacional Daniel Alcides Carrión, la **Figura 01** muestra el estado del indicador "Ubicación del archivo":

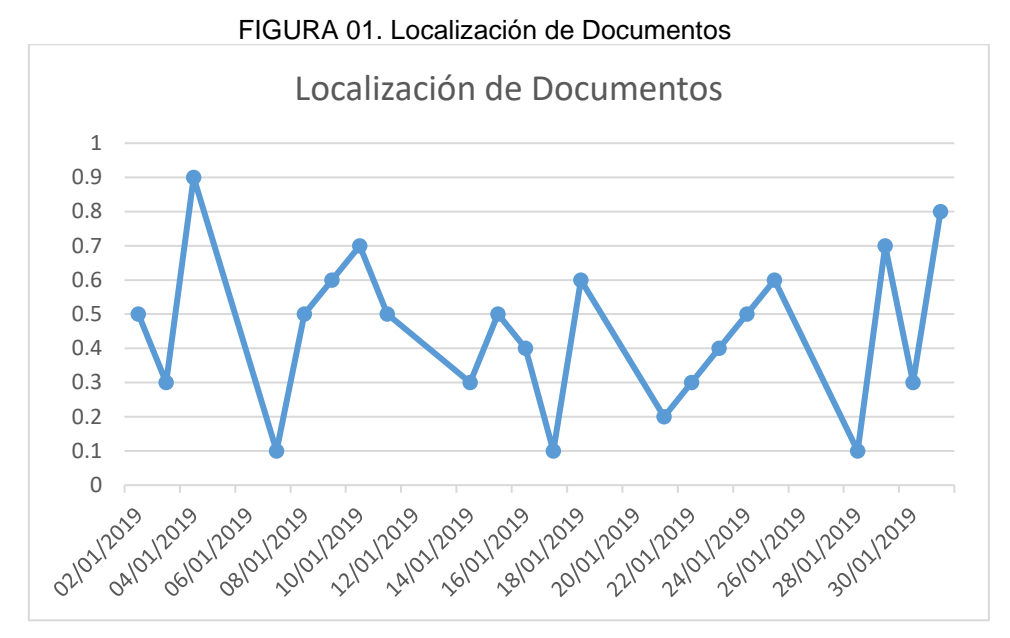

Fuente: Elaboración Propia

Al revisar un documento varias veces, es una tarea que siempre existe en la organización porque puede recopilar información, prerrequisitos, etc. Esto ayudará a acelerar el proceso de documentación, pero en el caso de un acceso ineficaz a los documentos (ya sean físicos o virtuales), hacerlo estará restringido y, en el peor de los casos, esto puede llevar a decisiones equivocadas.

Por otro lado, la Eficiencia en la atención a consultas y requerimientos de archivo que hay es del 48.00%, esto quiere decir que la documentación de documentos no se formaliza, entonces no se tramita el documento, existiendo un 52.00%, de documentos que no se pudieron tramitar en su momento, esto muestra la eficiencia en la atención a consultas y requerimientos de archivo del proceso de gestión documental en el que se encuentra, esto fue obtenido a través del documento de registro de Eficiencia en la atención a consultas y requerimientos de archivo. (**Ver anexo 04**).

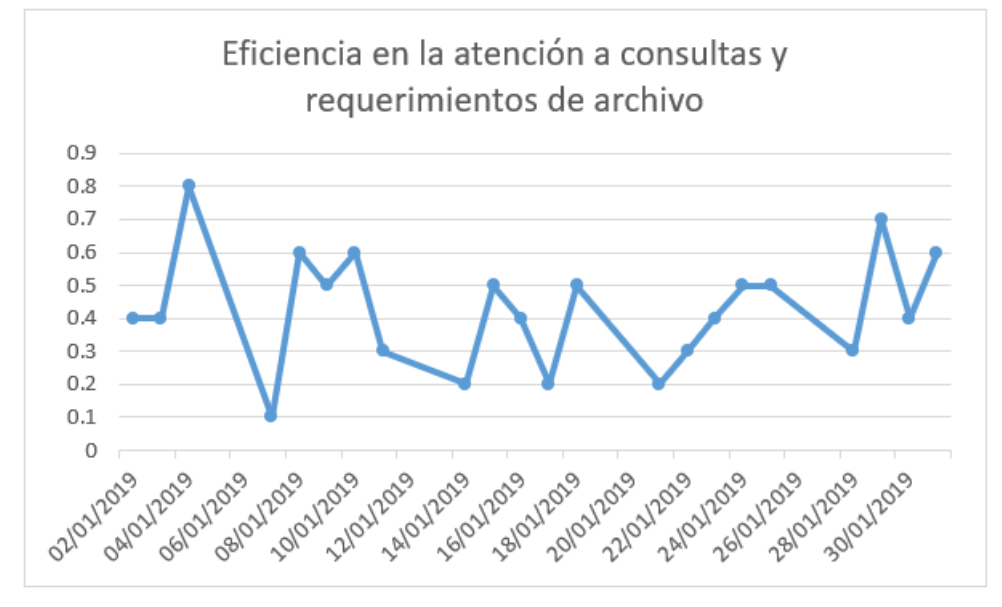

FIGURA 02. Eficiencia en la atención a consultas y requerimientos de archivo

Fuente: Elaboración Propia

Por consiguiente, en las medidas desarrolladas al proceso de gestión documental que es la localización de documentos y la Eficiencia en la atención a consultas y requerimientos de archivo, demuestran el imperfecto que hay para la disponibilidad de documentos y una falta de control al trámite documentario. Si este problema sigue continuando se juntarán más y más documentos que siguen en pendiente y así mismo al no encontrar algunos documentos esto daría más pérdida de tiempo en el proceso indicado.

#### <span id="page-14-0"></span>**1.2. Trabajos Previos**

(Alexander Maldonado, 2018) En su tesis titulada: "Sistema Web para el proceso de gestión documental de la división de seguridad contraminas – PNP, Rímac". Con el apoyo de la Escuela de Ingeniería de Sistemas de la Universidad Cesar Vallejo, calificada para obtener el título profesional de ingeniero de sistemas, el problema se determina como ¿cómo afecta el sistema de red al proceso de procesamiento de documentos del departamento de protección contra rayos-PNP? El propósito es determinar la influencia del sistema de red en el proceso de procesamiento de documentos del departamento de protección contra rayos-PNP. El proceso de procesamiento de documentos se identifica como una variable dependiente y sus indicadores son la ubicación del documento y el nivel de servicio. El autor concluyó que el sistema web aumentó la ubicación del documento del 45% al 64% y el nivel de servicio aumentó del 42% al 72%, por lo que el sistema web aumentó la ubicación y el nivel de servicio del documento Departamento de Seguridad Antirrobo-PNP Rimac. Proceso de gestión documental.

A partir de ahora, la ubicación de archivos se considera parte de la gestión de archivos de esta encuesta, ya que se medirá el porcentaje de aumento de archivos después de la implementación del sistema Web.

(Yeffer Saavedra, 2015) En su tesis titulada "Sistema Web para la gestión documental en la empresa Development IT E.I.R.L". Para elegir el título profesional de un ingeniero de sistemas apoyado por la Escuela de Ingeniería de Sistemas de la Universidad Cesar Vallejo, ¿cómo afecta a Developmet IT el sistema de gestión de redes que puede identificar el problema como problema? El objetivo de determinar el impacto del sistema Web en el desarrollo de la gestión documental IT EIRL de la empresa es identificar la gestión documental como una variable dependiente, cuyos indicadores son el tiempo medio de grabación de documentos y el porcentaje de documentos localizados. El autor concluyó que luego de la implementación del sistema, el tiempo promedio de registro de documentos para la gestión de documentos en Development it company se redujo de 728 segundos a 97 segundos, además, el porcentaje de documentos localizados aumentó de 35,5% a 84,8%.

De esta encuesta se tomó como referencia su objetivo general, ya que en nuestra encuesta queríamos determinar el impacto de la implementación del sistema Web en el proceso de gestión documental del Hospital Nacional Daniel Alcides Carrión.

(Johnny Quispe y Jewer Vilchez, 2017) En su tesis titulada: "Relación entre la implementación de un sistema de trámite documentario y la gestión documentaria de la Municipalidad Distrital del Rímac". Con el apoyo de la Facultad de Ingeniería de la Universidad de San Ignacio de Loyola, habilitado para el título profesional de ingeniero comercial y de sistemas. Su propósito es determinar en qué medida la implementación del sistema de procesamiento de documentos ha mejorado la calidad de uso del software de la Municipalidad Distrital de Rimac. Identifica el sistema del programa de archivos como variable independiente y lo recomienda como indicador de seguridad, desempeño, función y usabilidad; como variable dependiente, la gestión documental propone indicadores de practicabilidad, confiabilidad, capacidad de respuesta, certeza y empatía. El autor señaló que el 52% de los usuarios estuvo de acuerdo con la implementación anterior, por lo que concluyó que de acuerdo con la clasificación de usuarios, la relación entre la implementación del sistema de procesamiento de documentos y la gestión documental de la Municipalidad Distrital de Rimac es positiva.

A juzgar por la situación actual, el uso de la norma ISO 15489 como base teórica de las recomendaciones como información para la definición conceptual del proceso de gestión documental ayudará a determinar la etapa del proceso en estudio.

(Wilber Coaquira, 2015) En su tesis titulada: "Rediseño de procesos de negocio aplicando la tecnología workflow para el proceso de gestión documental de la Unidad de Gestión Educativa Local Puno - 2014". El autor finalizo que los cuestionarios y las pruebas permitieron determinar la adaptabilidad de las personas que utilizan el sistema de programa escrito, de esta manera los usuarios del sistema calificaron el sistema de programa escrito como bueno, con una ponderación de 19,7 y una calificación de 0. Hasta 25. Los autores concluyeron que los cuestionarios y las pruebas permitieron determinar la adaptabilidad de las personas que utilizan el sistema de programa escrito, por lo que los usuarios del sistema calificaron el sistema

de programa escrito como bueno, con una ponderación de 19,7 y una calificación de 0. Hasta 25.

A partir de la situación actual, se ha considerado que la arquitectura ideal para el desarrollo de sistemas de procesamiento de documentos Web es el Controller View Model (MVC), pues sus características están diseñadas para facilitar el desarrollo de aplicaciones y posteriores tareas de mantenimiento.

(Freddy Villa y Belgica Torres, 2015) En su tesis titulada: "Estudio, configuración y puesta en producción de un sistema gestor documental Alfresco basado en open source". Con el apoyo de la Escuela de Ingeniería de Sistemas de la Universidad Politécnica Salesiana Sede de Guayaquil, es elegible para el título de Ingeniero de Sistemas. El propósito es utilizar herramientas de gestión de documentos para optimizar los procesos de la organización. La herramienta ayudará a mejorar el conocimiento de la empresa por parte de los clientes al mejorar los servicios y la atención, al tiempo que maximiza la conciencia del usuario al proporcionar herramientas de gestión de documentos. Herramientas que pueden ayudarlo a mejorar la eficiencia de su trabajo. Identifica el control de archivos como una variable, y su índice de control es el número de archivos dividido por tipo de archivo y la seguridad por tipo de importancia de archivo; como segunda variable de la variable de búsqueda, el tiempo de búsqueda es el tiempo perdido porque no se puede encontrar el archivo. Puntualidad y tiempo para la presentación de documentos. El autor concluyó que con esta herramienta se puede lograr la organización y el control de los documentos y se puede reducir el tiempo de respuesta de la búsqueda de documentos, dependiendo del tipo de información que se busca, el proceso suele demorar varias horas.

Desde la situación actual, esto ayudará a solucionar el problema, pues el autor señaló que cuando se necesita el documento, existe un conflicto de información en la ubicación del documento, y esta información se puede buscar en carpetas, cajones, áreas, etc. Se almacenan en él o se están procesando.

#### <span id="page-18-0"></span>**1.3. Teorías relacionadas al tema**

#### <span id="page-18-1"></span>**1.3.1. Proceso de Gestión Documentaria**

Para DSM group SAC (2015). "El proceso de gestión de documentos es una aplicación que permite a la empresa controlar la ubicación real y el estado de los documentos que llegan, fluyen y producen hoy y en el pasado, y enseñar estadísticas basadas en estos datos para verificar pasos y cuellos de botella repetidos o sin costo. Mejorar el flujo de documentos en toda la organización. El proceso registra todos los documentos ingresados o creados en la organización, y establece una carpeta virtual para estos y otros documentos agregados a lo largo del proceso, a través de la cual se puede identificar fácilmente a la persona, el lugar de trabajo y la carpeta que se ha procesado."

Para Tapia (2016). "El proceso de gestión documental guarda los archivos (documentos) que ingresan o ejecutan en la empresa en circunstancias normales, creando así una carpeta virtual o física que es fácil de reconocer para los usuarios, ubicación de trabajo y procesando este archivo para estos archivos y otros archivos agregados en el proceso El momento del clip. El proceso de gestión de documentos pretende ser un despacho virtual o irreal con bandejas de entrada y salida, envía notificaciones a los usuarios derivadas de la carpeta virtual y les permite realizar operaciones solo en ellos. La seguridad del proceso de gestión de documentos debe evitar el acceso no autorizado a los datos y el acceso de solo vista o la actualización cuando sea necesario. Si un caso supera el tiempo de atención, se debe configurar la notificación al usuario o administrador." (pp.14-15).

Según la norma ISO 15489 (2015) "Se trata de un grupo de tareas que se comunican para sostener un control efectivo y sistemático sobre el ciclo de vida del documento. Es un conjunto de siete etapas, aunque estos procesos se explica de manera lineal, especialmente en los sistemas electrónicos, pueden ser diferentes, Por ejemplo, si está utilizando una aplicación de

presentación electrónica, la combinación de documentos y su registro deben realizarse simultáneamente. El proceso es el siguiente:

**Incorporación de los documentos:** El proceso de gestión documental debe considerar la configuración que el archivo pasa a ser parte del sistema, de este modo, se debe hacer a la hora de decidir clasificar o capturar digitalmente el documento. Este proceso implica escoger los documentos a capturar.

**Registro:** El registro tiene como objetivo formalizar la fusión de documentos para dejar una certificación que el documento ha sido generado o tomar mediante un identificador único y una corta referencia descriptiva que haga facil su posterior recuperación. Los documentos deben registrarse cuando se fusionan, de modo que no se pueda realizar ningún otro procesamiento de documentos antes del registro.

**Clasificación:** Teniendo en cuenta las organizaciones relacionadas y las actividades de las organizaciones como evidencia, se ha determinado la clasificación a la que forma parte el documento. Realice este proceso especificando la posición de cada documento en la tabla de clasificación. La herramienta suele estar codificada de forma rígida y debe entregar una descripción universal de todos los procesos y actividades de la organización, de modo que el código de categorización diga la "dirección" de un documento en particular, especifique su lugar y facilite la recuperación posterior.

**Almacenamiento:** Su propósito es guardar y proteger los archivos fortaleciendo su acreditación, honradez y disponibilidad en el tiempo preciso. Argumento uno de los ideales especificados en la norma ISO 15489 para implementar planes de gestión de documentos: acreditar que los documentos se guarden en un ambiente certero. Por lo tanto, las condiciones de almacenamiento y las operaciones de procesamiento deben controlarse para evitar el acceso no autorizado y la destrucción de documentos, evitar el deterioro o pérdida de documentos y reducir el riesgo de posible robo o desastre.

**Acceso:** Regula a quién se le permite realizar cada operación (crear, consultar, modificar, eliminar) relacionada con el documento, y bajo qué circunstancias aplica el control y seguridad previstos en la tabla.

#### **Trazabilidad:**

Controla el uso y movimiento de los documentos, asegurando así que solo los usuarios con los permisos adecuados puedan realizar las actividades que se les asignan, y por otro lado, puede asegurar que los documentos se puedan encontrar en todo momento. Cuando sea necesario, se debe registrar el movimiento de registros para garantizar que se puedan encontrar registros cuando sea necesario. El mecanismo de trazabilidad puede registrar el identificador del registro, el título, la persona o unidad que posee el registro y la hora o fecha de la mudanza. En esta etapa crítica, mida su eficiencia para garantizar el uso correcto de los recursos en la gestión. En esta etapa crítica, mida su eficiencia para garantizar el uso correcto de los recursos en la gestión. La operación de seguimiento de "rastreo" del documento puede mantener un control total del proceso y servicio del documento. El nivel de servicio debe medirse desde su incorporación al sistema de gestión de documentos hasta la disposición final de la aplicación.

**Disposición:** Luego de la expiración del período de retención determinado para un archivo en particular, se aplicarán las disposiciones especificadas en el calendario de retención (eliminación, conservación permanente, transferencia a otro sistema de archivos). No se tomarán medidas de eliminación no autorizadas y se verificará con anticipación que el archivo es valioso para la organización, que no hay tareas pendientes y que ningún litigio o investigación en curso implica el uso del archivo como prueba." (pp. 12-13).

La ISO 15489 se puede utilizar como guía y proporciona una guía para todas las organizaciones que buscan mejorar su gestión de documentos y desean desarrollar un sistema de gestión de documentos eficaz, eficiente y de alta calidad. Esta compilación de buenas prácticas de gestión de documentos puede ayudar a planificar la gestión de documentos y proporcionar una

descripción general de un enfoque basado en procesos, porque requiere políticas claras en esta área y procesos y procedimientos comerciales con la organización. También propone un método de trabajo para el diseño e implementación del sistema, y señala el proceso que debe definirse desde la fusión de archivos hasta el procesamiento final. Este estándar proporciona ventajas obvias para las organizaciones públicas o privadas porque propone un marco para sistematizar la gestión de documentos, y también trae desafíos a la industria de la gestión de la información. (Norma ISO 15489, 2015, p. 22).

#### **Indicadores para la dimensión Trazabilidad**

Estos indicadores (como se describe en la norma ISO 15489) se ubican en la dimensión de "trazabilidad", que menciona que el uso y movimiento de los documentos debe ser controlado de alguna manera para asegurar que los documentos se puedan ubicar cuando sea necesario. En esta etapa crítica, mida su eficiencia para garantizar el uso correcto de los recursos en la gestión.

## **Indicador Eficiencia en la atención a consultas y requerimientos de archivo**

Según el Instituto de Desarrollo Productivo de Tucumán (2017) "La eficiencia que existe en el servicio al cliente en la consulta se mide utilizando los archivos requeridos para el mantenimiento, y luego para entender el archivo EAR, utilizar la siguiente fórmula".

$$
EAR = \frac{NST}{NSR}
$$

Dónde:

**EAR**: Eficiencia en la atención a consultas y requerimientos de archivo **NST**: Número de solicitudes tramitadas oportunamente

#### **NSR**: Número de solicitudes recibidas

#### **Indicador Localización de documentos**

Según García (2014) "El número sin una ubicación de archivo no es el resultado de la investigación, pero (debería) usarse, y debería referirse al número de archivo que constituye la muestra o el número total de archivos que se estudiarán." (p. 142).

$$
LD = \frac{CDL}{CDC}
$$

Donde:

LD: Localización de documentos

**CDC:** Cantidad de documentos consultados

CDL: Cantidad de documentos localizados

#### <span id="page-22-0"></span>**1.3.2. Sistema Web**

Para Luján (2015). "Un (software) sistema web es de un modelo de sistema cliente / servidor. El cliente (navegador) y el servidor (servidor web) y el protocolo (HTTP) que se comunican a través de ellos están todos estandarizados, no estandarizados por el programa. Desarrollado por empleados. s aplicación. El protocolo HTTP es parte de la serie TCP / IP de registros de comunicación que se utilizan en Internet. Estos protocolos autorizan la relación de sistemas heterogéneos, lo que permite el trueque de información entre diferentes dispositivos." (pp. 48-49).

Para Aguilar y Dávila (2015). "Utiliza una arquitectura cliente-servidor, donde los usuarios pueden utilizar cualquier explorador web para ingresar a la aplicación a través del link donde se encuentra el servidor web. Acceda al servidor a través del ciberespacio o una red interna de telecomunicaciones. El contacto entre el usuario y el servidor se realiza a través del protocolo HTTP, que es el procedimiento más universal de intercambio de datos en la World Wide Web Word, y es el procedimiento de transmisión de la página web entre el servidor y el cliente.

Estas son sus características:

No es necesario alojar el sistema en el lado del cliente, esto generalmente se ingresa a través del navegador web de su elección.

Puede ejecutarse en cualquier plataforma, estamos hablando de teléfonos móviles (dispositivos móviles), incluso ordenadores con cualquier sistema operativo en consolas de videojuegos.

Las renovaciones que necesitan en el sistema se reflejarán en primera mano en la interface del cliente y solo deben actualizarse en el servidor.

No toma espacio en el almacenamiento interno del cliente.

El sistema Web involucra el conocimiento preliminar del modelo de lenguaje y programación requerido para su progreso, la unión entre el usuario y el servidor, y viceversa." (pp. 21-22).

Según Morán (2017). "El sistema Web utiliza equipos para desarrollar y guardar repositorios e información. Además de los datos, también almacena y difunde el conocimiento desarrollado sobre un tema dentro y fuera de la organización. Como usuario final, puede utilizar estos datos en dos ejercicios importantes: toma de decisiones y control." (p. 21).

### **Patrón MVC**

Es un modelo de diseño de arquitectura de sistema, que se utiliza primordialmente en aplicaciones o sistemas que necesitan manejar grandes cantidades de datos y transacciones complejas, donde la lógica debe estar mejor separada para organizar mejor su procesamiento, simplificando así el paralelo y Programe en múltiples capas de forma independiente. MVC necesita dividir el software en tres partes: modelo, vista y controlador.

## **Modelo**

El objeto que presenta toda la información del software. Procesa información e inspecciona todos sus procesos. El patrón no tiene conocimientos preparatorios sobre controladores y vistas, además, no tiene nada que ver con ellos. El sistema es responsable de mantener el vínculo entre el "model" y sus "views", y de notificar a las views de cualquier cambio en el modelo.

### **Vista**

Es un modelo. Genere una muestra visual del model y muestre la información al cliente. Principalmente trabaja con el controller, pero puede procesar principalmente el model haciendo referencia al mismo modelo.

## **Controlador**

Los objetos son objetos que dan significado a las órdenes de los usuarios, operan sobre los datos representados por el modelo y centralizan una gran totalidad de interacciones entre el view y el model. Cuando ocurre algún cambio, comienza a ejecutarse debido a cambios realizados en toda la lógica del modelo o debido a cambios en la vista. Interactúe con modelos haciendo referencia al mismo modelo.

(Fernández, Yenisleidy y Díaz, Yannette, 2015, p. 49).

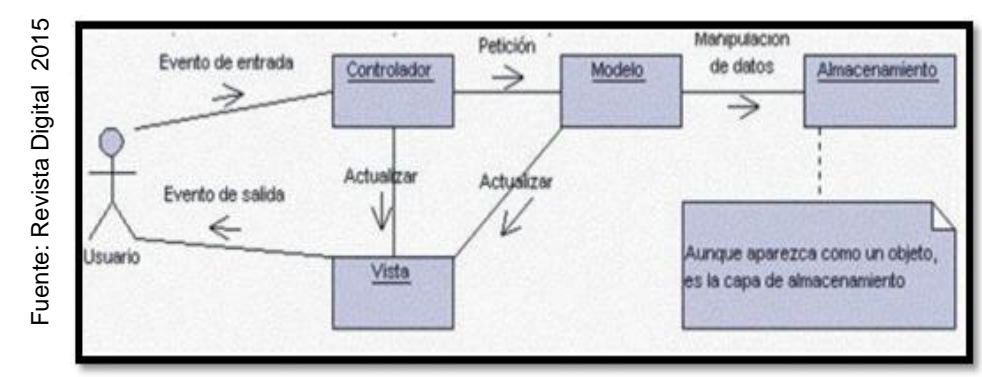

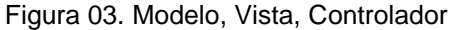

#### **PHP**

Es un lenguaje producido para crear sistemas HTML. Se puede ejecutar de 3 maneras: en un server web, a través de comandos o por medio de un cliente GUI. El lenguaje se ejecuta en todo tipo de S.O. y en una gran cantidad de servidores web en la actualidad. Además, puede admitir una gran cantidad de administradores de bases de datos y tiene una gran cantidad de bibliotecas para realizar tareas comunes. Las páginas en PHP consisten en páginas HTML que contienen comandos PHP. El server web procesa la lógica en PHP y manda la salida al espectador. (Arce, 2018, p. 3). provis a motion contrast contrast contrast and the contrast of the contrast of the contrast of the contrast of the contrast of the contrast of the contrast of the contrast of the contrast Contrast Digital 2015 Fuente: Revi

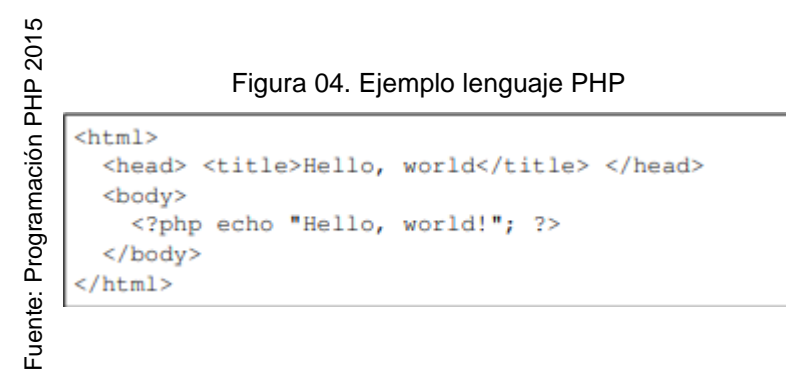

#### **Framework**

Un framework es una agrupación de ficheros y directorios que pueden facilitarnos y promover el desarrollo de aplicaciones, porque incorporan funciones que han sido probadas y desarrolladas en un lenguaje de

contenido rápidamente al crear una aplicación, de manera que podamos enfocarnos en el problema principal, ignorando las funciones de uso diario, como registrar usuarios y conectarse a la base de datos. Datos, utilizados por la sesión de cada usuario o guardados en la base de datos.

(Acens, 2015, p. 3).

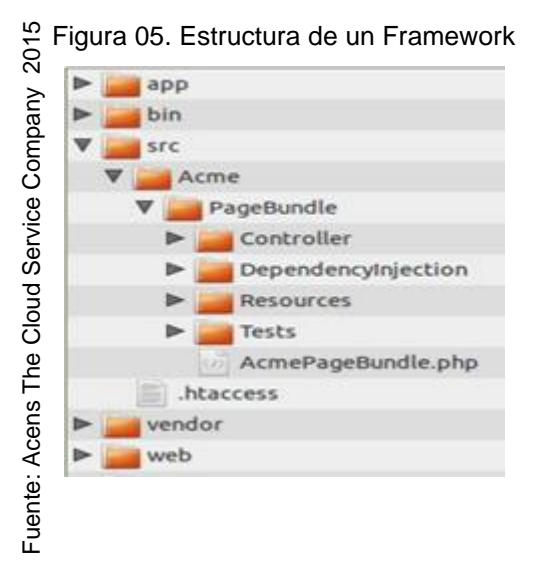

## **Laravel**

Es el marco del lenguaje de programación PHP. Laravel es de código abierto, proporciona atajos, herramientas y componentes útiles para ayudarlo a desarrollar con éxito un sistema web. (Rees, D. y Laguna. A. 2014, p. 14).

## <span id="page-26-0"></span>**1.3.3. Metodologías para el desarrollo de un Sistema Web**

Estos métodos consisten en un ciclo de fases que varían según el método utilizado, pero si los pasos del método son más complejos, habrá menos fallas relacionadas con la calidad y duración de los datos. La metodología de las aplicaciones web tiene una fase de desarrollo de software, que se puede incrementar o disminuir según la metodología utilizada, y la mayor parte de la metodología es consistente con las siguientes fases: **Discretional: Choice Company 2015**<br> **Discrete the Conservation Company 2016**<br> **Discrete the Conservation**<br> **Discretion**<br> **Discretion**<br> **Discretion**<br> **Discretion**<br> **Discretion**<br> **Example 1**<br> **Example 2016**<br> **Example 2016**<br>

**Diseño Conceptual**: Cubre temas relacionados con la especificación del problema, incluidas sus definiciones y las conexiones entre ellas.

**Diseño de Interfaz**: Esta sección muestra los clientes que definen los requisitos y los usuarios que definen cómo interactuar con el sistema.

**Implantación**: Desarrollar el sistema desde los puntos de vista generados en la etapa anterior.

A continuación, combinará las etapas de cada método para demostrar el método de desarrollo web. (Molina, 2018, p. 5-6).

## **OOHDM**

Object Oriented Hypermedia Design Methodology, Este enfoque permite el uso de modelos específicos (como conceptos, navegación e interfaz de usuario) para desarrollar sistemas web para simplificar y mejorar los objetivos del diseño de aplicaciones. (Molina, Jimmy, 2018).

### **UWE**

Es un método detallado para el proceso de creación de la aplicación, donde el proceso de diseño que se debe utilizar está claramente definido. Incluye flujo de trabajo y puntos de control, y sus etapas son consistentes con las propuestas en el proceso de modelado unificado. (Sáenz, García, 2015, p. 9).

## **SOHDM**

Scenario-Based Obejct-Oriented Hypermedia Design Methodology, Se recomienda utilizar escenarios para cada evento diferente para comprender las necesidades del sistema. Cada escena simboliza el desarrollo de interrelación entre el cliente y el software, durante este proceso se introducirán en detalle los objetos involucrados, el proceso de actividad y las operaciones realizadas. En cada caso, se puede obtener un modelo conceptual, que se refleja en el diagrama de clases. (Escalona, 2015).

A continuación, se mostrará unas tablas en donde se hará una comparación sobre las tres metodologías mencionadas anteriormente, en el cual se verá los puntos clave que cada metodología tiene ya sea en los requisitos en el entorno web, así como la comparación de criterios de calidad en el desarrollo web:

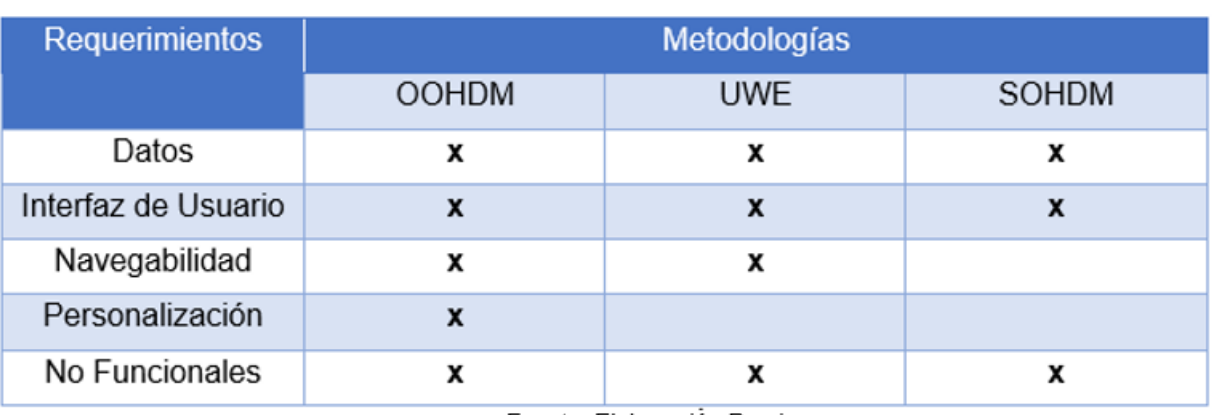

#### TABLA 01. Comparación de requisitos en el entorno Web de las metodologías

Fuente: Elaboración Propia

#### TABLA 02. Comparación de Criterios de calidad de las metodologías de desarrollo Web

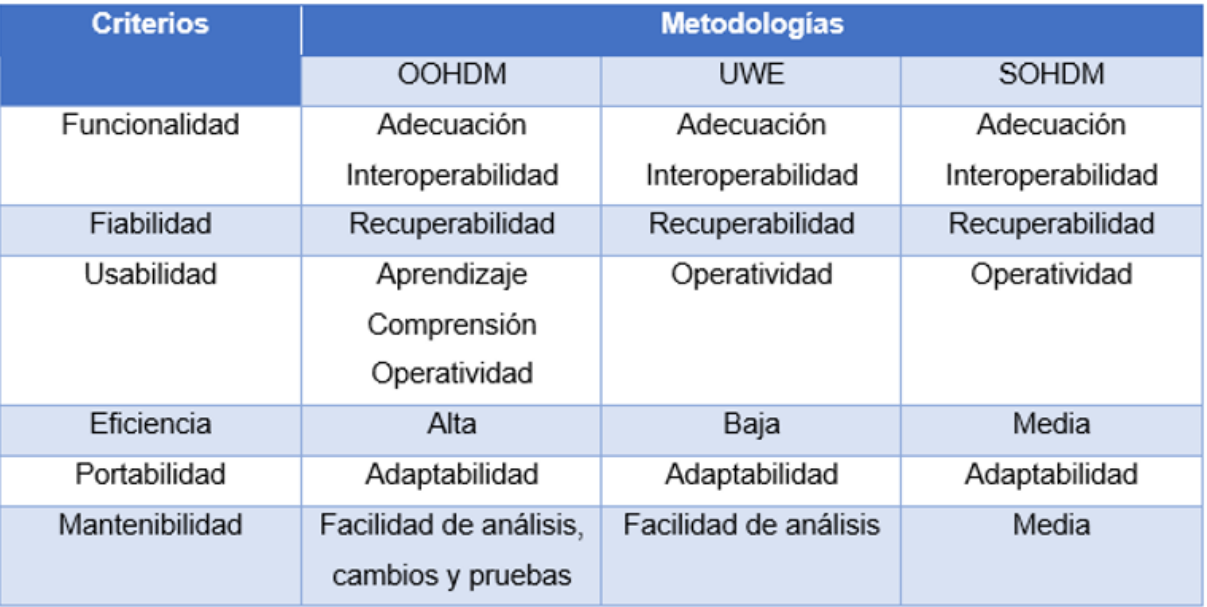

Fuente: Elaboración Propia

Se pudo estuidar en estas comparativas se determino que la metodología OOHDM es la más conveniente usar entre las tres en el desarrollo de los sistemas web.

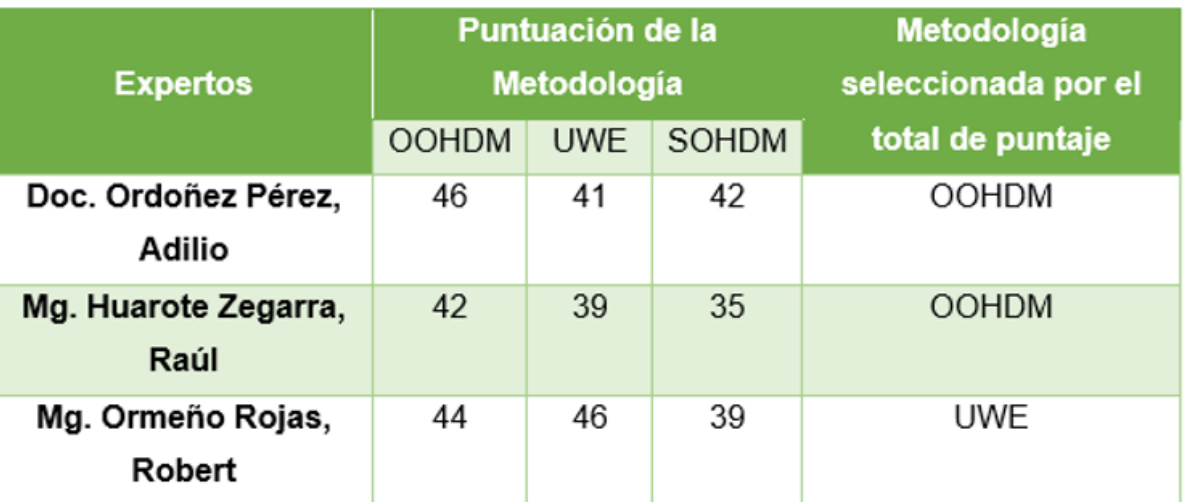

TABLA 03. Validación de expertos para la aplicación de la metodología

Fuente: Elaboración Propia

Dependiendo de la totalidad de puntuación de las metodologías planteadas, el que tiene más puntaje es la metodología OOHDM.

## **OOHDM**

Es un método orientado a objetos que propone un proceso de desarrollo de cinco etapas en el que se combinan gráficos UML con otras características típicas del método. Cuando nadie puede acceder a Internet, OOHDM solo se utiliza para aplicaciones hipermedia, pero debido al auge de Internet, este método se ha adoptado ahora para desarrollar aplicaciones orientadas a la Web, como librerías virtuales, páginas web educativos y buscadores. (Soto, Palma, 2015, p. 1).

A continuación, se describirán las cinco etapas de la metodología OOHDM:

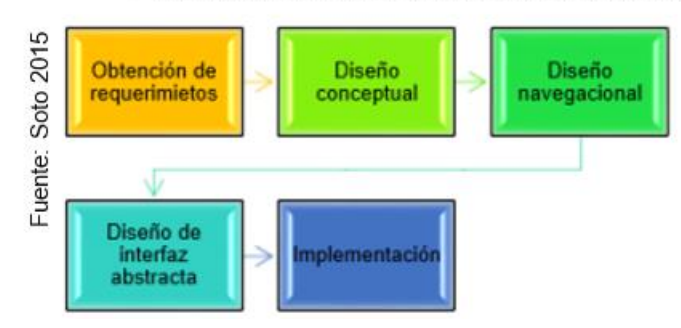

FIGURA 06. Fases de la metodología OOHDM

**Obtención de Requerimientos**: Es importante considerar cuidadosamente la adquisición de objetos, por lo que es importante comprender los actores y las tareas que deben modelarse en el caso de uso.

**Diseño conceptual**: El modelo conceptual está representado por el modelado de class diagram basado en clases, conexiones y sistemas, con énfasis en el predominio semántico, excluyendo participantes y tareas.

**Diseño navegacional:** Manifiesta las distintas rutas que se logra ejecutar la aplicación según el tipo de usuario.

**Diseño de interfaz abstracta:** Debe especificar la interface del cliente que mostrará en la aplicación web. En el modelo, se pueden identificar dos subtareas, como el diseño estructural y el diseño de comportamiento.

**Implementación:** Esta etapa también se llama "puesta en marcha", porque el usuario comienza a utilizar y utilizar el sistema bien diseñado a través de un navegador web desde aquí.

Cabe mencionar que los desarrolladores y diseñadores son los responsables de los aspectos técnicos del sistema y su apariencia final, mientras que el cliente verifica que puede funcionar con normalidad de acuerdo con los requisitos de la primera fase o la primera fase. (Soto, Palma, 2015, pp. 2-10).

## <span id="page-31-0"></span>**1.4. Formulación del Problema**

## <span id="page-31-1"></span>**1.4.1. Problema Principal**

¿Cómo influye un sistema web en el proceso de gestión documental en el Hospital Nacional Daniel Alcides Carrión?

## <span id="page-31-2"></span>**1.4.2. Problemas Secundarios**

¿Cómo influye un Sistema Web en la Eficiencia en la atención a consultas y requerimientos de archivo en el proceso de gestión documental en el Hospital Nacional Daniel Alcides Carrión?

¿Cómo influye un Sistema Web en la localización de documentos en el proceso de gestión documental en el Hospital Nacional Daniel Alcides Carrión?

## <span id="page-31-3"></span>**1.5. Justificación del Estudio**

## <span id="page-31-4"></span>**1.5.1. Económica**

"El desarrollo de un nuevo software de trámite documental ha supuesto un ahorro para el país, el Ministerio de Cultura logró economizar más de 162.000 papel, tinta y tóner en las suelas de los zapatos en el primer trimestre de este año. El modelo de gestión documental es un software, y sus aplicaciones se han dado cuenta de las grandes ventajas de la gestión simplificada, que puede ahorrar significativamente dinero, tiempo y recursos humanos, y aumentar la velocidad de atención a los procesos o utilidades internos y externos. Fuera de." (Ministerio de Cultura – Perú, 2016, p.1).

Como institución nacional, el Ministerio de Cultura peruano ha ahorrado mucho dinero, lo que demuestra la importancia de utilizar un sistema de procesamiento de documentos. Por ello, el Ministerio de Seguridad de Contraminas ha reducido en un 50% sus costos de impresión, insumos, copias y suministros, estimados en aproximadamente 3.600,00 por año. Único.

"La implementación de un SGD en una institución puede proporcionar una serie de ventajas, por lo que este tipo de proyectos pueden estar justificados:

reduce la necesidad de procesar, guardar y recobrar documentos en físico. Rebaja la creación, el almacenamiento y la conservación Documentar el costo del proceso. Reducir los costos operativos." (García Morales, 2015, p. 17) Los procedimientos de control de procesamiento de documentos automatizados aumentarán los costos operativos y las horas de trabajo necesarias para distribuir y recuperar documentos se utilizarán de manera eficaz.

#### <span id="page-32-0"></span>**1.5.2. Tecnológica**

"Desde la creación y uso de SGD hasta el Colegio Profesional de Tecnología de Sistemas 48 Sistema web-PNP para la gestión de administración de archivos del departamento de seguridad de protección contra rayos, Alexander Rima Maldonado Barrios, Alexander llegó a la finalización del enlace, esto es Mantenimiento o borrado histórico." (García Morales, 2015, p. 23).

A lo largo de los años, la tecnología ha ocupado un área mayor en las organizaciones privadas y públicas, se recomienda buscar soluciones informáticas y de cómputo que puedan facilitar y automatizar las tareas organizacionales y mejorar en el proceso para producir productos o tecnologías. Excelente servicio.

#### <span id="page-32-1"></span>**1.5.3. Operativa**

"Los registros disponibles son registros que se pueden localizar, recuperar, mostrar e interpretar. Su descripción debe presentar la operación o actividad que desarrollo. Las declaraciones sobre el marco de los registros deben tener la data necesaria para comprender las operaciones que los crean y utilizan. Debe ser posible definir documentos dentro de una amplia gama de actividades y funciones organizativas. Deben mantenerse vínculos entre registros que reflejen una serie de movimientos." (ISO 15489-1,2015, p.97)

El trabajo administrativo de las instituciones se centraliza en la gestión documental. Por tanto, cabe decir que se tiene que realizar una gestión adecuada de los documentos para asegurar el registro, uso y archivo de los

documentos. Se espera que estas tareas se optimicen si se utilizan estrategias y sistemas web apropiados para controlar el proceso de documentos. Los trabajos representativos disminuirá las horas hombre dedicadas a las tareas designadas.

#### <span id="page-33-0"></span>**1.5.4. Institucional**

Según La Resolución de Secretaría de Gobierno Digital N° 001-2017- PCM/SEGD "Mediante el Decreto No. 1310, se aprobaron otras medidas de simplificación administrativa, incluyendo lo dispuesto en el artículo 8 sobre la interconexión equivalente de sistemas de procesamiento de documentos o entidades de gestión pública, para el envío automático de documentos entre estas entidades, por parte del Ministro. El presidente de la conferencia pasó la Plataforma Nacional de Interoperabilidad (PIDE) gestionada por la Oficina Nacional de Gobierno Electrónico y Tecnologías de la Información (ONGEI), que actualmente es la Secretaría de Gobierno Digital (SEGDI)." (2017, p. 8)

El Ministerio de Salud es una institución pública, sujeta a normativas nacionales, que obliga a las instituciones de salud a automatizar y modernizar su gestión documental, debiendo implementar sistemas informáticos que promuevan la integración para hacer realidad el gobierno electrónico en beneficio de los trabajadores y ciudadanos.

## <span id="page-33-1"></span>**1.6. Hipótesis**

#### <span id="page-33-2"></span>**1.6.1. Hipótesis General**

HG: El Sistema web mejora el proceso de Gestión Documental en el Hospital Nacional Daniel Alcides Carrión.

### <span id="page-33-3"></span>**1.6.2. Hipótesis Específica**

H1: El Sistema Web incrementa la Eficiencia en la atención a consultas y requerimientos de archivo en el proceso de Gestión Documental en el Hospital Nacional Daniel Alcides Carrión

**H2:** El Sistema Web incrementa la localización de documentos en el proceso de Gestión Documental en el Hospital Nacional Daniel Alcides Carrión.

## <span id="page-34-0"></span>**1.7. Objetivos**

## <span id="page-34-1"></span>**1.7.1. Objetivo General**

Determinar la influencia de un sistema web en el proceso de Gestión Documental en el Hospital Nacional Daniel Alcides Carrión

## <span id="page-34-2"></span>**1.7.2. Objetivos Específicos**

**OE1:** Determinar la influencia de un Sistema Web en la Eficiencia en la atención a consultas y requerimientos de archivo en el proceso de Gestión Documental en el Hospital Nacional Daniel Alcides Carrión

**OE2:** Determinar la influencia de un Sistema Web en la localización de documentos en el proceso de Gestión Documental en el Hospital Nacional Daniel Alcides Carrión

## <span id="page-34-3"></span>**II. MÉTODO**

## <span id="page-34-4"></span>**2.1. Diseño de Investigación**

Se utilizará el diseño Experimental, del tipo Pre- Experimental, Hernández, Fernández y Baptista (2015) Porque la prueba antes de la estimulación o el tratamiento experimental se aplicará a un solo grupo. Luego el tratamiento, y finalmente la prueba de post-estimulación. Ambas mediciones se realizarán en el mismo grupo de estudio.

Para Mejía (2015) Si un grupo se utiliza como prueba aplicada al mismo grupo, y se le aplica una prueba previa y una prueba posterior, se considera que son 2 grupos idénticos: no se aplican variables". Cuando la predicción se aplica al grupo y al otro Cuando se aplica una variable a un grupo, cuando se aplica la posprueba al grupo, se puede comparar si las dos puntuaciones determinadas pertenecen al mismo grupo". (p.176).

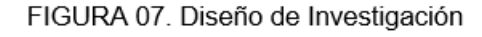

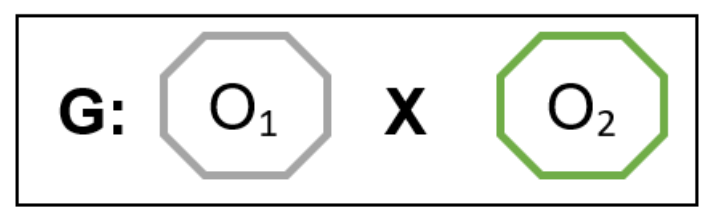

Fuente: Elaboración propia en base a HERNANDEZ, Roberto [et al]. (2015)

## **Dónde:**

**G:** Grupo Experimental

**O**<sub>1</sub>: Proceso de control de tramite documentario basado en la ISO 15489 en el Hospital Nacional Daniel Alcides Carrión, antes de la implementación del Sistema web

X: Sistema Web

O<sub>2</sub>: Proceso de control de tramite documentario basado en la ISO 15489 en el Hospital Nacional Daniel Alcides Carrión, después de la implementación del Sistema web

## <span id="page-35-0"></span>**2.2. Variables, Operacionalización Definición Conceptual**

## Variable Independiente (VI): Sistema Web

El sistema web es una aplicación que se define mediante el procesamiento de datos almacenados, como la información guardada en una base de datos y distribuidos en una red informática y dirigidos y guardados a través de una interfaz web en una página web. (Maldonado, 2018, p. 54).

## Variable Dependiente (VD): Proceso de Gestión Documental

Permite a la organización en su conjunto controlar la ubicación real y el estado de los documentos generados en ella, actuales y pasados, y con base en estos datos, muestra autorización para realizar análisis de pasos repetidos o
información estadística que no agrega valor, y congestión para mejorar. Flujo de documentos dentro de la empresa. (Vilca, 2014, p. 40).

# **Definición Operacional**

# Variable Independiente (VI): Sistema Web

El sistema Web organiza el proceso documental, inicia de la fusión hasta la distribución, y realiza la automatización del registro, consulta y archivo, su ventaja es que puede obtener documentos a menor costo y tiempo. (Maldonado, 2018, p. 55).

# Variable Dependiente (VD): Proceso de Gestión Documental

Según la Norma ISO 15489 (2015) menciona que "La estandarización de políticas y desarrollo de gestión de archivos asegura el cuidado y la protección adecuados de los mismos, y permite el uso de prácticas y procedimientos estandarizados para recuperar de manera más efectiva la evidencia y la información contenida en ellos." (p. 6).

Este proceso tiene una serie de seis etapas las cuales son las siguientes son: Incorporación de los documentos, registro, clasificación, almacenamiento, acceso, trazabilidad y disposición.

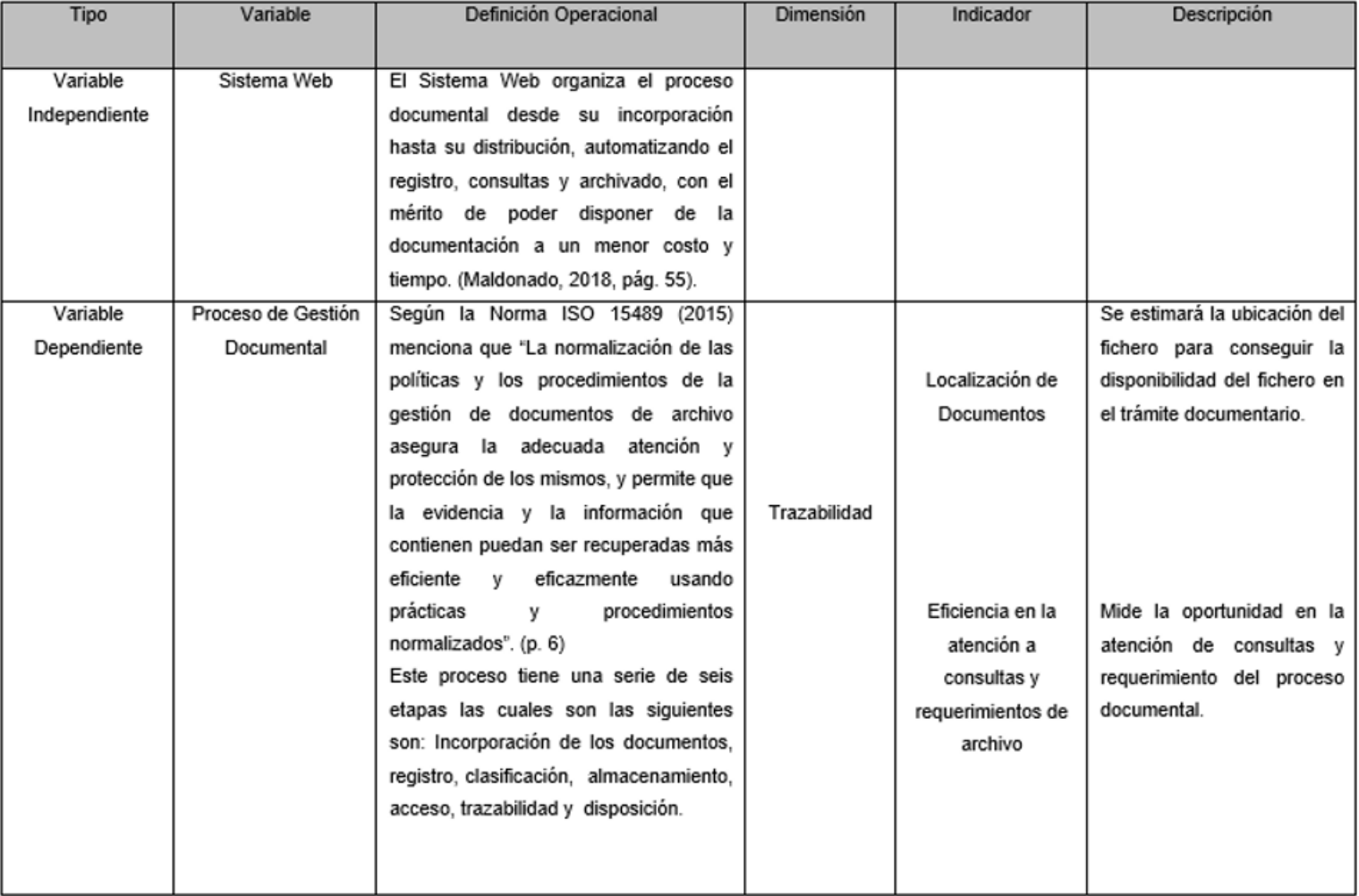

### TABLA 04. Operacionalización de Variables

Fuente: Elaboración Propia

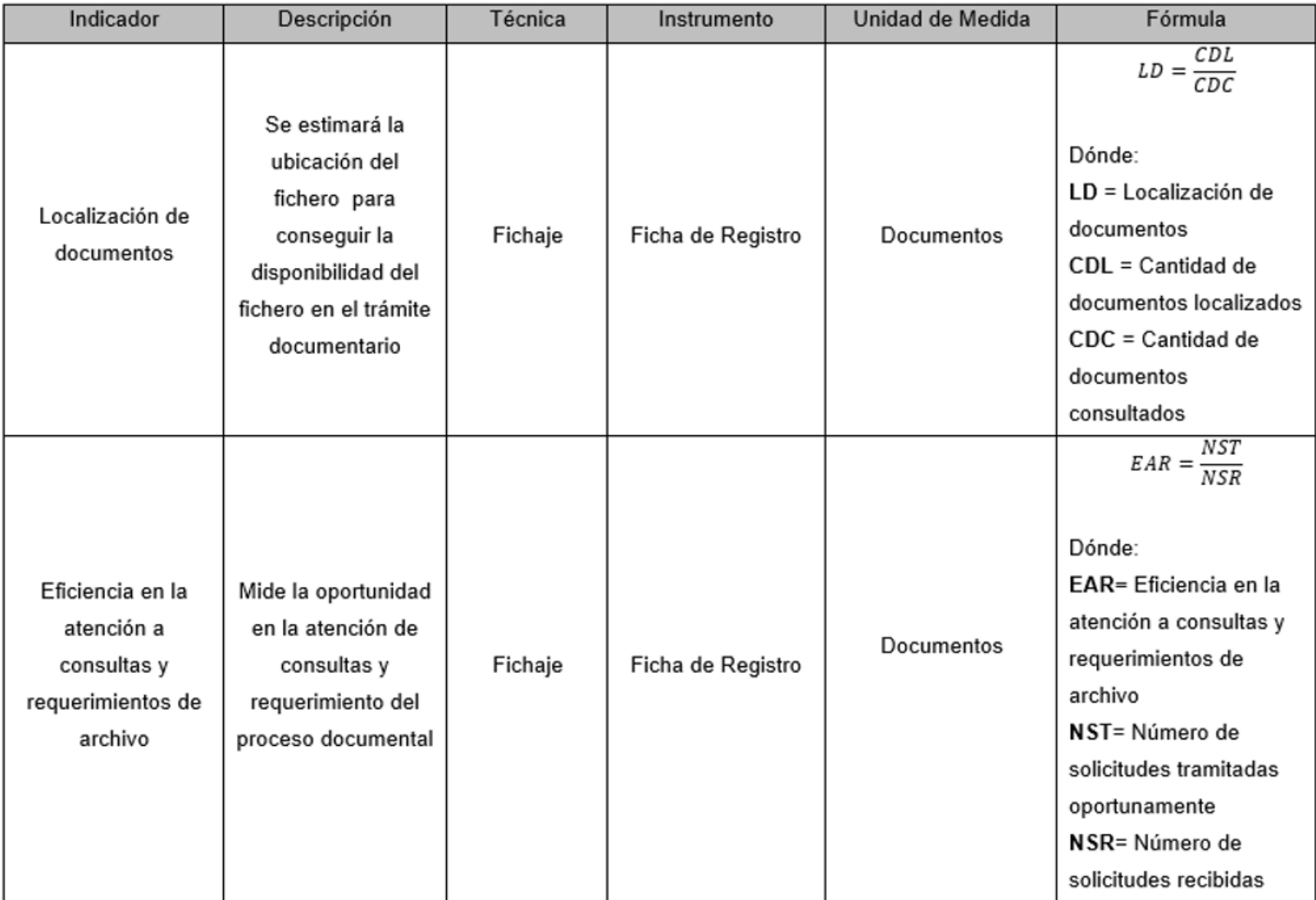

### TABLA 05. Indicadores

Fuente: Elaboración Propia

# **2.3. Población y Muestra**

# Población

El número global de unidades de análisis de la colección a investigar. Una colección de fenómenos, elementos, objetos o individuos en los que se pueden estudiar ciertas características. (Beatriz, pág. 2).

En base a esto, se obtendrá del libro de registro el número total de registros ejecutados en enero de este año (de lunes a viernes, excepto festivos). La población es de 640 archivos estratificados en 22 días, por lo que la población consta de 22 expedientes de registro y 640 documentos de procesamiento de documentos, ambos iguales.

# **Muestra**

Cualquier subconjunto del universo. Desde un punto de vista estadístico, pueden ser probabilísticos o no probabilísticos. Su unidad muestral es un conjunto de elementos extraídos de la población que constituye la muestra. (Beatriz, p. 6).

En todo tipo de investigaciones realizadas, lo más importante es utilizar muestras para obtener métricas que representen data que tengan el mismo efecto en la población.

Se empleará la siguiente formula:

$$
n = \frac{Z^2 N}{Z^2 + 4N(E^2)}
$$

Donde:

- $Z = 1.96$  (Seguridad es del 95%)
- $\bullet$  N = población
- $\bullet$   $E =$  error esperado
- $\bullet$  n = Muestra

Reemplazando la fórmula:

$$
n = \frac{(1.96)^2 * 640}{(1.96)^2 + 4(640)(0.05)^2}
$$
  
n = 240.0624902359006  
n = 240 Documentos

La muestra de indicadores de ubicación y eficiencia de documentos al enfocarse en consultas y requerimientos de archivo es de 240 documentos de procesamiento de documentos estratificados en 22 días, por lo que la muestra está compuesta por 22 archivos registrados.

### **Muestreo**

Para Vivanco (2015, p. 69) "El muestreo aleatorio simple es un proceso de selección de libre elección basado en el azar. Este es el proceso de muestreo más básico, porque como proceso de selección, es intuitivo y su fórmula es muy sencilla. Debido a la naturaleza de igual probabilidad del muestreo aleatorio simple, se clasifica como muestreo auto ponderado. Me refiero al hecho de que todos los individuos de la muestra tienen el mismo peso ".

Para este estudio, se utilizará el tipo de muestreo aleatorio simple porque el tamaño total es limitado y la probabilidad de selección para cada elemento es la misma.

Para este estudio se utilizará muestreo aleatorio simple porque los registros documentales tienen las mismas características seleccionadas en la muestra.

# **2.4. Técnicas e instrumentos de recolección de datos, validez y confiabilidad**

"La recolección de datos se basa en la medición (medición de conceptos contenidos en hipótesis o variables). Utilice procedimientos estandarizados reconocidos por la comunidad científica para la recolección. A fin de que la investigación sea posible y aceptable para otros investigadores, estos procedimientos deben probarse. Dado que este método está diseñado para la medición, debe poder observar o referirse al fenómeno en estudio en el mundo real." (Hernandez Sampieri, Fernandez Collado y otros, 2015, p. 5).

# **Técnica**

Jose Yuni y Claudio Urbano describir la tecnología como un procedimiento para realizar diferentes actividades estandarizadas; cómo utilizar herramientas y herramientas para realizar tareas específicas y la preparación de dichas herramientas. (2015, p. 29).

# **Fichaje**

Según Patricia Mingrone, "Se trata de un método de trabajo intelectual que puede promover la sistematización de la bibliografía, la organización de trabajos e ideas integrales. Este documento es un instrumento de aprendizaje personal que nos autoriza determinar pensamientos en forma escrita en el proceso de trabajo mental, utilizando ciertos números metodológicos (como resúmenes, síntesis, esquemas, etc.) para juzgar o contextualizar." (2015, p. 75).

# **Ficha de Registro**

Según la UNAM La tarjeta de registro se refiere a los datos recopilados de fuentes consultadas por diferentes tipos de lugares (biblioteca, hemeroteca, videoteca, etc.). (2017, parr. 1).

Los investigadores visitarán la institución para evaluar el proceso de procesamiento de documentos y poder realizar mediciones previas y posteriores a la prueba.

# Validez

"En términos generales, la eficacia se refiere al grado en que una herramienta mide realmente la variable que dice medir". (Hernández Sampieri, Fernández Collado y otros, 2015, p. 201)

Validez de contenido: "Se refiere al grado en que el instrumento refleja el área de contenido específico de la medición." (Hernández Sampieri, Fernández Collado y otros, 2015, p. 201)

**Validez de criterio**: "Al comparar la herramienta de medición con algunos estándares externos destinados a medir la herramienta, se puede determinar su efectividad." (Hernández Sampieri, Fernández Collado y otros, 2015, p. 202)

**Validez de constructo**: "Puede ser el más importante, especialmente desde un punto de vista científico, se refiere a cómo una herramienta puede representar y medir con éxito un concepto teórico." (Hernández Sampieri, Fernández Collado y otros, 2015, p. 203)

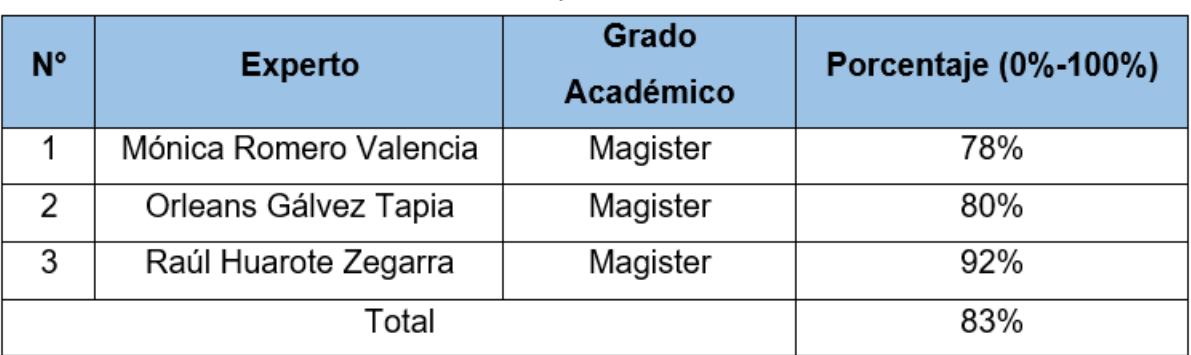

TABLA 06. Validación de instrumento para indicador localización de documento

Fuente: Elaboración propia

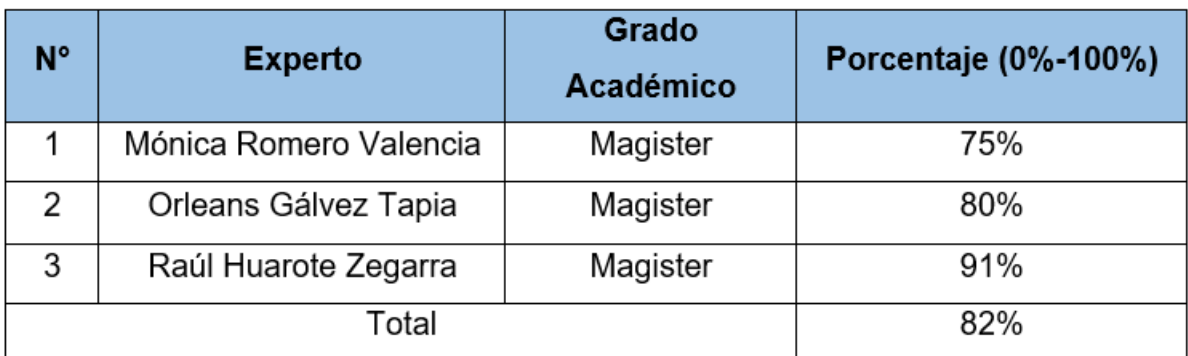

TABLA 07. Validación de instrumento para indicador Eficiencia en la atención a consultas y requerimientos de archivo

Fuente: Elaboración propia

El papel de registro fue verificado por 3 expertos (consulte el Anexo9). El resultado de la valuación mostró el porcentaje del indicador de ubicación del documento fue del 83%, lo que muestra que el documento tiene un grado alto de confianza y la eficiencia de atención del indicador también es alta. La proporción de requisitos de consulta y documentación es del 82%, lo que demuestra que es muy seguro que la herramienta puede capturar datos de indicadores.

### **Confiabilidad**

"Medición de estabilidad (confiabilidad mediante reevaluación). En este proceso, después de un cierto período de tiempo, el mismo grupo de instrumentos debe aplicarse al grupo de personas dos veces o más. Si la conformidad entre los resultados de diferentes aplicaciones es muy positiva, el instrumento se considera confiable." (Hernández Sampieri, Fernández Collado y otros, 2015, p.301).

"El coeficiente de correlación de Pearson (R) mide el grado de correlación lineal entre 2 variables medidas en una escala de intervalo o razón, con un valor entre -1 y 1. Un valor cercano de (R) indica una fuerte relación lineal positiva; por otro lado, un valor de (R) cercano a -

44

1 indica una fuerte relación lineal negativa; un valor de (R) cercano a 0 indica que no hay relación." (Pedroza y Dicovskyi, 2015, p. 56).

El nivel de confianza según el coeficiente de correlación de Pearson es el siguiente:

| Valor del coeficiente<br>de Pearson | Grado de Correlaciones entre las variables |
|-------------------------------------|--------------------------------------------|
| $R=0$                               | Ninguna Correlación                        |
| $R=1$                               | Correlación positiva perfecta              |
| 0 < R < 1                           | Correlación positiva                       |
| $R = -1$                            | Correlación negativa perfecta              |
| $-1 < R < 0$                        | Correlación negativa                       |

TABLA 08. Niveles de Confianza

Fuente: Farfán Pimentel (2016)

En la Tabla 6 a continuación, como se ve en los cálculos realizados en el software SPSS 23, el coeficiente de correlación de Pearson del índice "ubicación del documento" es 0,644. Por lo tanto, se debe enfatizar que es aceptable analizar la confiabilidad obtenida, nuestro instrumento es confiable.

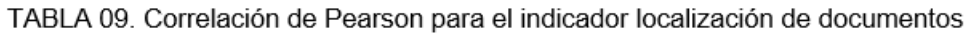

Correlaciones

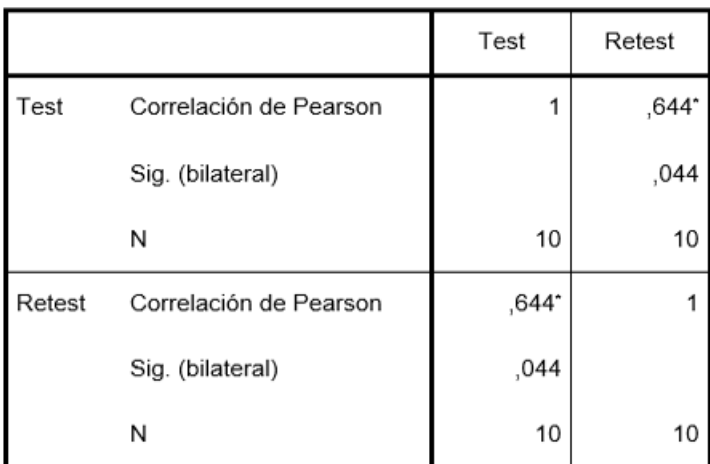

Fuente: Elaboración Propia

La Tabla 7 a continuación, se puede ver a partir de los cálculos realizados en el software SPSS 23 que el coeficiente de correlación de Pearson del indicador "enfoque en la eficiencia de los requisitos de consulta y documento" es 0,766. Por tanto, se debe enfatizar que el examen de la confiabilidad conseguido muestra un alto nivel, quiere decir, el instrumento es confiable.

TABLA 10. Correlación de Pearson para el indicador Eficiencia en la atención a consultas y  $\sim$   $\sim$   $\sim$   $\sim$ 

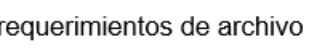

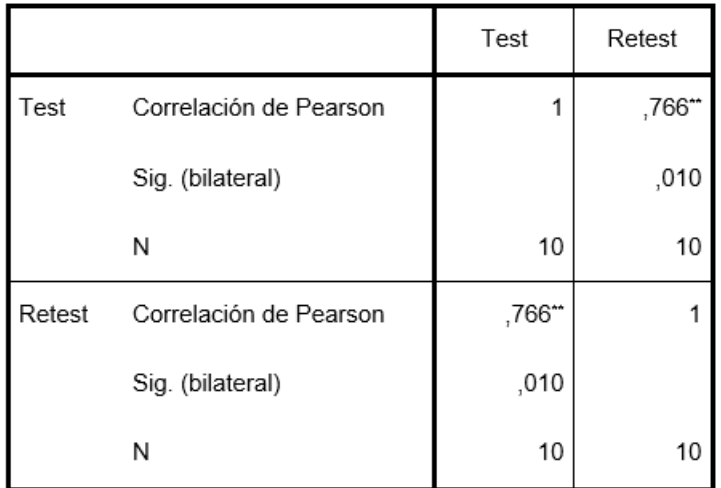

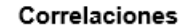

Fuente: Elaboración Propia

Dado que los valores de correlación de Pearson en estos dos casos son cercanos a 1, como se aprecia en la Tabla 4, los valores de confiabilidad de los indicadores en este estudio son confiables y el grado de correlación es positivo.

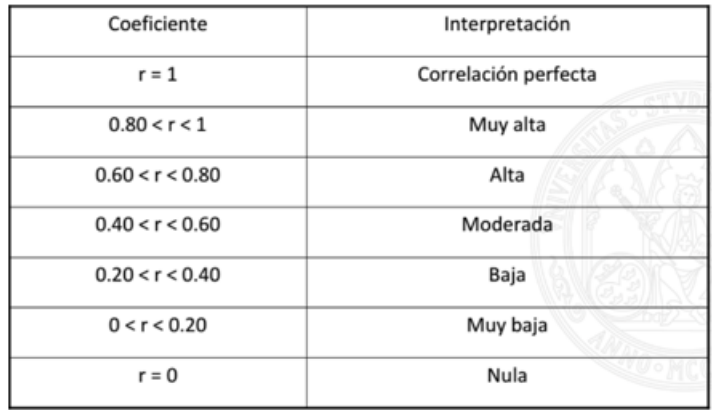

FIGURA 08. Interpretación de coeficiente de confiabilidad

Fuente: Daniel Jiménez (2018)

### **2.5. Métodos de análisis de datos**

En la presente investigación, el método de análisis de datos es Cuantitativo yaqué es de diseño pre-experimental y se obtienen valores que comprueben la hipótesis planteada.

Según Hernandez Sampieri, Fernandez Collado y otros (2015) "El análisis de datos cuantitativos se realiza tomando en cuenta los niveles de medición de las variables y mediante la estadística, que puede ser Inferencial o Descriptiva". Inferencial, sirve para estimar parámetros y probar hipótesis, se basa en la distribución muestral" (p. 227).

### Pruebas de Normalidad

Existen diferentes técnicas estadísticas para contrastar el ajuste de los datos de una muestra a una distribución teórica. "El estadístico W de Shapiro-Wilk (1965) resulta apropiado cuando el tamaño de muestra es exiguo (igual o inferior a 50 casos). Si es mayor se convierte en una prueba demasiado exigente". (Rial y Varela, 2014 p. 90).

# **Definición de variables**

**Ia:** Indicador Propuesto medido sin el sistema web para el Proceso de gestión documental

**Id:** Indicador Propuesto medido con el sistema web para el Proceso de gestión documental.

# **Hipótesis General**

**Hipótesis H0:** El Sistema web no mejora el proceso de Gestión Documental en el Hospital Nacional Daniel Alcides Carrión.

**Hipótesis Ha:** El Sistema web mejora el proceso de Gestión Documental en el Hospital Nacional Daniel Alcides Carrión.

# **Hipótesis Específicas**

# **HE<sup>1</sup> = Hipótesis Específica 1**

**Hipótesis H0:** El Sistema Web no incrementa la Eficiencia en la atención a consultas y requerimientos de archivo en el proceso de Gestión Documental en el Hospital Nacional Daniel Alcides Carrión.

**H0: EAR<sup>d</sup> <= EAR<sup>a</sup>**

Donde:

**EARa:** Eficiencia en la atención a consultas y requerimientos de archivo antes de utilizar el sistema web.

**EARd:** Eficiencia en la atención a consultas y requerimientos de archivo después de usar el sistema web.

**Hipótesis Ha:** El Sistema Web incrementa la Eficiencia en la atención a consultas y requerimientos de archivo en el proceso de Gestión Documental en el Hospital Nacional Daniel Alcides Carrión.

Ha:  $EAR_d$  >  $EAR_a$ 

Dónde:

**NSa**: Eficiencia en la atención a consultas y requerimientos de archivo antes de utilizar el sistema web.

**NSd**: Eficiencia en la atención a consultas y requerimientos de archivo después de utilizar el sistema web

# **HE2 = Hipótesis Específica 2**

**Hipótesis H0:** El Sistema Web no incrementa en la localización de documentos en el proceso de Gestión Documental en el Hospital Nacional Daniel Alcides Carrión.

**H0: LD<sup>d</sup> <= LD<sup>a</sup>**

Donde:

**LDa**: Localización de documento antes de utilizar el sistema web.

**LDd**: Localización de Documento después de utilizar el sistema web.

**Hipótesis Ha:** El Sistema Web incrementa en la localización de documentos en el proceso de Gestión Documental en el Hospital Nacional Daniel Alcides Carrión.

Dónde:

**H0: LD<sup>d</sup> > LD<sup>a</sup>**

**LDa**: Localización de documento antes de utilizar el sistema web.

**LDd**: Localización de Documento después de utilizar el sistema web.

### **Nivel de significancia**

Para la presente investigación se tomará en cuenta lo siguiente:

Margen de error:  $X = 0.05 = 5\%$  (error)

Nivel de confiabilidad:  $1 - X = 0.95 = 95\%$ 

### **Estadístico de Prueba**

Para evaluar la muestra estratificada en 22 fichas (240 documentos), dado que la muestra es menor a 30, si la distribución es normal se utilizará la prueba t de Student; si la distribución no es normal se utilizará Wilcoxon.

Según Guisande (2015) Si sigue una distribución normal, el parámetro prueba t de Student sigue siendo adecuado para muestras pequeñas de menos de 30, y se utiliza para evaluar si los dos grupos son significativamente diferentes entre sí según la medición de una variable.

Formula de la Pruba de t de Student:

$$
t = \frac{X - Y}{\sqrt{\frac{(n-1)\hat{S}1^{2} + (m-1)\hat{S}2^{2}}{n+m-2}\sqrt{\frac{1}{n} + \frac{1}{m}}}}
$$

#### **Dónde:**

n =Tamaño de la muestra (Pre-test)

m =Tamaño de la muestra (Post-test)

S1 = Varianza (Pre-test)

S2 = Varianza (post-test)

 $X = Media$  (Pre-test)

Y = Media (Post-test)

#### **Región de Rechazo:**

La Región de Rechazo de la cola derecha es **t = tx**

Donde **tx** es tal que: **P [t > tx] = 0.05** 

**Donde tx = Valor Tabular** 

Luego la Región de Rechazo es **t > tx**

La Región de Rechazo de la cola izquierda es **t = tx** Donde **tx** es tal que: **P [t < tx] = 0.05** Donde **tx = Valor Tabular** Luego la Región de Rechazo es **t < tx**

Si la distribución no es normal (no parametrizada), utilice la prueba no paramétrica de rangos de firmas de Wilcoxon, porque según Amat (2016), la prueba de rangos de firmas de Wilcoxon permite comparar muestras cuando la distribución no cumple las condiciones necesarias. Se utiliza para otras pruebas de parámetros.

Según Guisande (2006) La normalidad del estadístico T se puede aproximar para calcular el valor Z de la distribución normal, obteniendo así la posibilidad de comparación.

Fórmula para trasformar la T a Z es:

$$
Z = \frac{T - \frac{n(n+1)}{4}}{\sqrt{\frac{n(n+1)(2(n)+1)}{24}}}
$$

#### **Dónde:**

n = Número de diferencias distintas a cero

T = Valor del Test de Wilcoxon

#### **Región de Rechazo**

La Región de Rechazo de la cola derecha es **Z = Zx** Donde **Zx** es tal que: **P [Z > Zx] = 0.05** Donde **Zx = Valor Tabular** (Tabla de Distribución Normal Z) Luego la Región de Rechazo es **Z > Zx**

La Región de Rechazo de la cola izquierda es **Z = Zx** Donde **Zx** es tal que: **P [Z < Zx] = 0.05** Donde **Zx = Valor Tabular** (Tabla de Distribución Normal Z) Luego la Región de Rechazo es Z < Zx

# **2.6. Aspectos éticos**

Los investigadores acordaron respetar la veracidad de los resultados, la veracidad de los datos proporcionados por el Hospital Nacional Daniel Alcides Carrión y las identidades de los individuos y objetos involucrados en el estudio.

# **III. RESULTADOS**

### **3.1. Análisis Descriptivo**

En este estudio, el sistema Web se utiliza como una solución para estimar los indicadores de ubicación de documentos y la eficiencia de atender consultas y requisitos en el proceso de gestión de documentos. Entonces, se aplica un pre-test para entender las condiciones desde un principio de cada indicador, luego se ejecuta el sistema Web y se guardan nuevos datos, determinando así el nuevo comportamiento del indicador (post-test). Los resultados representativos de estas dimensiones se muestran en la Tabla 11 y la Tabla 12.

# **Indicador: LD = Localización de Documentos**

La Tabla 11 muestra los resultados representativos de la documentación localizada de estas medidas.

TABLA 11: Medidas descriptivas de la localización de documentos en el proceso de gestión documental antes y después de implementar el sistema web

|                      | Ν  | Mínimo | Máximo | Media   | Desviación<br>estándar |
|----------------------|----|--------|--------|---------|------------------------|
| LD pre test          | 22 | 50.00  | 66.67  | 54,2173 | 5.14830                |
| LD post test         | 22 | 60.00  | 100.00 | 86.2214 | 10.24468               |
| N válido (por lista) | 22 |        |        |         |                        |

Estadísticos descriptivos

### Fuente: Elaboración propia

Como se aprecia en la imagen, en la ubicación de documento en el proceso de gestión de documentos, este promedio anteriormente la prueba es 54,22% y después el promedio de la prueba es 86,22%. La Imagen 9, representa una desigualdad de 32,004% antes y luego de la ejecución del sistema Web; además, se debe enfatizar que antes de la ejecución del sistema Web, el porcentaje de mayor ubicación de documentos era 66,67% y luego 100,00% (ver Tabla 11).

En cuanto a la desviación estándar del indicador de posición del documento, se obtuvo una variabilidad de 5.15% en la preprueba; sin embargo, el valor obtenido en la posprueba fue de 10.24%.

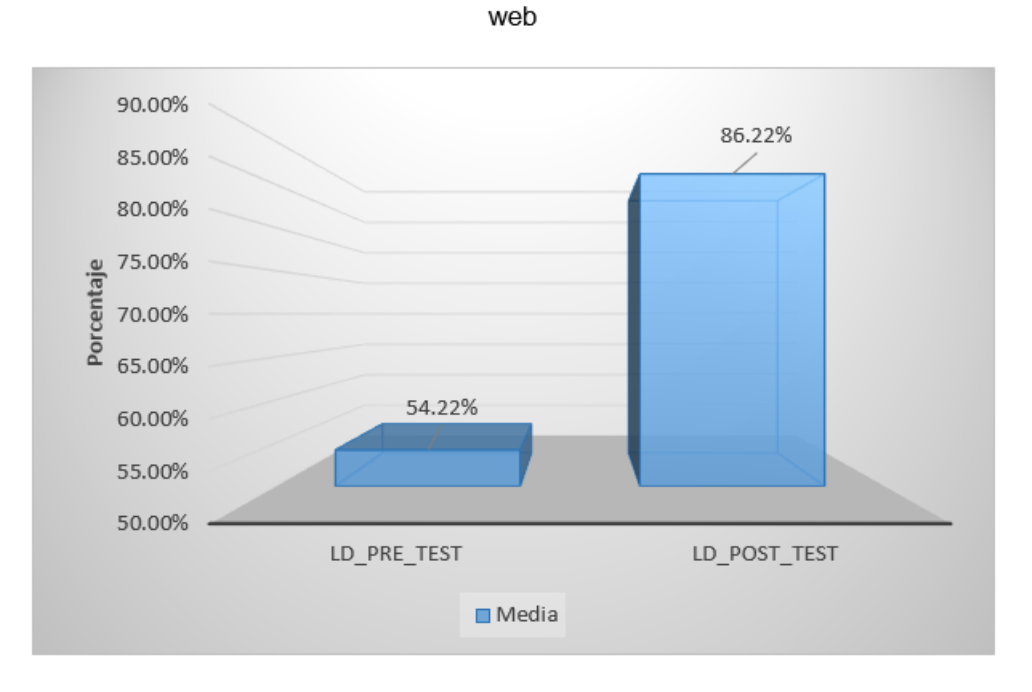

FIGURA 09: Porcentaje de la localización de documentos antes y después de implementar el sistema

Fuente: Elaboración propia

# **Indicador: EAR = Eficiencia en la atención a consultas y requerimientos de archivo**

La Tabla 12 muestra la eficiencia de las precauciones y el fruto representativo de los requisitos de documentación para estas dimensiones.

TABLA 12: Medidas descriptivas de la Eficiencia en la atención a consultas y requerimientos de archivo en el proceso de gestión documental antes y después de implementar el sistema web

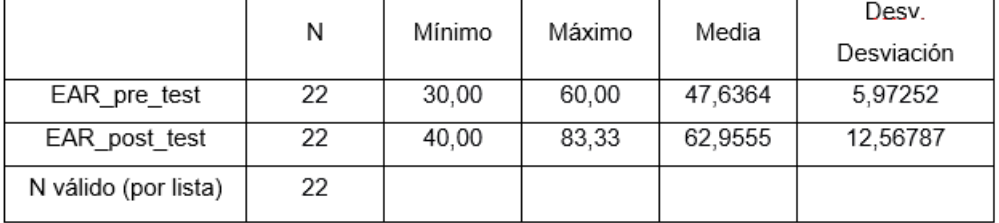

Estadísticos descriptivos

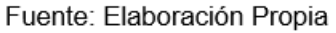

La eficiencia de centrarse en los requisitos de consulta y archivo en el proceso de gestión de documentos, el valor promedio en la preprueba es de 47,64%, mientras que la media en la postprueba es de 62,96%. Como puede verse en la Figura 10, esto indica que la implementación. Hay una desigualdad de 15,32% antes y luego de la implementación del sistema web. Además, cabe señalar que anteriormente, el porcentaje de la eficiencia de localización en consultas y requerimientos de archivo era del 60,00%, y luego del 83,33% (ver Tabla 12).

En cuanto a la desviación estándar del indicador de posición de archivo, se obtuvo una variabilidad de 5.97% en el pretest, sin embargo, el valor obtenido en el postest fue de 12.57%.

# FIGURA 10: Porcentaje de la eficiencia en la atención a consultas y requerimientos de archivo antes y después de implementar el sistema web

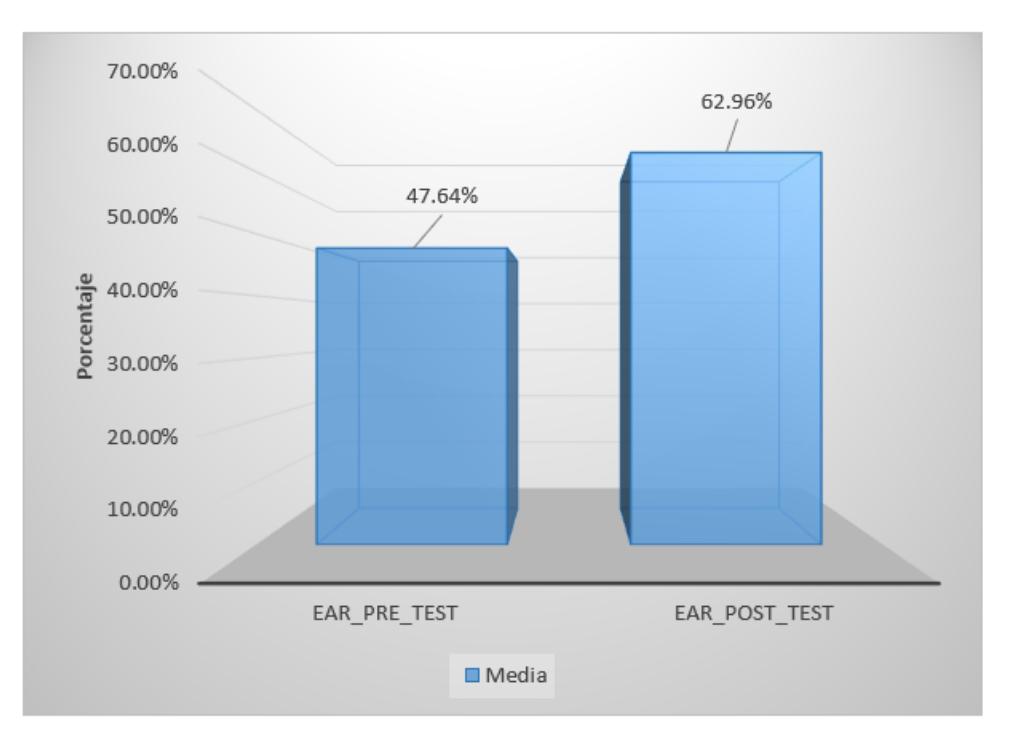

Fuente: Elaboración Propia

# **3.2. Análisis inferencial Prueba Normalidad**

Dado que el volumen de la muestra estratificada es compuesto por 22 tarjetas de relación y es más pequeño, se probó la normalidad de los indicadores de ubicación y eficiencia de documentos por medio del método Shapiro-Wilk para resolver los requisitos de consulta y archivo como Hernández, Fernández y Baptista (2014, p. .376) señaló. El test anterior se lleva a cabo importando la data de cada índice en el sistema estadístico SPSS 25.0 con una confiabilidad del 95% en las condiciones. Si:

Sig. < 0.05 adopta una distribución no normal.

Sig.  $\geq 0.05$  adopta una distribución normal

Donde:

Sig: P-valor o nivel crítico del contraste

Los resultados fueron los siguientes.

### **Indicador: Localización de documentos**

Para seleccionar la prueba de hipótesis, realice una verificación de distribución de los datos, especialmente si los datos de la ubicación del documento tienen una distribución normal.

TABLA 13: Prueba de normalidad de la localización de documentos antes y después de la implementación del sistema web

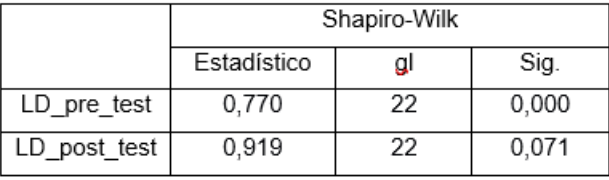

#### Pruebas de normalidad

a. Corrección de significación de Lilliefors

Fuente: Elaboración propia

Se demuestra en la Tabla 13, los resultados de la prueba indican la ubicación Sig del documento en el proceso de gestión de documentos en la prueba previa. Es 0.00, y su valor es menor que 0.05, entonces el documento no se asigna de forma normal. El resultado de la prueba después de la prueba indica el Sig de la ubicación del documento. Es 0.071 y su valor es mayor que 0.05, lo que dice la posición del documento se asigna de forma normal. Puede ver la información sobre la asignación no normal y la distribución normal antes y después de la prueba en las Figuras 11 y 12, respectivamente.

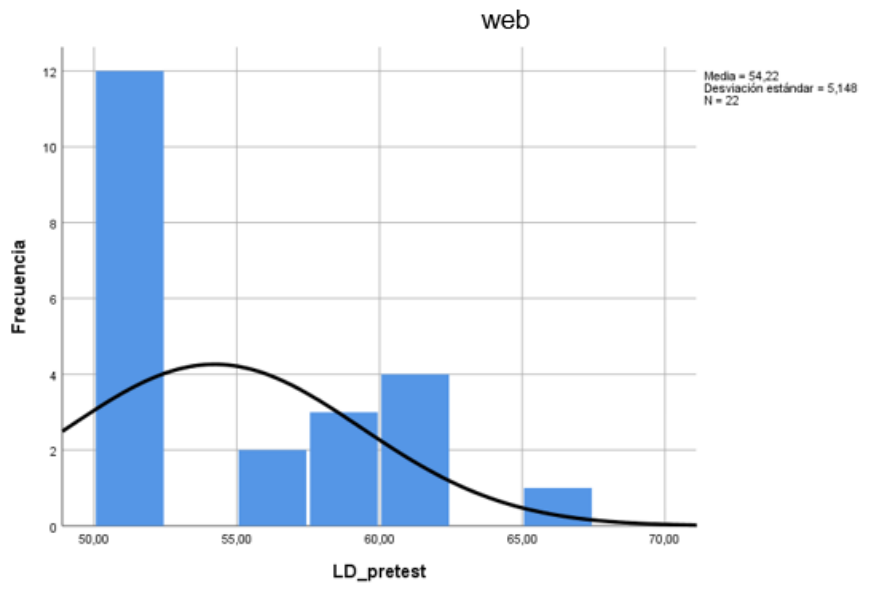

FIGURA 11: Prueba de Normalidad de la localización de documentos antes de implementar el sistema

Fuente: Elaboración Propia

FIGURA 12: Prueba de Normalidad de la localización de documentos después de implementar el

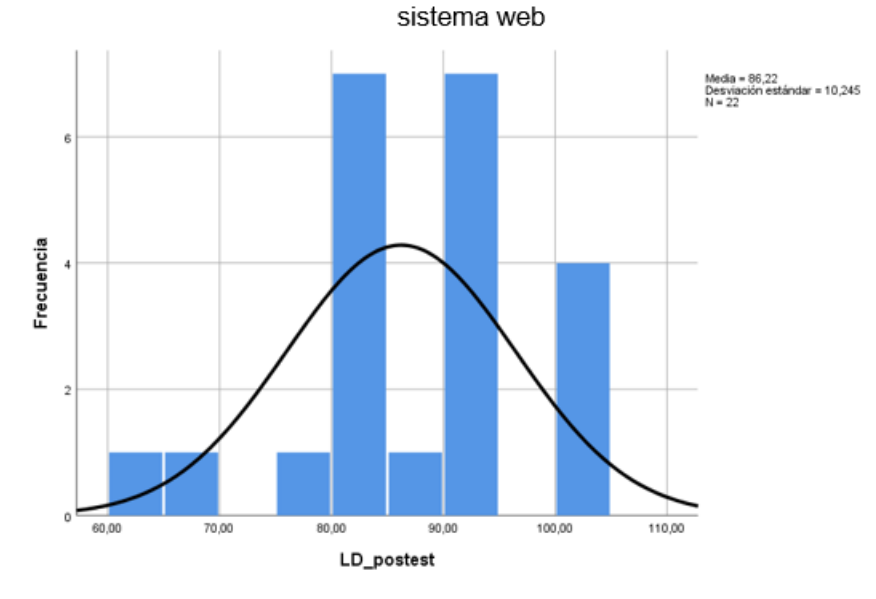

Fuente: Elaboración Propia

# **Indicador: Eficiencia en la atención a consultas y requerimientos de archivo**

A fin de elegir la prueba de hipótesis, verifique la asignacion de los registros, especialmente se observa que los registro de eficiencia requeridos por la consulta y el archivo tiene una asignación normal.

TABLA 14: Prueba de normalidad de la eficiencia en la atención a consultas y requerimiento de archivo antes y después de la implementación del sistema

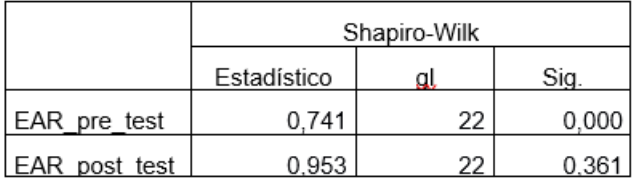

### Pruebas de normalidad

a. Corrección de significación de Lilliefors Fuente: Elaboración propia

Se aprecia en la Tabla 14, los resultados del test muestran que la eficiencia de prestar atención a los requisitos de consulta y archivo en el proceso de administración de documentos en la prueba preliminar es 0.00, y su valor es menor que 0.05. Por consiguiente, la localización de documentos no puede distribuir de forma normal. El resultado de la prueba después de la prueba indica el Sig de la ubicación del documento. Es 0.361, y su valor es más que 0.05, esto indica que la posición del documento se asigna de forma normal. La información para confirmar la distribución anormal y la distribución normal de la prueba previa y posterior se puede ver en la Figura 13 y la Figura 14, respectivamente.

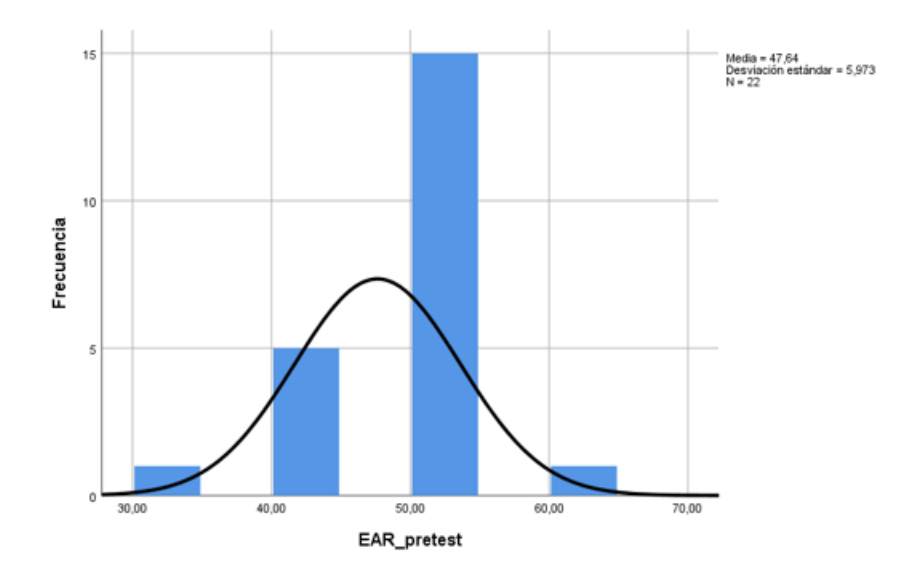

Figura 13: Prueba de normalidad de la eficiencia en la atención a consultas y requerimientos de archivo antes de implementar el sistema web

Fuente: Elaboración Propia

Figura 14: Prueba de normalidad de la eficiencia en la atención a consultas y requerimientos de archivo después de implementar el sistema web

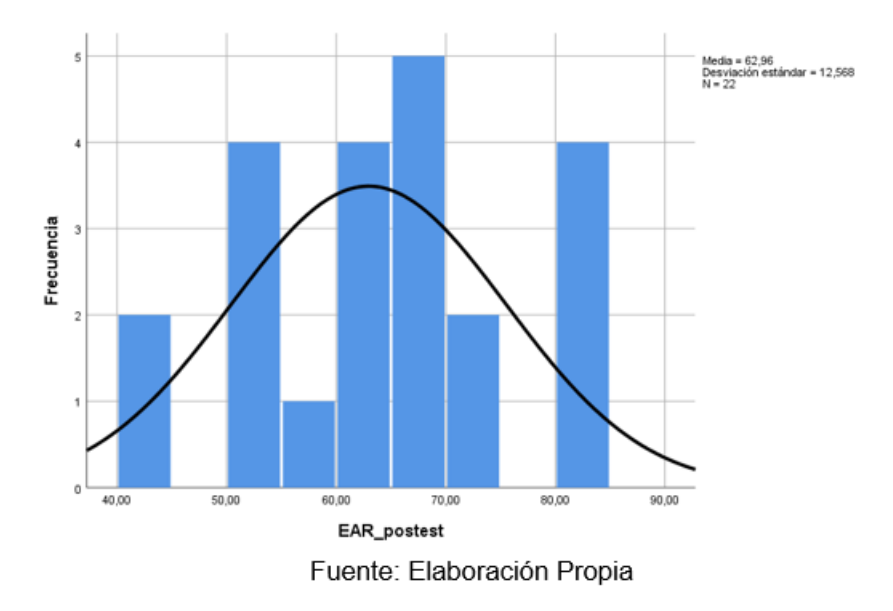

Los datos conseguidos de los dos indicadores de la investigación muestran una asignación no normal, por lo cual la prueba de hipótesis utilizada es una prueba no paramétrica de los dos indicadores.

### **3.3. Prueba de Hipótesis**

Se realiza a continuación la prueba de hipótesis para cada indicador específico.

### **- Hipótesis de Investigación 1:**

**H1:** El Sistema Web incrementa la eficiencia en la atención a consultas y requerimientos de archivo en el proceso de Gestión Documental en el Hospital Nacional Daniel Alcides Carrión.

**Indicador:** Eficiencia en la atención a consultas y requerimientos de archivo.

### **Hipótesis Estadísticas**

### **Definiciones de Variable:**

**EARa:** La Eficiencia en la atención de consultas y requerimientos de archivo antes de utilizar el sistema web.

**EARd:** La Eficiencia en la atención de consultas y requerimientos de archivo después de utilizar el sistema web

**H0:** El Sistema Web no incrementa la eficiencia en la atención a consultas y requerimientos de archivo en el proceso de Gestión Documental en el Hospital Nacional Daniel Alcides Carrión.

### H0: EARa ≥ EARd

El indicador sin el Sistema web es mejor que el indicador con el sistema web.

**Ha:** El Sistema Web incrementa la eficiencia en la atención a consultas y requerimientos de archivo en el proceso de Gestión Documental en el Hospital Nacional Daniel Alcides Carrión.

### Ha: EARa < EARd

El indicador con el Sistema web es mejor que el indicador sin el sistema web.

En la Figura 15, la eficiencia en la atención a consultas y requerimientos de archivo, el Pre-Test es de 47.64% y el Post-Test 62.96%.

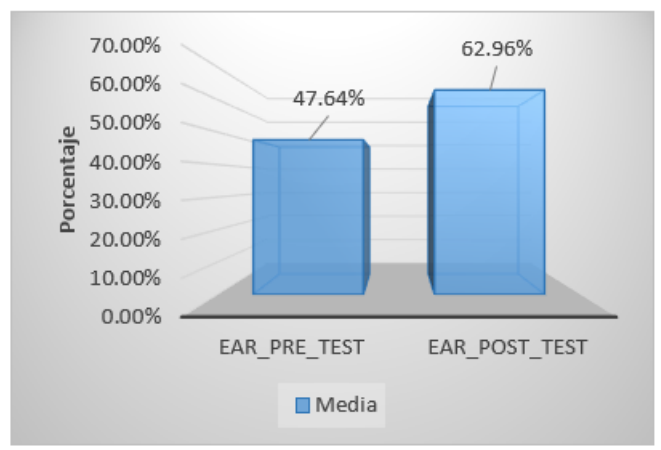

FIGURA 15: Eficiencia en la atención a consultas y requerimientos de archivo - Comparativa

Fuente: Elaboración Propia

Se puede concluir de la **Figura 15** que se ha mejorado la eficiencia de la atención a los requerimientos de consulta y archivo, y se puede determinar que las medidas correspondientes se han incrementado de 47,64% a 62,96%. Para probar la hipótesis de investigación 1, se ejecito el test de rango de firma de Wilcoxon, en vista que la eficiencia del indicador en los requisitos de consulta y documento utiliza una repartición no normal (obtenido por la prueba normal de Shapiro). Como se muestra en la **Tabla 14**, Wilk es menor que 0.05.

|                 | Rangos           |             |       |                                 |
|-----------------|------------------|-------------|-------|---------------------------------|
|                 |                  | Ν           |       | Rango promedio   Suma de rangos |
| EAR_post_test - | Rangos negativos | Зa          | 4.00  | 12,00                           |
| EAR pre_test    | Rangos positivos | 17b         | 11,65 | 198,00                          |
|                 | Empates          | $2^{\circ}$ |       |                                 |
|                 | Total            | 22          |       |                                 |

TABLA 15: Rangos de Wilcoxon de la EAR

a. EAR post test < EAR pre test

b. EAR\_post\_test > EAR\_pre\_test

c. EAR\_post\_test = EAR\_pre\_test

Fuente: Elaboración propia

TABLA 16: Determinación del contraste Post y Pre Test del indicador EAR

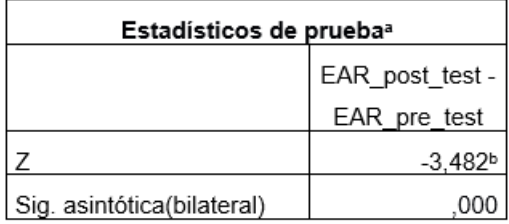

a. Prueba de rangos con signo de Wilcoxon

b. Se basa en rangos negativos.

Fuente: Elaboración propia

En la **Tabla 15 y la Tabla 16**, en consecuencia de la comparación de hipótesis utilizando la prueba de rango de Wilcoxon muestran que el valor p es 0.00 porque es inferior que el valor de significancia (0.05) usado en el estudio, por lo que está en la zona de rechazo. Rechace la hipótesis nula (H0) y acepte la hipótesis alternativa (Ha). Es decir que de probar la hipótesis es usar la prueba de rango con

signo de Wilcoxon para aproximar la normal (Z), que tiene un valor de -3.482 y es mayor que el valor crítico de la cola z, que es -1.96. (Nivel de significancia α = 0.05). Como se muestra en la **Figura 16**.

$$
Z = \frac{T - \frac{n(n+1)}{4}}{\sqrt{\frac{n(n+1)(2(n+1))}{24}}}
$$

$$
Z = \frac{12 - \frac{17(17+1)}{4}}{\sqrt{\frac{17(17+1)(2(17)+1)}{24}}} = -3.482
$$

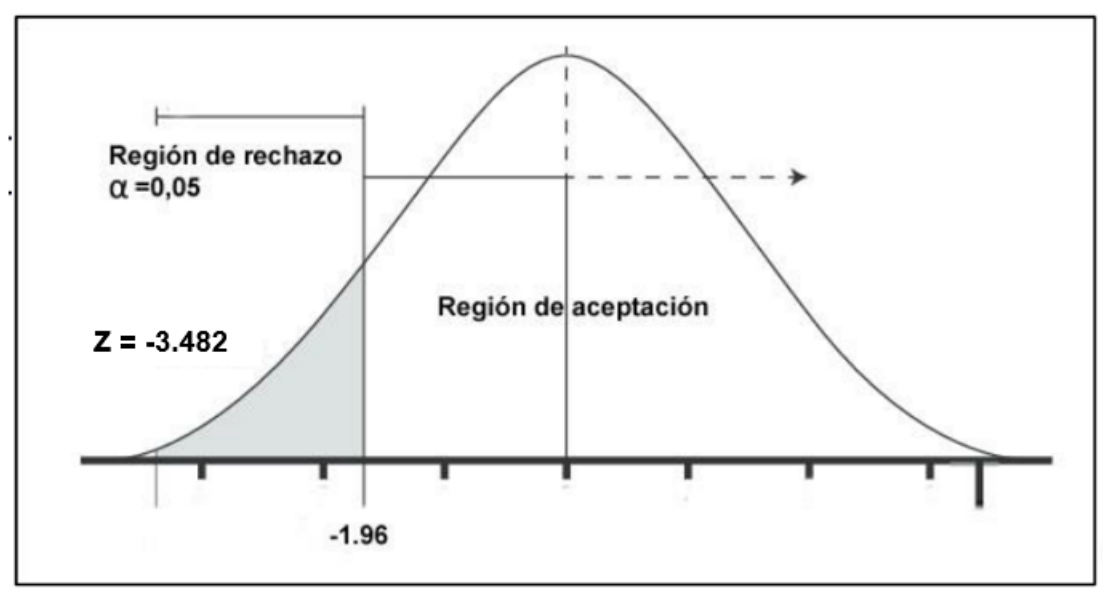

FIGURA 16: Prueba de rangos con signo de Wilcoxon - EAR

Fuente: Elaboración Propia

En raíz a los resultados obtenidos, se puede finalizar que el sistema de red ha mejorado la eficiencia de procesamiento de consultas y solicitudes de archivo en el proceso de gestión de documentos del Hospital Nacional Daniel Alcides Carrión.

# **- Hipótesis de Investigación 2:**

**H2:** El Sistema Web incrementa la localización de documentos en el proceso de Gestión Documental en el Hospital Nacional Daniel Alcides Carrión. **Indicador:** Eficiencia en la atención a consultas y requerimientos de archivo.

# **Hipótesis Estadísticas**

# **Definiciones de Variable:**

**LDa:** La Localización de Documentos antes de utilizar el sistema web.

**LDd:** La Localización de Documentos después de utilizar el sistema web

**H0:** El Sistema Web no incrementa la localización de documentos en el proceso de Gestión Documental en el Hospital Nacional Daniel Alcides Carrión.

H0:  $LDa \geq LDd$ 

El indicador sin el Sistema web es mejor que el indicador con el sistema web.

**Ha:** El Sistema Web incrementa la localización de documentos en el proceso de Gestión Documental en el Hospital Nacional Daniel Alcides Carrión.

# Ha: LDa < LDd

El indicador con el Sistema web es mejor que el indicador sin el sistema web.

En la Figura 17, la localización de documentos, el Pre-Test es de 54.22% y el Post-Test 86.22%.

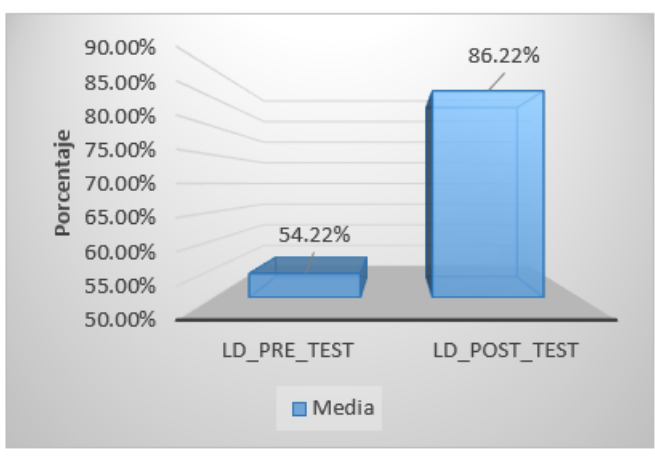

FIGURA 17: Localización de Documentos - Comparativa

Fuente: Elaboración Propia

De la **Figura 17** se puede concluir que la ubicación de archivos ha aumentado, y se puede determinar que las medidas correspondientes se han incrementado del 54,22% al 86,22%.

Para comparar la hipótesis de investigación 1 se utilizó la prueba de rango con signo de Wilcoxon, debido a que el indicador "posición del documento" protege la distribución no normal (el valor obtenido por la prueba de normalidad de Shapiro-Wilk es menor que 0.05, como se muestra en la figura) en la **Tabla 13**.

|                                                 | Rangos           |             |       |                                 |
|-------------------------------------------------|------------------|-------------|-------|---------------------------------|
|                                                 |                  | N           |       | Rango promedio   Suma de rangos |
| LD _post_test - LD _pre_test   Rangos negativos |                  | 0а          | 00    | 00                              |
|                                                 | Rangos positivos | 20Ь         | 10.50 | 210,00                          |
|                                                 | Empates          | $2^{\circ}$ |       |                                 |
|                                                 | Total            | 22          |       |                                 |

TABLA 17: Rangos de Wilcoxon de la LD

a. LD\_post\_test < LD \_pre\_test

b. LD \_post\_test > LD \_pre\_test

c. LD \_post\_test = LD \_pre\_test

Fuente: Elaboración Propia

| Estadísticos de pruebaª    |                |
|----------------------------|----------------|
|                            | LD_post_test - |
|                            | LD pre test    |
|                            | $-3,928$       |
| Sig. asintótica(bilateral) |                |

TABLA 18: Determinación del contraste Post y Pre Test del indicador LD

a. Prueba de rangos con signo de Wilcoxon

b. Se basa en rangos negativos. Fuente: Elaboración Propia

En las **Tablas 17 y 18**, el hipotético fruto heterogéneo ejecutando la prueba de rango de Wilcoxon muestra un valor p de 0.00, por ser menor que el valor de importancia utilizado en el estudio (0.05), por lo que se encuentra en la zona de rechazo, por ello el original se rechaza con un 95% de confianza. Hipótesis (H0) y aceptar la hipótesis alternativa (Ha).

Otra manera de probar la hipótesis es utilizar la prueba de rango con signo de Wilcoxon, aproximando la normal (Z), que obtiene un valor de -3,928 y es mayor que el valor crítico de la cola z, que es -1,96. (Nivel de significancia α = 0.05). Como se muestra en la **Figura 18**.

$$
Z = \frac{T - \frac{n(n+1)}{4}}{\sqrt{\frac{n(n+1)(2(n+1))}{24}}}
$$

$$
Z = \frac{0 - \frac{20(20+1)}{4}}{\sqrt{\frac{20(20+1)(2(20)+1)}{24}}} = -3.928
$$

FIGURA 18: Prueba de rangos con signo de Wilcoxon - LD

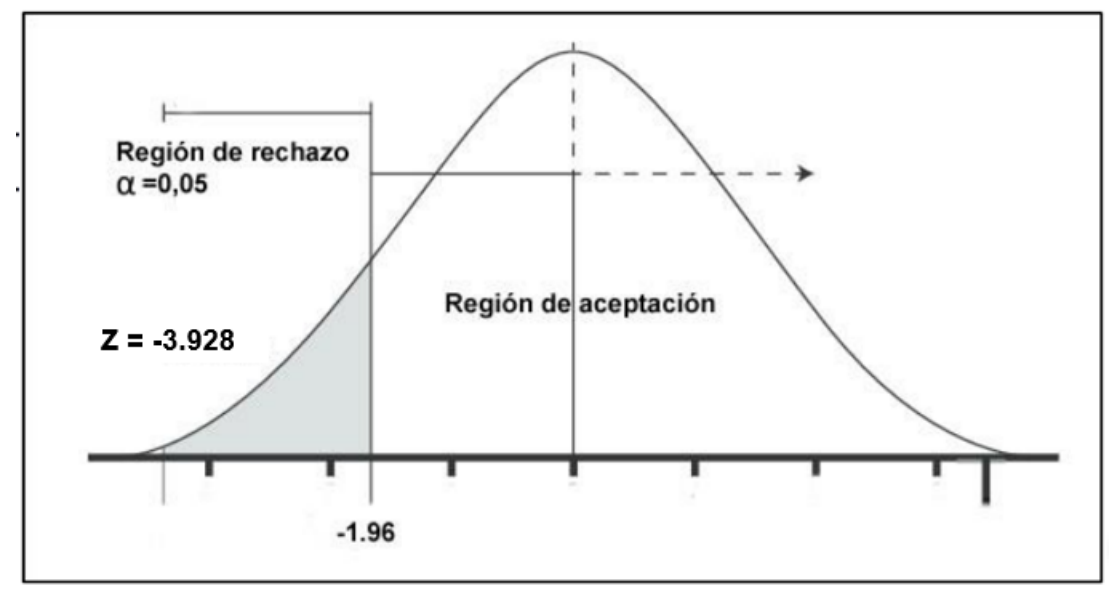

Fuente: Elaboración Propia

Los resultados conseguidos muestran en el proceso de gestión documental del Hospital Nacional Daniel Alcides Carrión, el sistema Web ha incrementado la ubicación de los documentos.

**IV. DISCUSIÓN**

En raíz a los resultados obtenidos del estudio actual, el indicador de ubicación de documentos se compara con la eficiencia de los requisitos de consulta y archivo en la gestión de documentos.

Esta indagación se consiguió como resultado de la evaluación de ubicación del archivo. El valor del pre-test fue de 54.22%. Cuando se creó el sistema Web, el valor aumentó a 86.22%. Por lo tanto, es cierto que la ejecución del sistema Web, Se logró un crecimiento del 30,00% en la ubicación de archivos en el proceso de gestión de archivos del Hospital Nacional Daniel Alcides Carrión. Según Maldonado (2018), se encontró que el indicador de ubicación de documentos luego de la creación del sistema Web incremento de 42% a 72%, por lo que se mostró satisfecho con el resultado sugerido: "La implementación del sistema Web aumenta la ubicación de documentos en el proceso de gestión documental".

En los resultados de evaluar la atención a los requerimientos de consulta y documentación, el incremento preprueba fue de 47,64%, que se elevó a 62,96% cuando se creó el sistema Web, por lo que se puede confirmar que con el Hospital Nacional Daniel Alcides Carrión, el sistema de red está prestando atención. La eficiencia de los requisitos de consultoría y documentación se ha incrementado en un 15,32%. Según Maldonado (2018), se encuentra que el indicador de nivel de servicio se ha incrementado de 42% a 72%; por lo tanto, de acuerdo con los resultados recomendados, "la ejecución del sistema Web ha mejorado la eficiencia de atención a los requerimientos de consulta y archivo en el proceso de gestión documental."

También se puede agregar que en la investigación de Saavedra (2015), el porcentaje de documentos localizados pasó del 35,5% al 84,8%, por lo que se destaca que "la realización del sistema de red aumenta la ubicación de los archivos en el proceso de gestión documental.

70

# **V. CONCLUSIONES**

En conclusión el sistema Web ha mejorado el proceso de gestión documental del Hospital Nacional Daniel Alcides Carrión, pues ha aumentado la eficiencia de la focalización de consultas y solicitudes de documentos del 47,64% al 62,96%.

Asimismo, después de ejecutar el sistema de gestión documental Web, el valor porcentual de los documentos localizados es del 54,22% y su valor se incrementa al 86,22%

Finalmente, luego de obtener los resultados, concluimos que la ejecución del software de red perfecciono el proceso de gestión documental del Hospital Nacional Daniel Alcides Carrión, logrando así el propósito de la investigación.
# **VI. RECOMENDACIONES**

Para futuras investigaciones que abarquen el proceso de gestión documental, se recomienda considerar como indicador la localización de documentos con la finalidad de mejorar la trazabilidad de documentos o archivos, y tener una disponibilidad inmediata cuando estos se necesiten.

Se recomienda para futuras investigaciones similares tomar como marco de referencia las pautas que nos ofrece la ISO 15489, la cual propone 7 pilares fundamentales para la implementación de un sistema de gestión documental (Incorporación – Registro – Clasificación – Almacenamiento – Acceso – Trazabilidad - Disposición).

Se recomienda implementar un sistema de gestión documental, que concede determinar un cuadro de buenas prácticas que mejorará de manera sistemática y segura el desarrollo y conservación de archivos

### **REFERENCIAS BIBLIOGRAFICAS**

**ABAD, Francisca.** Investigación evaluativa en Documentación. Aplicación a la documentación Médica*.* España. 2014. ISBN: 8437033055/ 9788437033051.

**AcensTechnologies**. Framework para el Desarrollo ágil de aplicaciones. 31 de Marzo de 2014. Disponible en: [https://www.acens.com/wp](https://www.acens.com/wp-content/images/2014/03/frameworks-white-paper-acens-.pdf)[content/images/2014/03/frameworks-white-paper-acens-.pdf](https://www.acens.com/wp-content/images/2014/03/frameworks-white-paper-acens-.pdf)

**AGUILAR, Eduardo y DÁVILA, David**. Análisis, diseño e Implementación de la aplicación web para el manejo del distributivo de la facultad de Ingeniería*.* Tesis previa para la obtención del título de Ingeniero de Sistemas, Universidad de Cuenca, 2015.

**ALONSO, José, GARCIA, Montserrat y LLOVERAS, Rosa**. 2015. La norma ISO 15489: un marco sistemático de buenas prácticas de gestión documental en las organizaciones. [En línea] [Fecha de consulta: 30 mayo 2019] Disponible en: [https://www.academia.edu/11674574/Alonso\\_Garcia\\_Lloveras\\_La\\_norma\\_ISO\\_1548](https://www.academia.edu/11674574/Alonso_Garcia_Lloveras_La_norma_ISO_15489) [9](https://www.academia.edu/11674574/Alonso_Garcia_Lloveras_La_norma_ISO_15489)

**AMAT, Joaquín.** Prueba de los rangos con signo de Wilcoxon. [En línea] 15 de Enero de 2016 [Fecha de consulta: 30 de abril de 2019]. Disponible en: [https://rpubs.com/Joaquin\\_AR/218464](https://rpubs.com/Joaquin_AR/218464)

**ARCE, Armando.** Programación PHP. Argentina 04 de abril de 2018. Disponible en: <https://www.coursehero.com/file/38787503/programacion-phppdf/>

**BEATRIZ, Silvia.** Población y Muestra. [En línea]. [Fecha de consulta: 25 de mayo de 2019]. Disponible en: [https://med.unne.edu.ar/sitio/multimedia/imagenes/ckfinder/files/files/aps/POBLACI%](https://med.unne.edu.ar/sitio/multimedia/imagenes/ckfinder/files/files/aps/POBLACI%C3%93N%20Y%20MUESTRA%20(Lic%20DAngelo).pdf) [C3%93N%20Y%20MUESTRA%20\(Lic%20DAngelo\).pdf](https://med.unne.edu.ar/sitio/multimedia/imagenes/ckfinder/files/files/aps/POBLACI%C3%93N%20Y%20MUESTRA%20(Lic%20DAngelo).pdf)

**COAQUIRA, Wilber.** Rediseño de procesos de negocio aplicando la tecnología workflow para el proceso de trámite documentario de la Unidad de Gestión Educativa Local Puno – 2014*.* Tesis (Ingeniero de Sistemas). Puno: Universidad Nacional del Altiplano, 2015.

**DSM group SAC.** Tramite Documentario. [En línea] DMS Group. 29 de enero de 2015. [Fecha de consulta: 8 de mayo de 2019]. Disponible en:<http://www.dsmgroupsac.com/in-the-news/tramitedocumentario>

**FERNÁNDEZ, Yenisleidy y DÍAZ, Yanette**. Patrón de Modelo – Vista - Controlador. Revista Digital de las tecnologías de la información y comunicaciones Telematica. [En línea]. Enero 10 del 2015 [Fecha de consulta: 25 de mayo de 2019]. Disponible en: <https://www.revista-telematica.com/2012/php/modelo-vista-controlador.pdf> ISSN: 1729-3804.

**Ficha de Registro** [en línea]. Universidad Nacional Autónoma de México. 2017. [Fecha de consulta: 22 de mayo de 2019]. Disponible en: [https://portalacademico.cch.unam.mx/alumno/tlriid4/unidad3/procesamiento/fichasRe](https://portalacademico.cch.unam.mx/alumno/tlriid4/unidad3/procesamiento/fichasRegistro) [gistro](https://portalacademico.cch.unam.mx/alumno/tlriid4/unidad3/procesamiento/fichasRegistro)

**GUISANDE, Cástor**. Tratamiento de Datos. España: Ediciones Díaz de Santos, 2015. ISBN: 9788479787363

**HERNANDEZ, Robert, FERNANDEZ, Carlos y BAPTISTA, María.** Metodología de la Investigación. 5ta. ed. México: McGRAW-HILL / Interamericana editores, S.A, 2015 ISBN: 9786071502919

**Instituto de Desarrollo Productivo de Tucumán**. 7 Indicadores de Gestión Documental [En línea] 2017 [Fecha de consulta: 30 de abril de 2019]. Disponible en: [http://www.idep.edu.co/sites/default/files/7\\_IndicadoresGestionDocumental2017.pdf](http://www.idep.edu.co/sites/default/files/7_IndicadoresGestionDocumental2017.pdf)

**International Organization for Standarization** (Suiza). Norma Internacional ISO 15489-1. Ginebra: 2015. 24 pp.

**IZQUIERDO, Irma.** Sistema cero papeles para la Gestión Documental del Grupo de Intervención y Rescate de Gir. Trabajo de graduación previo a la obtención del título de Ingeniero de Sistemas, Universidad Central del Ecuador, 2015.

**LUJAN, Sergio**. Programación de Aplicaciones Web: Historia, Principios Básicos y Clientes Web*.* España. 2015. ISBN: 8484542068

**MALDONADO, Alexander**. Sistema web para el proceso de Gestión Documental de la División de Seguridad Contraminas – PNP, Rimac. Tesis para optar el Título Profesional de Ingeniero de Sistemas, Universidad César Vallejo, 2018.

**MEJÍA, Elías**. Metodología de la investigación científica. [En línea]. Issuu. [Fecha de consulta: 05 de junio de 2019]. Disponible en: <https://issuu.com/javiercx/docs/investigacion/174>

**MINISTERIO DE CULTURA – COLOMBIA.** *Decreto 2609*. [En línea] 14 de diciembre de 2015. [Fecha de consulta: 22 de Abril de 2019]. Disponible en: [https://www.mintic.gov.co/portal/604/articles-3528\\_documento.pdf](https://www.mintic.gov.co/portal/604/articles-3528_documento.pdf)

**MOLINA, Jimmy.** Comparación de Metodologías en Aplicaciones Web. [En línea] 14 de marzo de 2018 [Fecha de consulta: 19 de abril de 2019]. Disponible en: https://www.3ciencias.com/wp-content/uploads/2018/03/art1.pdf

**MORAN, Luis**. Sistema Informático para la Gestión Documental para la empresa Héctor Gonzales Sandi Agencia Afianza de Aduana S.A*.* Tesis para optar el Título Profesional de Ingeniero de Sistemas, Universidad César Vallejo, 2017.

**PARRAGA, Javier**. Desarrollo e Implementación del Sistema de Trámite Documentario en la Municipalidad Provincial de Huancayo para la atención de expedientes. Para optar el grado académico de Magister en Ingeniería de Sistemas con mención en Gerencia de Tecnologías de Información y Comunicaciones, Universidad Nacional del Centro del Perú, 2016.

**PEDROZA, Henry y DICOVSKYI, Luis.** Sistema de Analisis Estadistico con SPSS. Managua: IICA Biblioteca Venezuela, 2006. ISBN: 929039790X / 9789290397908

**QUISPE, Johnny y VILCHEZ, Jewer** Relación entre la implementación de un sistema de trámite documentario y la gestión documentaria de la Municipalidad Distrital del Rímac. Para optar el título profesional de Ingeniero Empresarial y de Sistemas, Universidad San Ignacio de Loyola, 2017.

**REES, Dayle y LAGUNA, Antonio**. Desarrollo de aplicaciones Web con la versión 4 del Framework de Laravel para Principiantes. España, 28 de agosto de 2014.

**RODRÍGUEZ, María.** Sistema de Gestión Documental de la Universidad Nacional Agraria Sigduna*.* Tesis para optar Master en Gestión Documental y Administración de Archivos, Universidad Internacional de Andalucía, 2014.

**SAAVEDRA, Yeffer**. Sistema Web para la Gestion Documental en la empresa Development IT E.I.R*.*L. Para optar el título de Ingeniero de Sistemas, Universidad Cesar Vallejo, 2015.

**SCHOL, Lieneke.** Resolución de Secretaria de Gobierno Digital N° 001-2017- PCM/SEGD. [En línea] *Secretaria de Gobierno Digital 2017*. [Fecha de consulta: 28 de Abril de 2019]. Disponible en:

[https://www.gobiernodigital.gob.pe/banco/segdi\\_BUSQ\\_NORMAS.asp](https://www.gobiernodigital.gob.pe/banco/segdi_BUSQ_NORMAS.asp)

**TAPIA, Víctor***.* Sistema de Información de Tramite Documentario basado en la Tecnología Web para el instituto de Educación Superior Tecnológicos de la región Ancash en el año 2016*.* Tesis para optar el Grado de Magister en Ingeniería de Sistemas, Universidad Católica los Ángeles Chimbote, 2016.

**VÉRTICE**. Implantación de Productos y Servicios. Comercio. 2015. España: Editorial Vértices S.L

**VILCA, Jonatan y ALFEREZ, Romel**. Aplicación web de Trámite Documentario para la mejora y agilización de trámite en el edificio administrativo de la Universidad Nacional del Altiplano *– Puno para el 2014*. Tesis para optar el título de profesional de: Ingeniero de Sistemas. Universidad Nacional del Altiplano – Puno, 2014.

**VILLA, Freddy y TORRES, Belgica.** Estudio, configuración y puesta en producción de un sistema gestor documental alfresco basado en open source. Tesis (Ingeniero de Sistema). Guayaquil: Universidad Politécnica Salesiana, 2015

**VIVANCO, Manuel.** Muestreo Estadístico Diseño y Aplicaciones. 1.a ed. Santiago de Chile: Editorial Universitaria S.A., 2005 69 pp. ISBN: 9561118033

# **ANEXOS**

# ANEXO 01: MATRIZ DE CONSISTENCIA

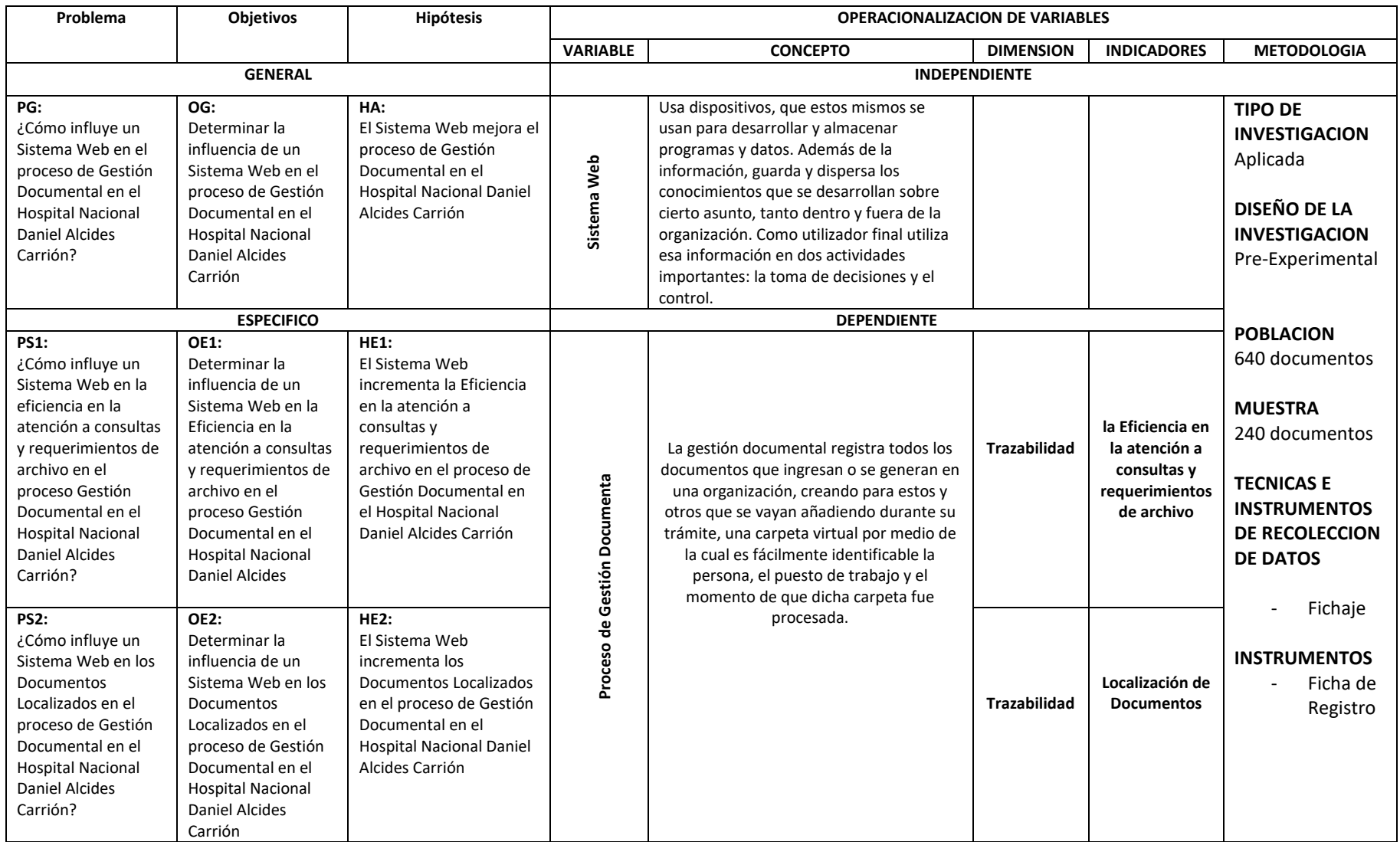

### **ANEXO 02: ENTREVISTA**

ANEXO 01

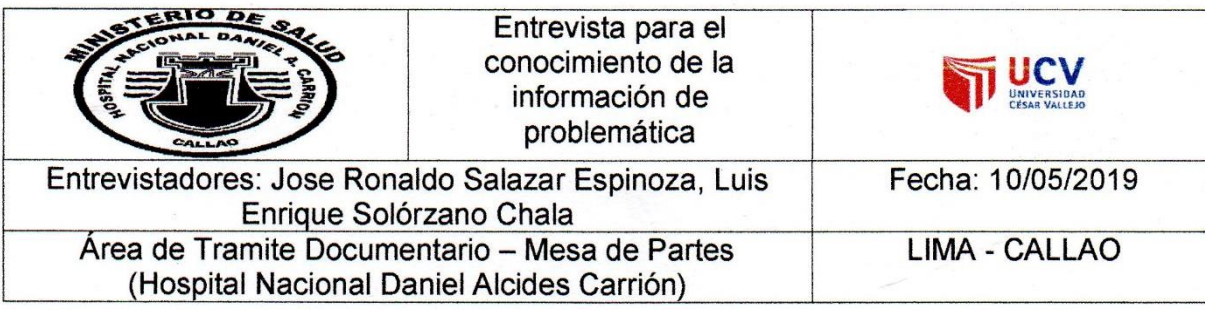

Entrevistado Puesto que desempeña: Jefa de Área de Tramite Documentario

1. ¿Cómo funciona el proceso de gestión documental?

Todo inicia en el área de Tramite Documentario (Mesa de Partes), esta área se encarga de recibir todo tipo de documentos de tramitación como por ejemplo solicitudes de prácticas de universitarias, hojas de algún cambio que hay internamente dentro del hospital, entidades externas al hospital, entre otros. La solicitud es recibida dentro de un sobre manila y que cumpla con todas las características necesarias como fecha, nombres del receptor, la solicitud sea original y otras características más, luego al documento de trámite se le pone un numero en el lado derecho superior el cual es el conteo de tramites recibidos desde el primero de enero hasta la fecha actual (este conteo se reinicia el 31 diciembre de cada año, luego al año siguiente empieza desde el uno otra vez), después de eso son guardados dentro de bandejas para después ser enviados a las áreas a las que corresponde cada solicitud (Logística, Informática, RRHH, Estadística, etc.), luego el área que recibió dicho documento se encarga de darle la revisión correspondiente y después elabora un documento de respuesta (aprobación o rechazo dependiendo de la solicitud) con firma y sello del encargado del área, esta misma vuelve otra vez al área de Mesa de Partes y es firmado y sellado por el mismo jefe del área indicada.

2. ¿Qué problemática usted ha encontrado más relevante en el proceso de gestión documental?

Cada año se reportan documentos que aún siguen pendiente o que no han sido tramitados, esto causa mucho malestar y preocupación a los trabajadores de dicha área y además de eso, también se han detectado que algunos documentos que no han sido tramitados a tiempo, en, esto toma entre tres a cuatro días en llegar y esto presenta sobrecarga en el área cada fin de semana o fin de mes. causando deficiencias al momento de consultar un documento.

3. ¿El proceso de gestión documental a parte del área en donde nos encontramos, es usado en otras áreas del Hospital?

Si, este proceso se usa en casi todas las áreas del hospital. Por eso mismo en un problema el cual da más que dolores de cabeza al momento de realizarse este proceso por los problemas ya comentados anteriormente.

4. ¿Qué opina usted sobre el sistema web que se quiere implementar para el proceso de trámite documentario?

Pues sería lo mejor, así ya no habría que preocuparse en buscar dentro de las casillas donde se guardan todos los documentos que son recibidos de distintas áreas y además de eso, documentos de personas externas al hospital. Tener un sistema será lo ideal para solucionar todo esto porque ahorra tiempo y solucionará el servicio y las ubicaciones de todos los archivos en general.

GOBIERNO REGIONAL DEL CALL<br>HOSPITAL NACIONAL THANELALCIDES CARR ing. JUAN AVIGUSTO LIPA CHALCO<br>Coordinador de Area de Desarrollo de Sistemas<br>Unidad de Informática - OESI

# ANEXO 03: FICHA DE REGISTRO PARA EL INDICADOR: "LOCALIZACION DE DOCUMENTOS" (TEST – RE TEST)

### ANEXO 02: INSTRUMENTO DE INVESTIGACION

### FICHA DE REGISTRO N°1 PARA EL INDICADOR "Localización de Documentos" (TEST - RETEST)

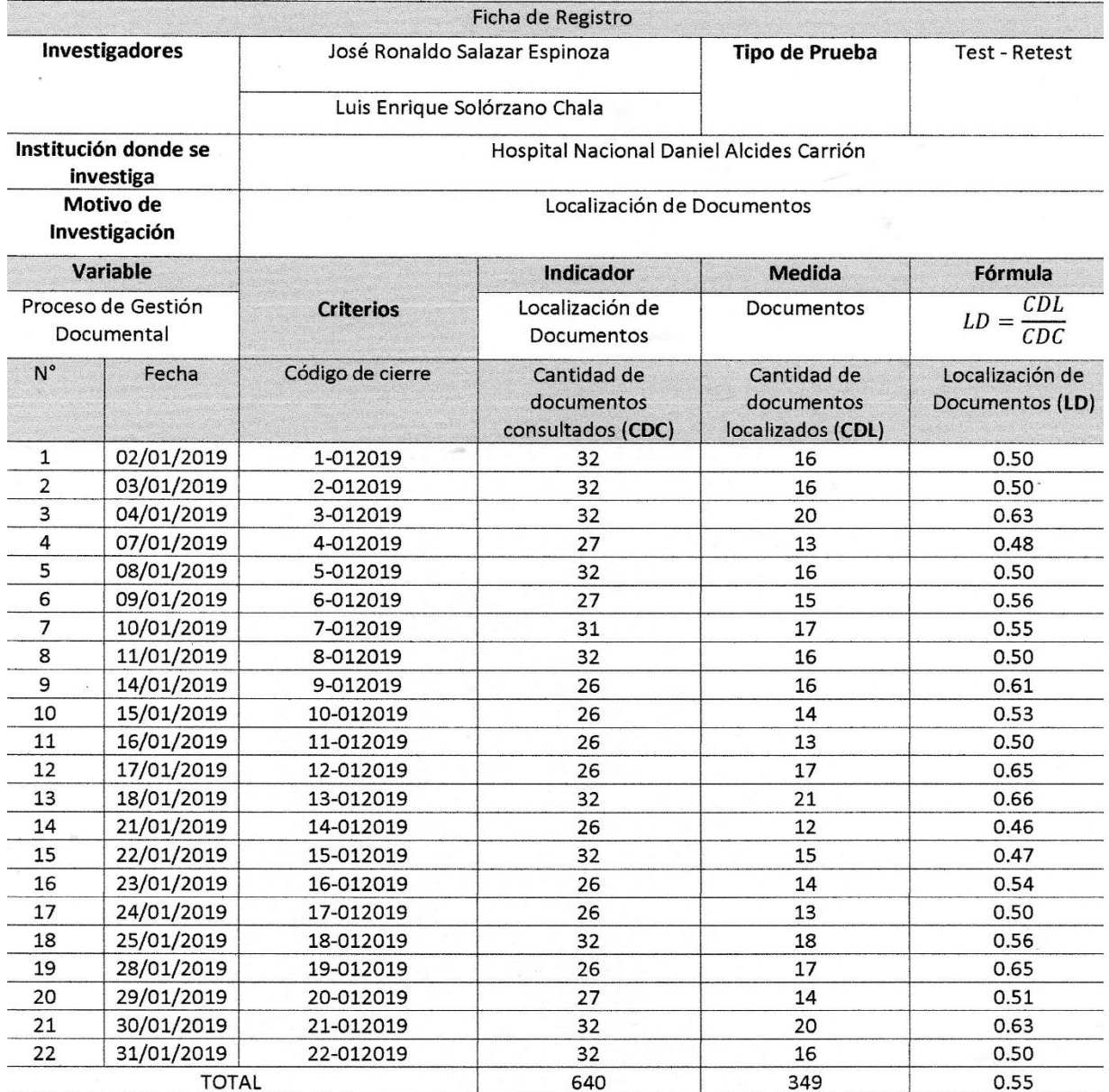

GOBIERNO REGIONAL DEL CALLAO ing. JUAN AUGUSTO LIPA CHALCO<br>Coordinador del rea de Desarrollo de Sistemas<br>Unidad de Informática - DESI

# ANEXO 04: FICHA DE REGISTRO PARA EL INDICADOR: "EFICIENCIA EN LA ATENCIÓN A CONSULTAS Y REQUERIMIENTOS DE ARCHIVO" (TEST – RE TEST)

### FICHA DE REGISTRO N°2 PARA EL INDICADOR "Eficiencia en la atención a consultas y requerimientos de archivo" (TEST - RETEST)

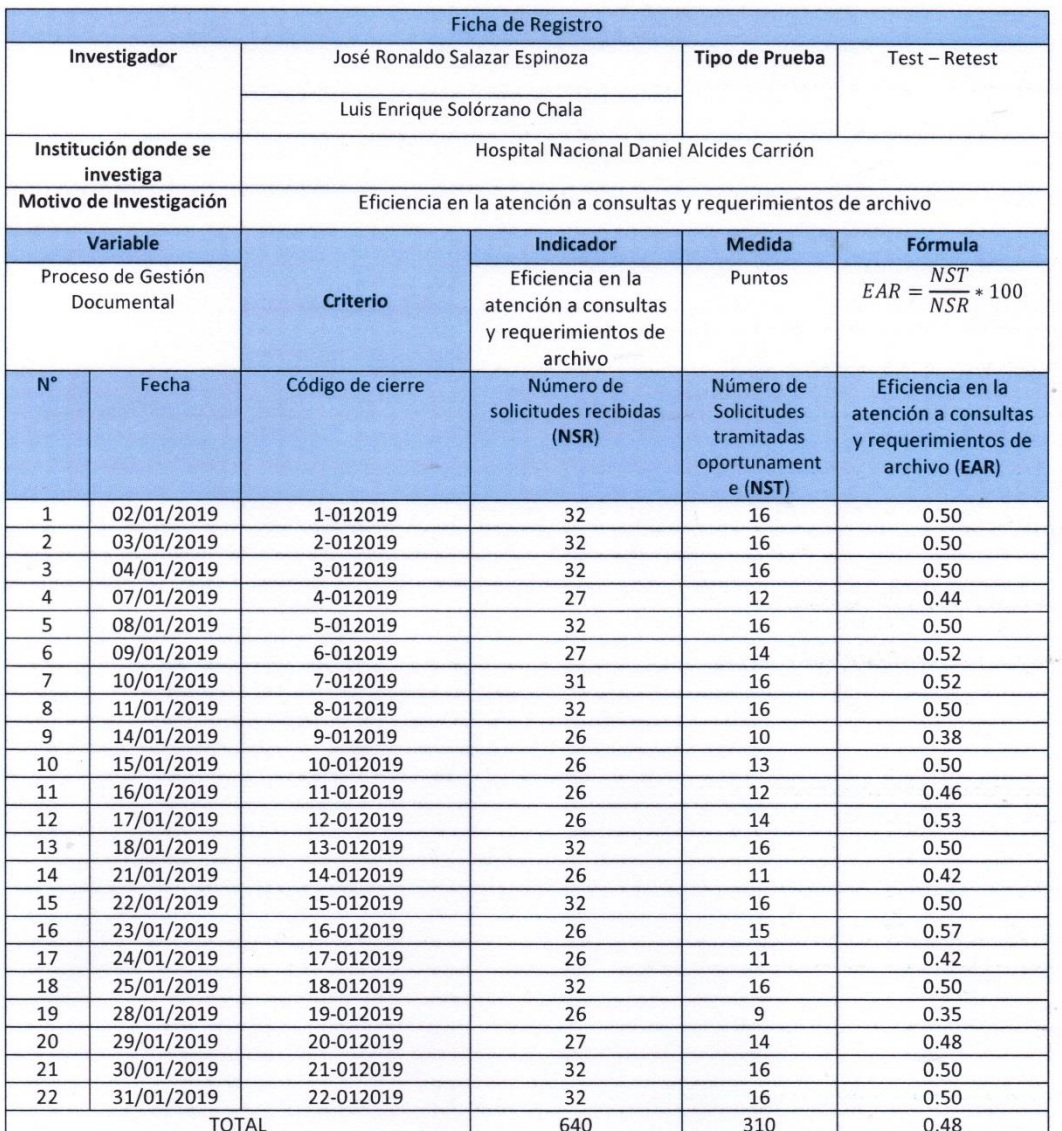

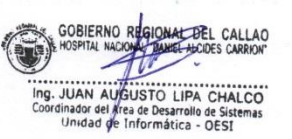

 $\overline{\phantom{a}}$ 

# ANEXO 05: FICHA DE REGISTRO PARA EL INDICADOR: "LOCALIZACIÓN DE DOCUMENTOS" (PRE - TEST)

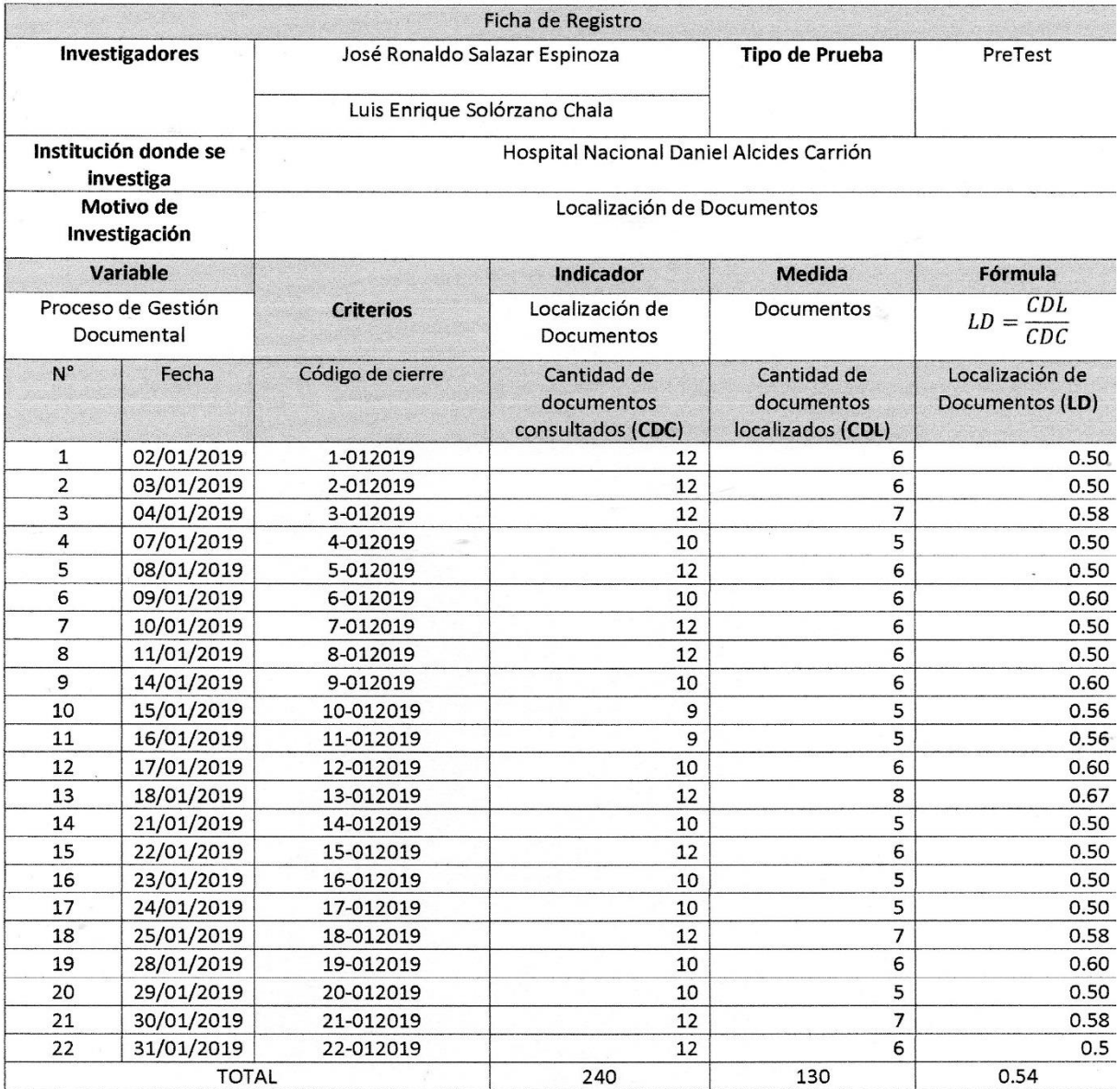

GOBIERNO REGIONAL DEL CALLAO<br>LHOSPITAL NACIONAL PANEL ALCIDES CARNON" Ing. JUAN MUSICISTO LIPA CHALCO<br>Logi JUAN MUSICISTO LIPA CHALCO<br>Coordinader gel Arga de Desarrollo de Sistemas<br>Unidad de Informática - OES!

# ANEXO 06: FICHA DE REGISTRO PARA EL INDICADOR: "EFICIENCIA EN LA ATENCIÓN A CONSULTAS Y REQUERIMIENTOS DE ARCHIVO" (PRE - TEST)

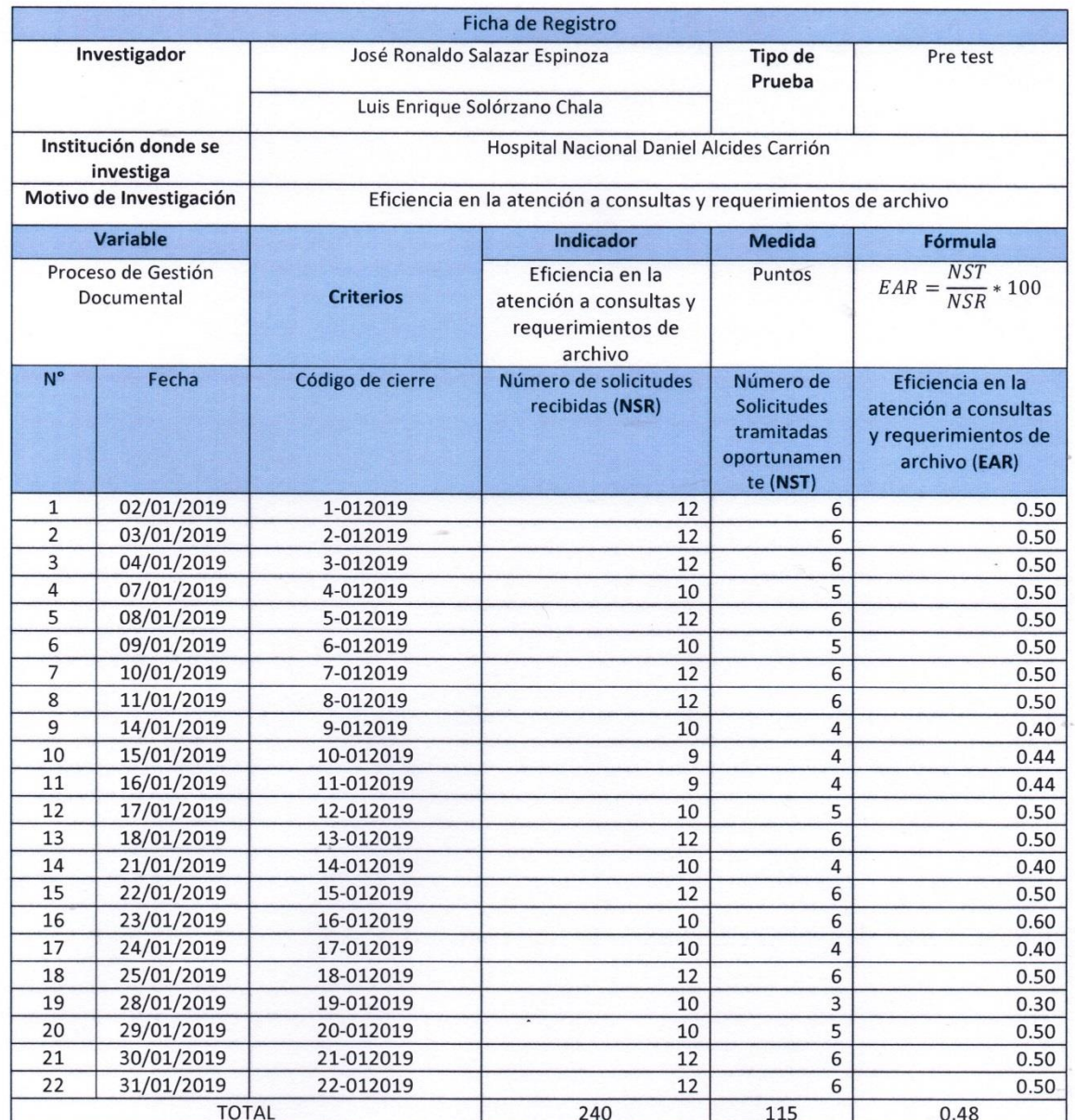

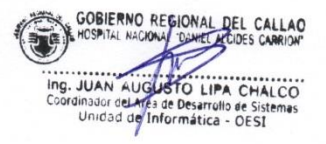

# ANEXO 07: FICHA DE REGISTRO PARA EL INDICADOR "Eficiencia en la atención a consultas y requerimientos de archivo" (POST TEST)

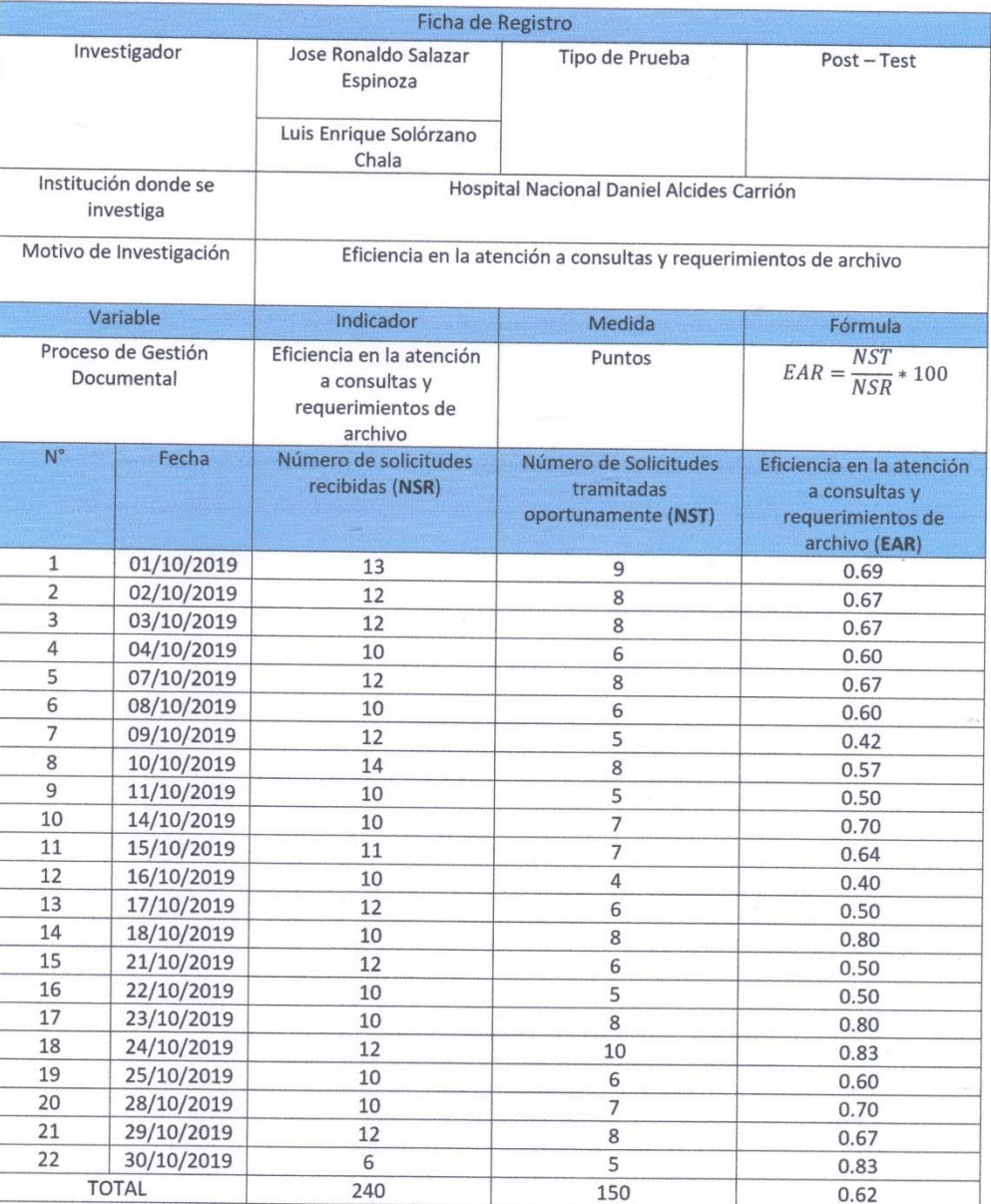

FICHA DE REGISTRO PARA EL INDICADOR "Eficiencia en la atención a consultas y requerimientos de archivo" (POST TEST)

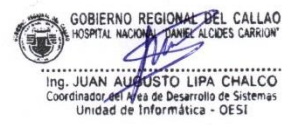

 $\mathcal{A}$ 

# ANEXO 08: FICHA DE REGISTRO PARA EL INDICADOR "Localización de Documentos" (POST TEST)

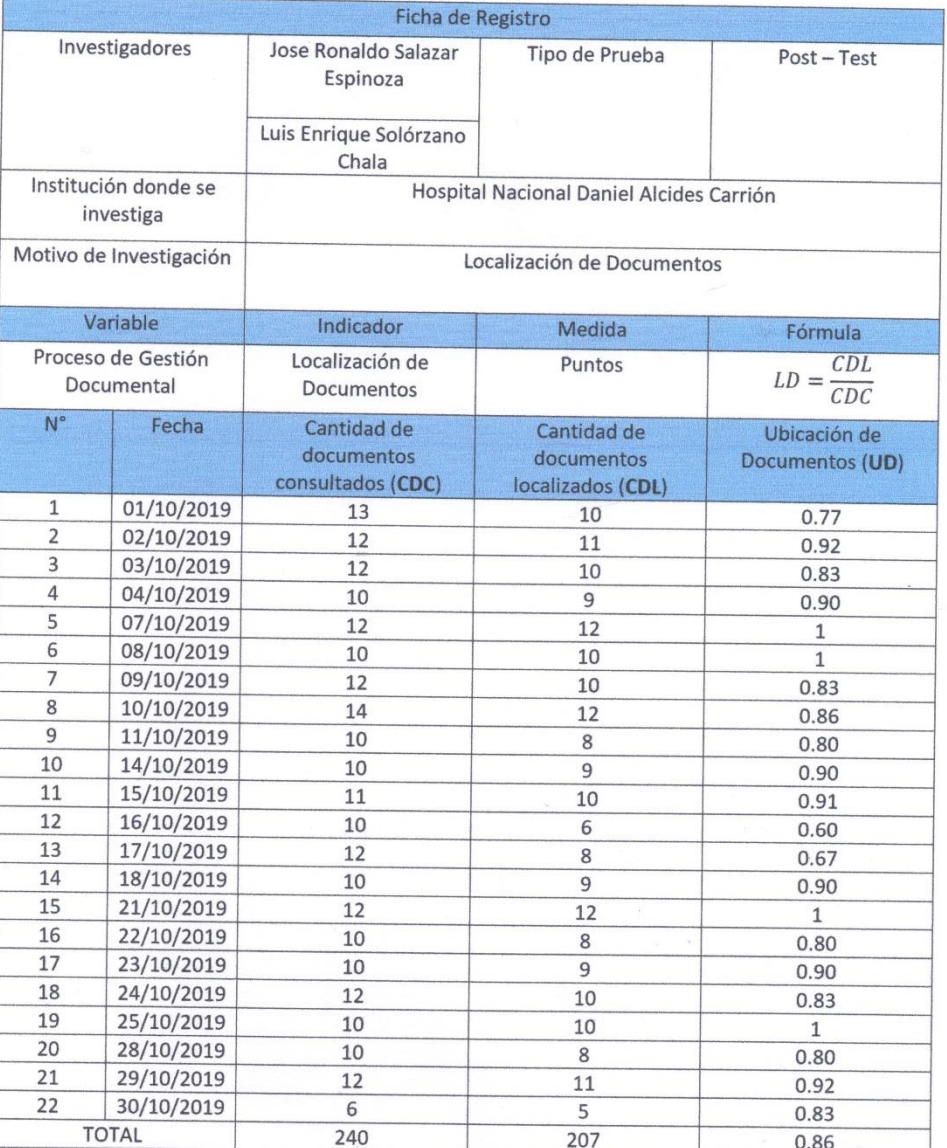

FICHA DE REGISTRO PARA EL INDICADOR "Localización de Documentos" (POST TEST)

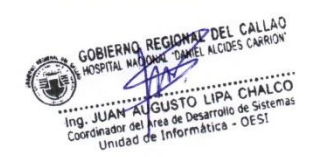

### ANEXO 09: VALIDACIÓN DE INSTRUMENTO DE METODOLOGÍA

### **EVALUACIÓN DE EXPERTOS**

Apellidos y Nombres del Experto: 0200022 PEREZ ADILIO CHRUPPO

Fecha de Evaluación: /4/07/2019

### TÍTULO DE INVESTIGACIÓN

Sistema web para el proceso de Gestión Documental en el Hospital Nacional Daniel Alcides Carrión.

Autores: Jose Ronaldo Salazar Espinoza, Luis Enrique Solórzano Chala

Mediante la tabla de evaluación de expertos, usted tiene la facultad de calificar la Metodología de Desarrollo de un Sistema Web en la presente investigación mediante una serie de criterios con puntuaciones específicas según el valor de la tabla de calificaciones.

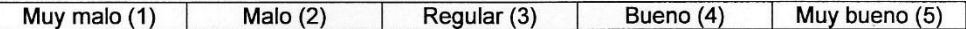

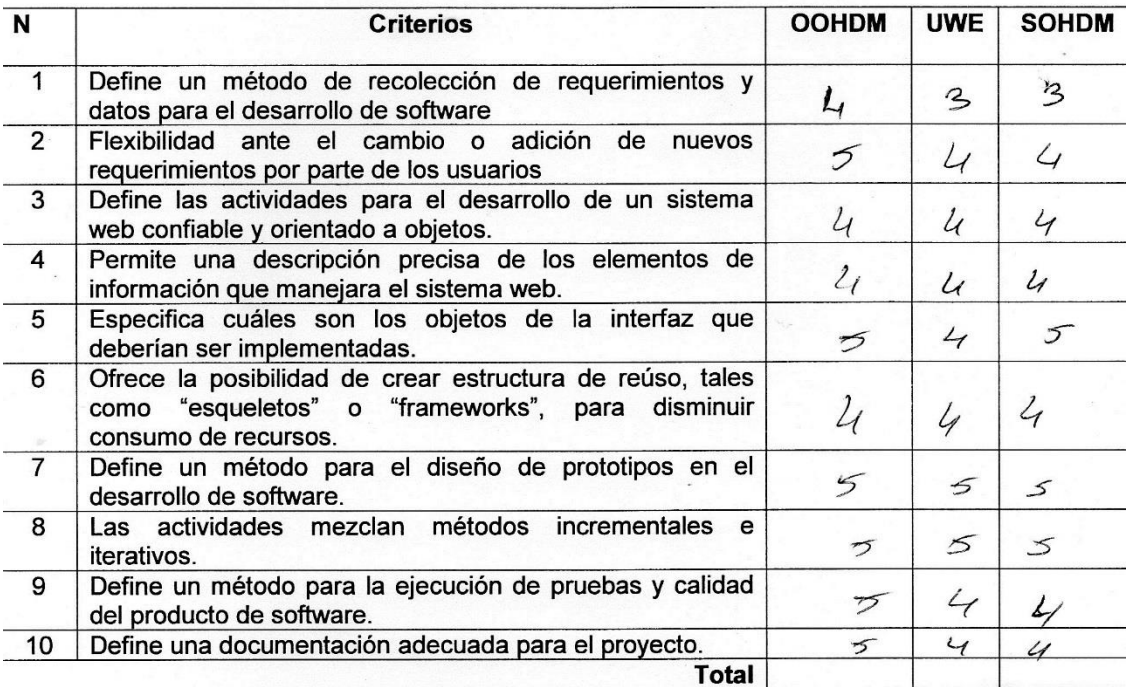

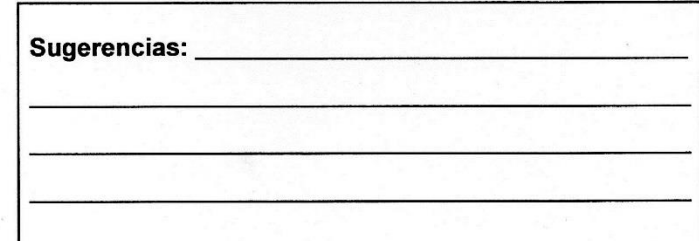

Firma del Experto

### **EVALUACIÓN DE EXPERTOS**

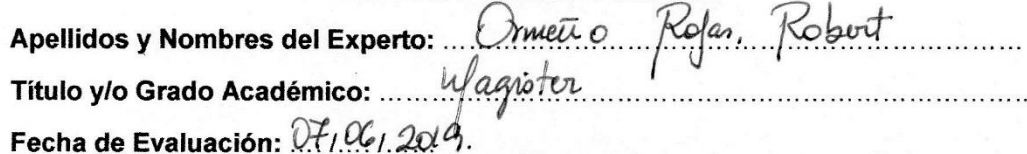

### TÍTULO DE INVESTIGACIÓN

Sistema web para el proceso de Gestión Documental en el Hospital Nacional Daniel Alcides Carrión.

Autores: Jose Ronaldo Salazar Espinoza, Luis Enrique Solórzano Chala

Mediante la tabla de evaluación de expertos, usted tiene la facultad de calificar la Metodología de Desarrollo de un Sistema Web en la presente investigación mediante una serie de criterios con puntuaciones específicas según el valor de la tabla de calificaciones.

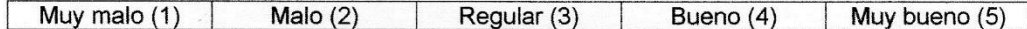

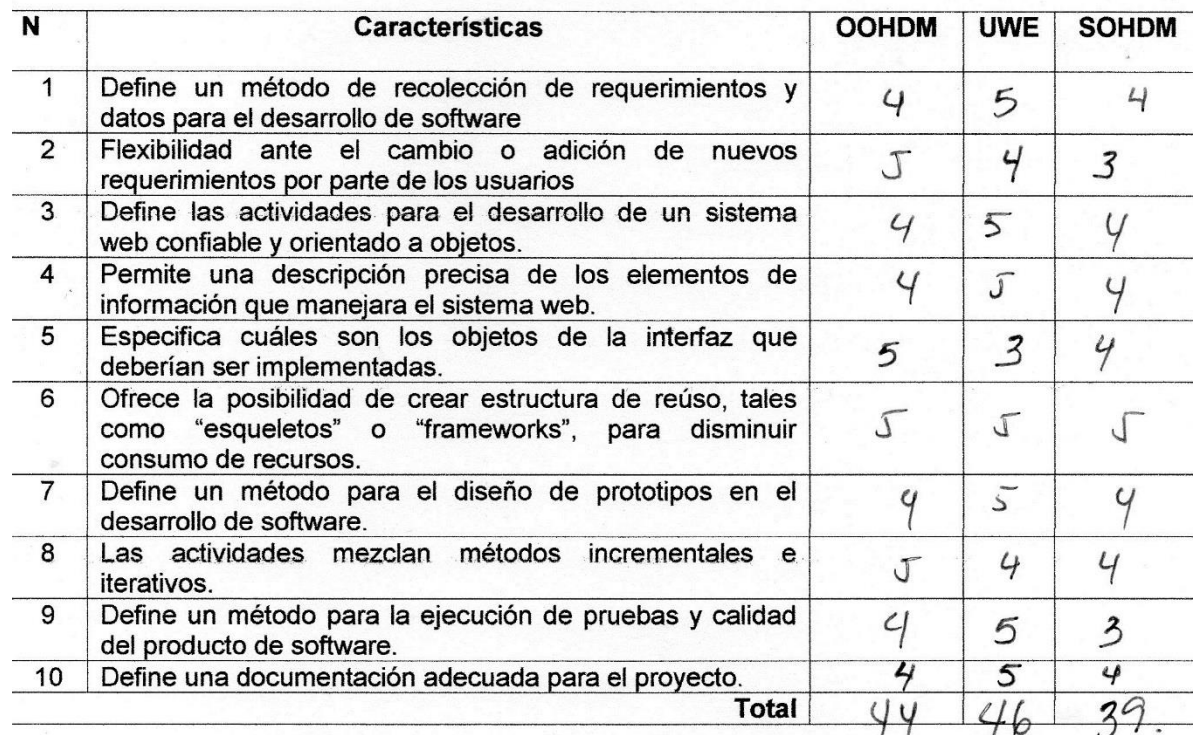

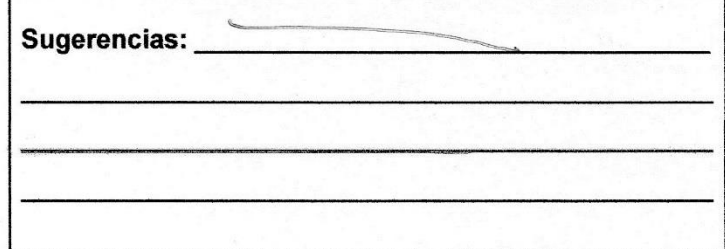

Firma del Experto

# EVALUACIÓN DE EXPERTOS

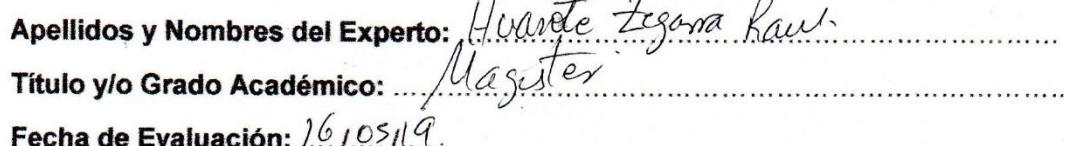

## TÍTULO DE INVESTIGACIÓN

Sistema web para el proceso de Gestión Documental en el Hospital Nacional Daniel Alcides Carrión.

Autores: Jose Ronaldo Salazar Espinoza, Luis Enrique Solórzano Chala

Mediante la tabla de evaluación de expertos, usted tiene la facultad de calificar la Metodología de Desarrollo de un Sistema Web en la presente investigación mediante una serie de criterios con puntuaciones específicas según el valor de la tabla de calificaciones.

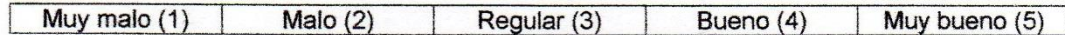

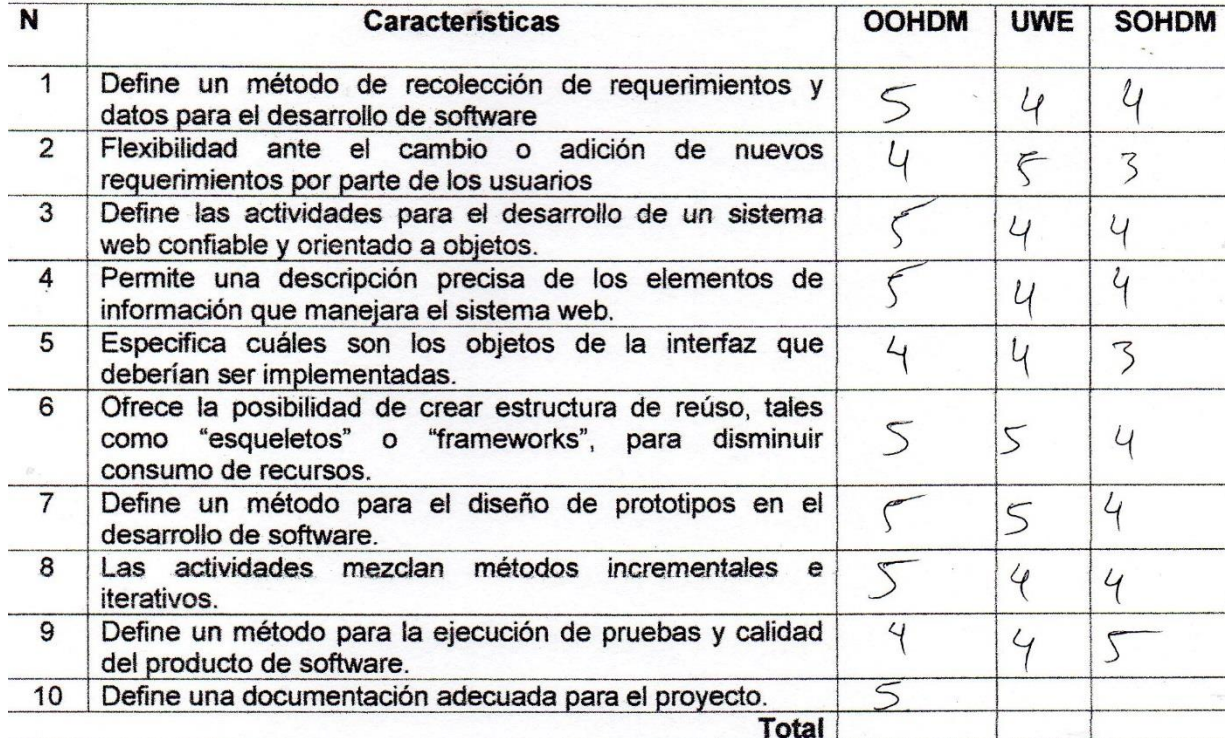

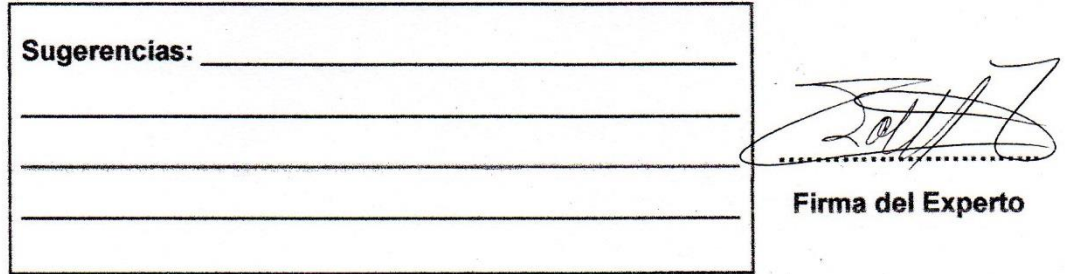

### ANEXO 10: EVALUACION DE JUICIO DE EXPERTOS

### VALIDACIÓN DE INSTRUMENTO

 $\mathbf{I}$ . **DATOS GENERALES** Huante Fochwa  $k$ airl. Apellidos y nombres: Grado Académico: acister Fecha: $27106119$ 

- > Institución donde labora: Universidad Privada César Vallejo. Escuela de Ingeniería de Sistemas
	- > Nombre del motivo de la evaluación: Ficha de Registro Eficiencia en la atención a consultas y requerimientos de archivo.
	- > Título de la investigación: SISTEMA WEB PARA EL PROCESO DE TRÁMITE DOCUMENTARIO BASADO EN LA ISO 15489 EN EL HOSPITAL NACIONAL DANIEL ALCIDES CARRIÓN.
- > Autores: Jose Ronaldo Salazar Espinoza, Luis Enrique Solórzano Chala

Н.

ASPECTOS DE LA VALIDACIÓN

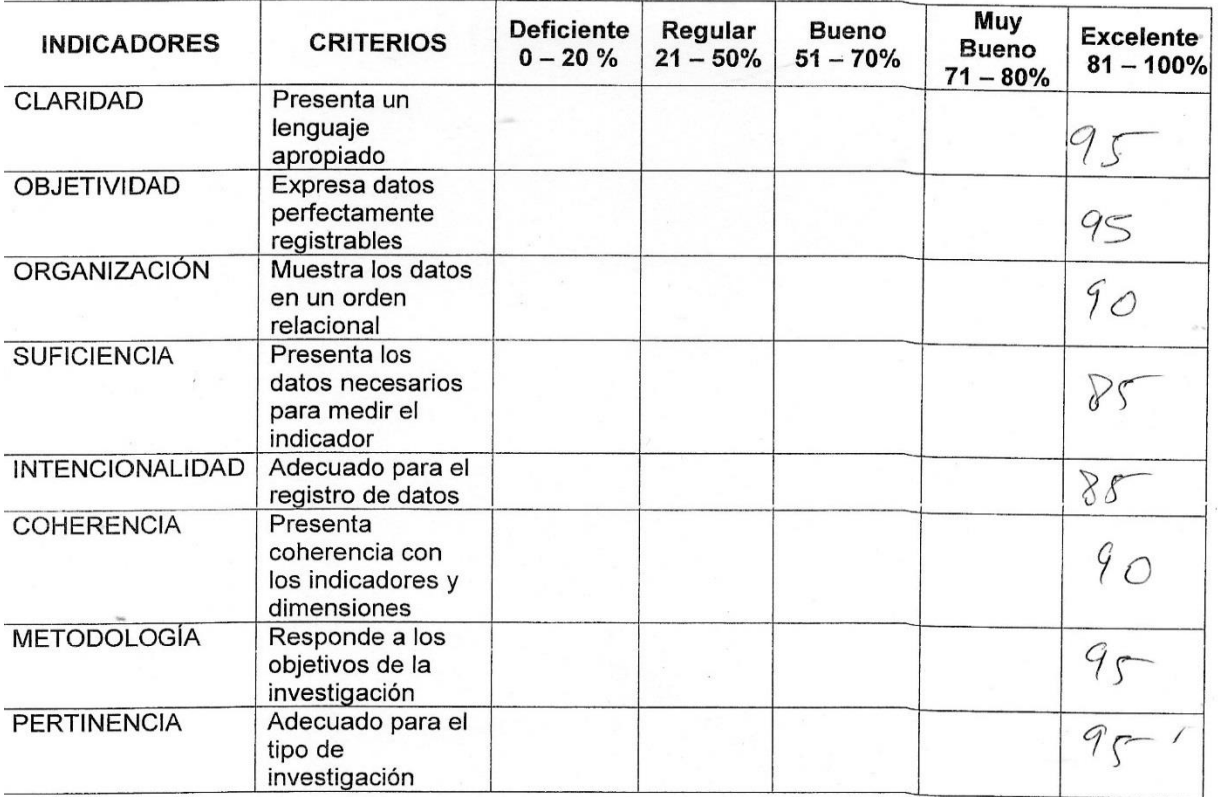

Firma del experto

 $\mathbf{L}$ **DATOS GENERALES** Raich Hvn Fogana Apellidos y nombres: Grado Académico: Masi Fecha:  $04106179$ 

- > Institución donde labora: Universidad Privada César Vallejo. Escuela de Ingeniería de Sistemas
- $\prec$ Nombre del motivo de la evaluación: Ficha de Registro - Localización de Documentos.
	- > Título de la investigación: SISTEMA WEB PARA EL PROCESO DE GESTIÓN DOCUMENTAL EN EL HOSPITAL NACIONAL DANIEL **ALCIDES CARRIÓN**
- > Autores: Jose Ronaldo Salazar Espinoza, Luis Enrique Solórzano Chala

#### П. ASPECTOS DE LA VALIDACIÓN

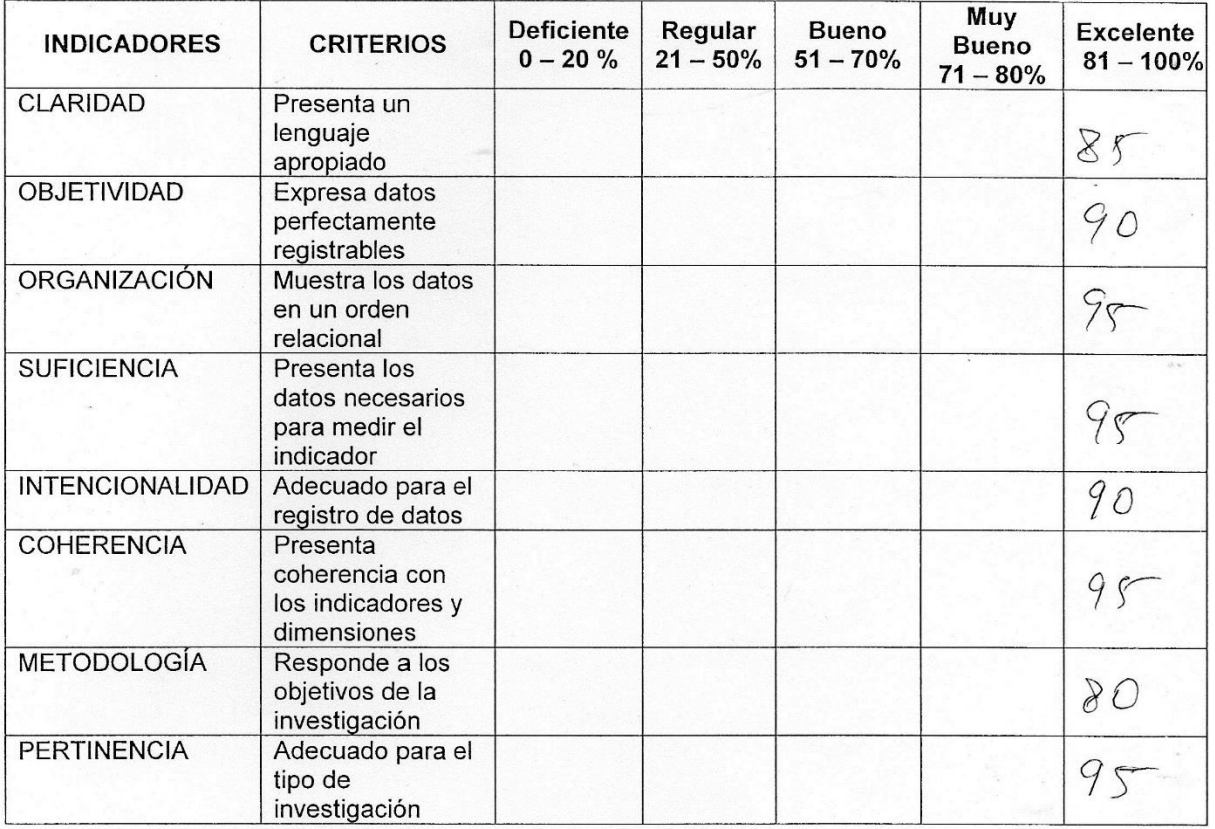

Firma del experto

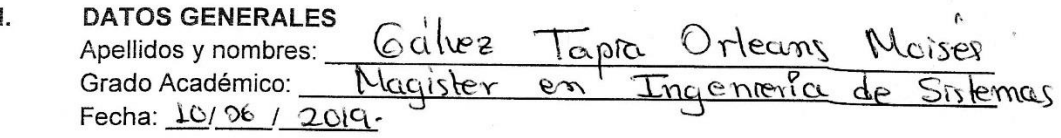

- > Institución donde labora: Universidad Privada César Vallejo. Escuela de Ingeniería de Sistemas
	- > Nombre del motivo de la evaluación: Ficha de Registro Eficiencia en la atención a consultas y requerimientos de archivo.
	- > Título de la investigación: SISTEMA WEB PARA EL PROCESO DE TRÁMITE DOCUMENTARIO BASADO EN LA ISO 15489 EN EL HOSPITAL NACIONAL DANIEL ALCIDES CARRIÓN.
- > Autores: Jose Ronaldo Salazar Espinoza, Luis Enrique Solorzano Chala

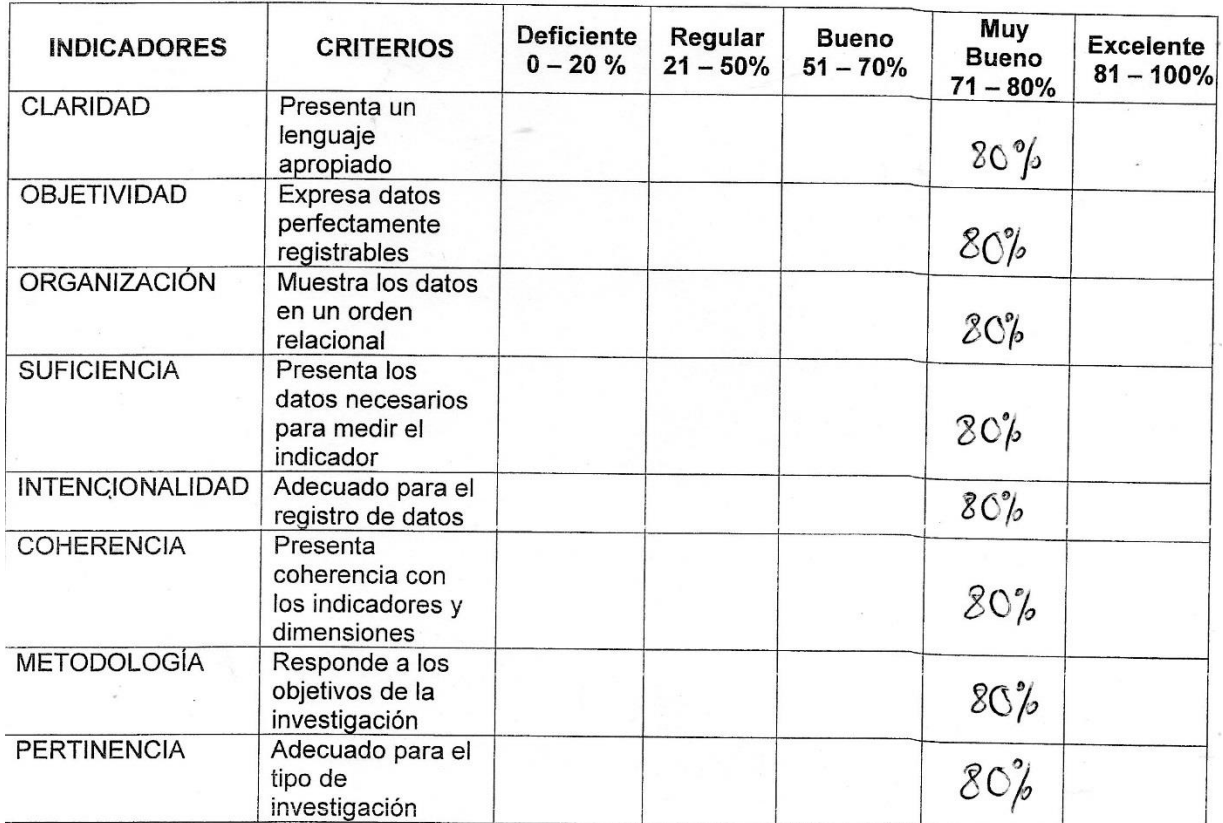

#### ASPECTOS DE LA VALIDACIÓN II.

PROMEDIO DE VALORACIÓN: \_\_\_\_\_\_\_\_\_\_

Firma del experto

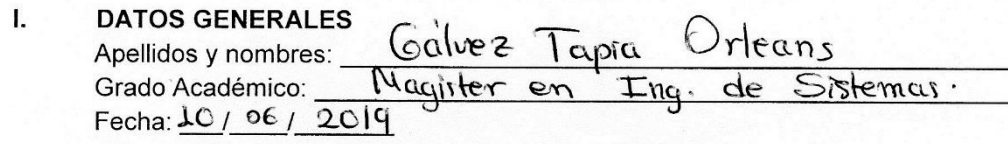

- > Institución donde labora: Universidad Privada César Vallejo. Escuela de Ingeniería de Sistemas
- > Nombre del motivo de la evaluación: Ficha de Registro Localización de Documentos.
	- > Título de la investigación: SISTEMA WEB PARA EL PROCESO DE GESTIÓN DOCUMENTAL EN EL HOSPITAL NACIONAL DANIEL **ALCIDES CARRIÓN**
- > Autores: Jose Ronaldo Salazar Espinoza, Luis Enrique Solórzano Chala

#### П. ASPECTOS DE LA VALIDACIÓN

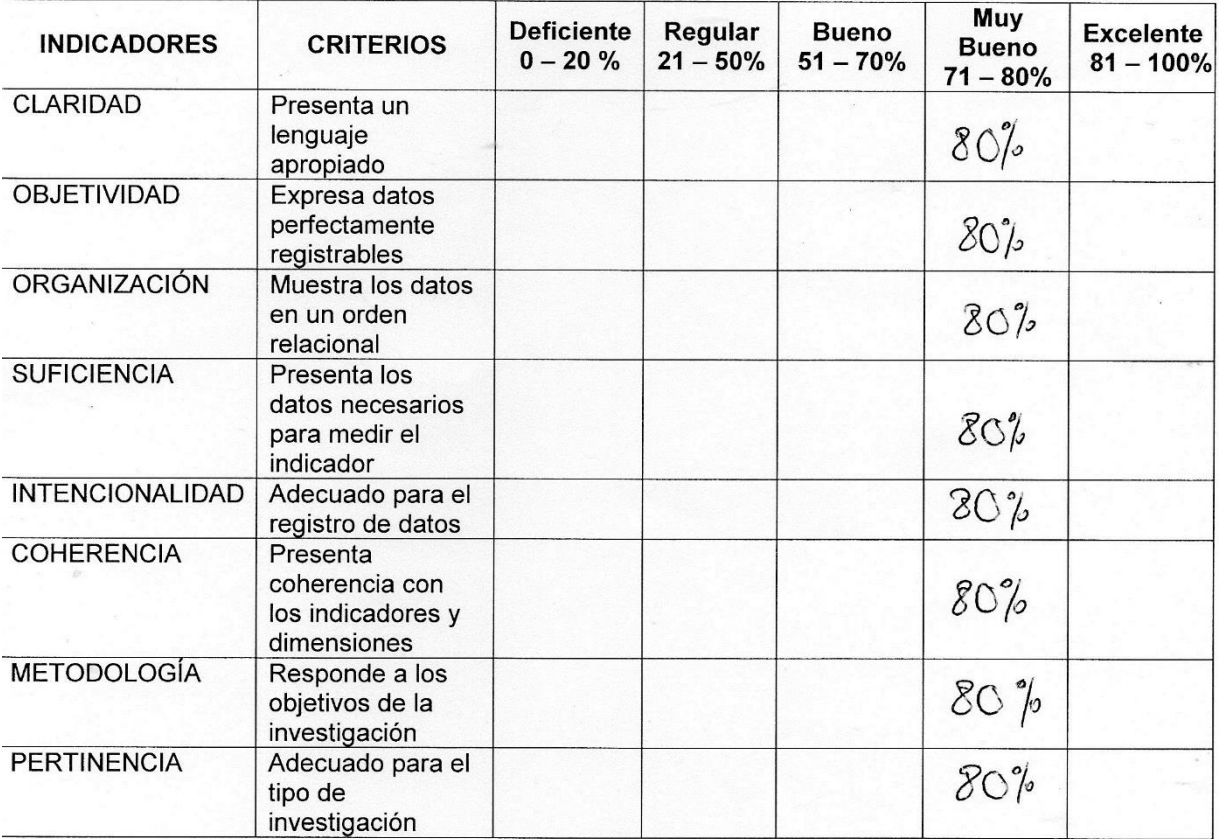

Firma del experto

**DATOS GENERALES** Apellidos y nombres: Roycono Valencia Monres. Detres. Grado Académico: Fecha: 11 6 1 2019

- > Institución donde labora: Universidad Privada César Vallejo. Escuela de Ingeniería de Sistemas
	- > Nombre del motivo de la evaluación: Ficha de Registro Eficiencia en la atención a consultas y requerimientos de archivo.
	- > Título de la investigación: SISTEMA WEB PARA EL PROCESO DE TRÁMITE DOCUMENTARIO BASADO EN LA ISO 15489 EN EL HOSPITAL NACIONAL DANIEL ALCIDES CARRIÓN.
- > Autores: Jose Ronaldo Salazar Espinoza, Luis Enrique Solórzano Chala

#### П. ASPECTOS DE LA VALIDACIÓN

 $\mathbf{L}$ 

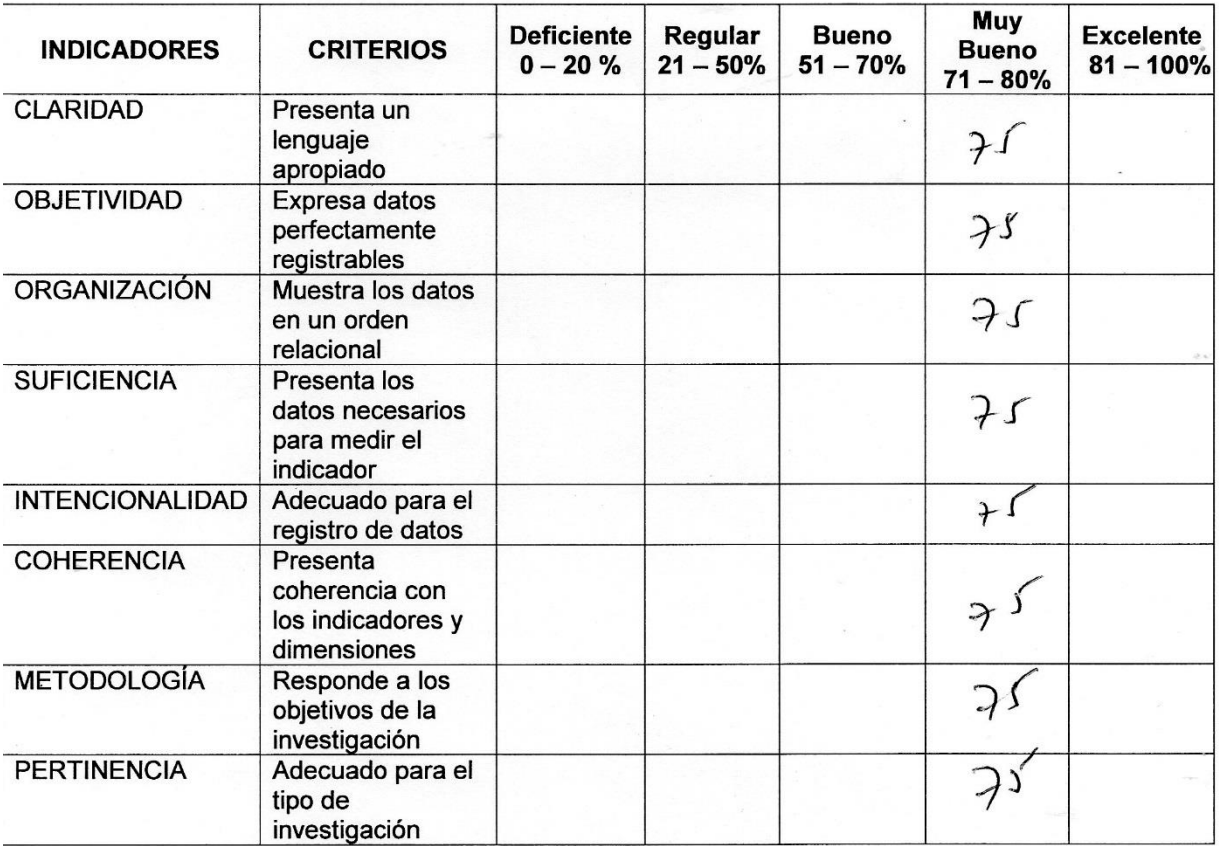

Firma del experto

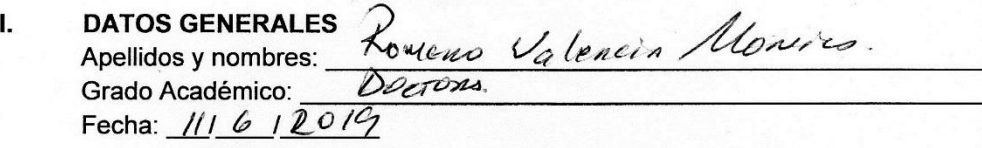

- > Institución donde labora: Universidad Privada César Vallejo. Escuela de Ingeniería de Sistemas
- > Nombre del motivo de la evaluación: Ficha de Registro Localización de Documentos.
	- > Título de la investigación: SISTEMA WEB PARA EL PROCESO DE GESTIÓN DOCUMENTAL EN EL HOSPITAL NACIONAL DANIEL **ALCIDES CARRIÓN**
- > Autores: Jose Ronaldo Salazar Espinoza, Luis Enrique Solórzano Chala

#### П. ASPECTOS DE LA VALIDACIÓN

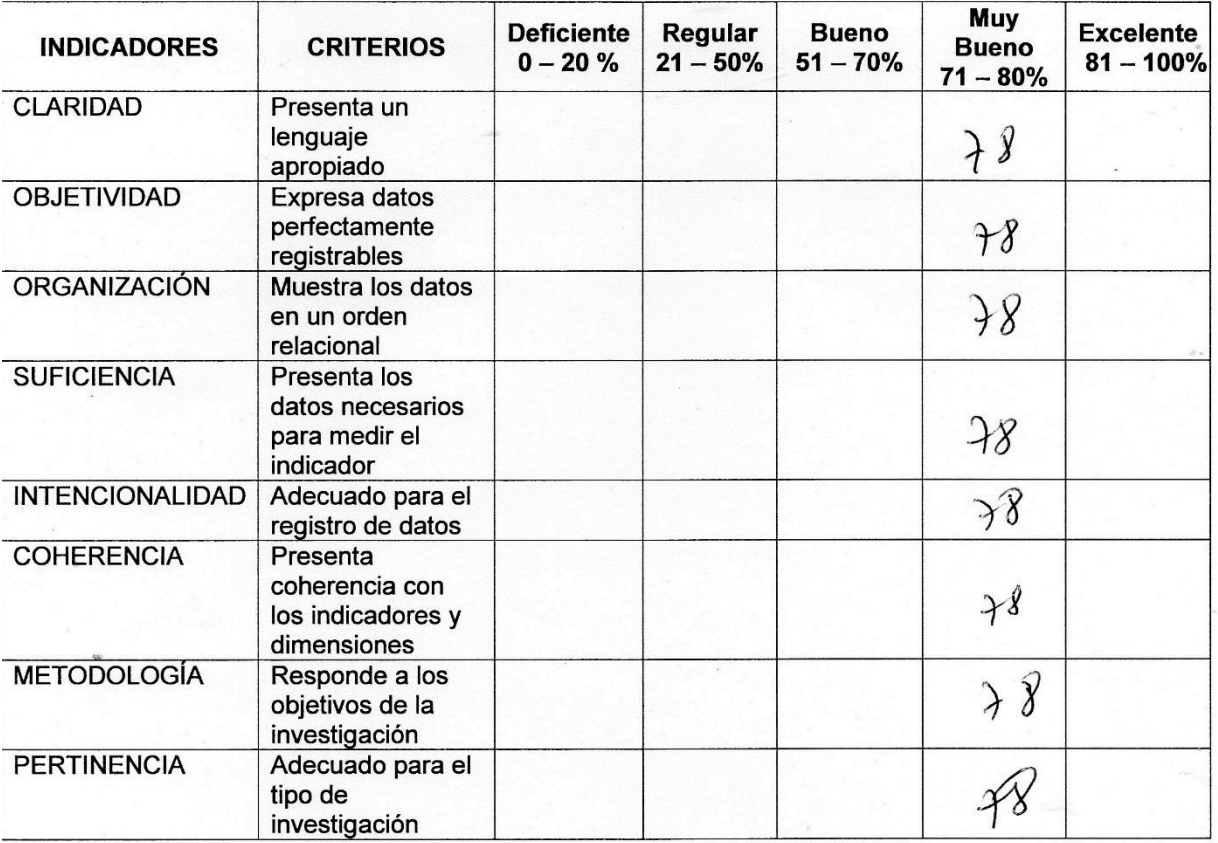

Firma del experto

# **ANEXO 11: Desarrollo de la metodología OOHDM.**

# **FASE 1: Obtención de requerimientos**

En esta primera fase se contempla el Análisis que contiene el detalle y organización de los requerimientos que se obtuvieron durante la etapa de levantamiento de información, en esta etapa se definen los requerimientos, actores y diagrama de casos de uso del sistema.

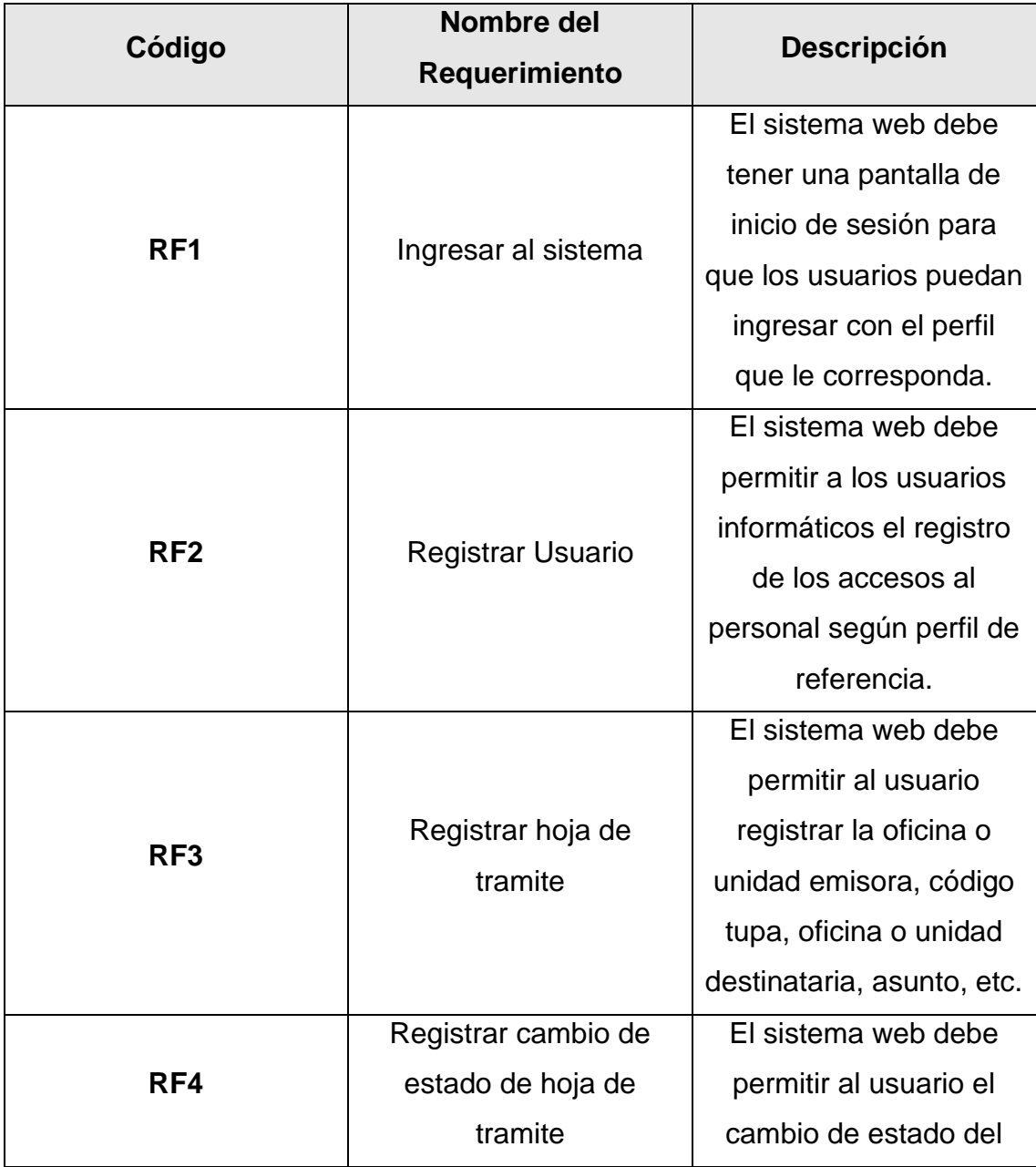

# **1.1. Requerimientos Funcionales**

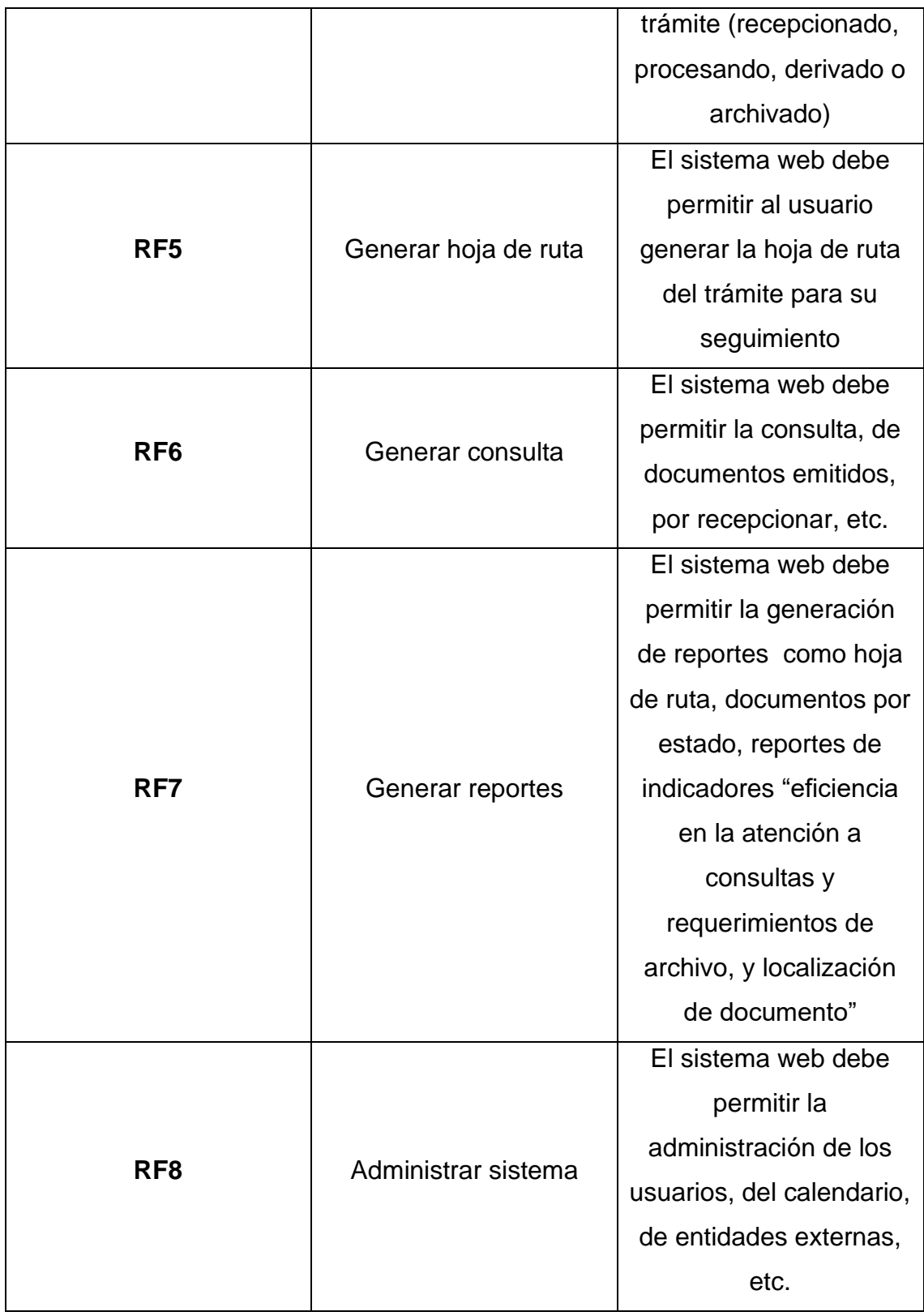

# **1.2. Requerimientos no funcionales**

## **Interfaces de usuario**

Se propone el uso de íconos graficados con imágenes y/o nombres descriptivos para cada elemento de la interfaz para evitar problemas en el uso del sistema.

Se plantea la creación de diferentes perfiles de usuario:

- Administrador del Sistema web para el proceso Gestión Documental.

# **Confiabilidad**

Es necesario que se implemente un servidor de respaldo en caso de que el servidor principal falle, el cual debe contener una copia de seguridad de la base de datos, en tiempo real, para mantener la integridad de la información.

# **Usabilidad**

El sistema de control para la gestión documentaria debe ser fácil de usar y debe contar con ayudas contextuales, mensajes de estado, mensajes de error y cualquier ayuda necesaria para facilidad del usuario.

# **Disponibilidad**

El sistema debe estar disponible 99% del tiempo en cualquier momento que el usuario lo requiera. Para garantizar la disponibilidad del sistema, se debe de contar con servidores que cumplan con las especificaciones técnicas mínimas de hardware.

# **Multiusuario**

Será diseñado para que puedan trabajar varios usuarios a la vez sin producirse bloqueos ni restricciones de operatividad. El motor de base de datos proporcionará concurrencia de varios usuarios sin problema alguno.

# **Escalabilidad**

El diseño debe permitir la posibilidad de crecimiento del sistema, así como el fácil acoplamiento con los otros módulos del gran sistema de control para la gestión documentaria.

# **Rendimiento**

El tiempo de respuesta a los usuarios y demás subsistemas debe ser óptima y el menor tiempo posible.

# **1.3. Actores del Sistema**

En este apartado se establecen los actores del sistema.

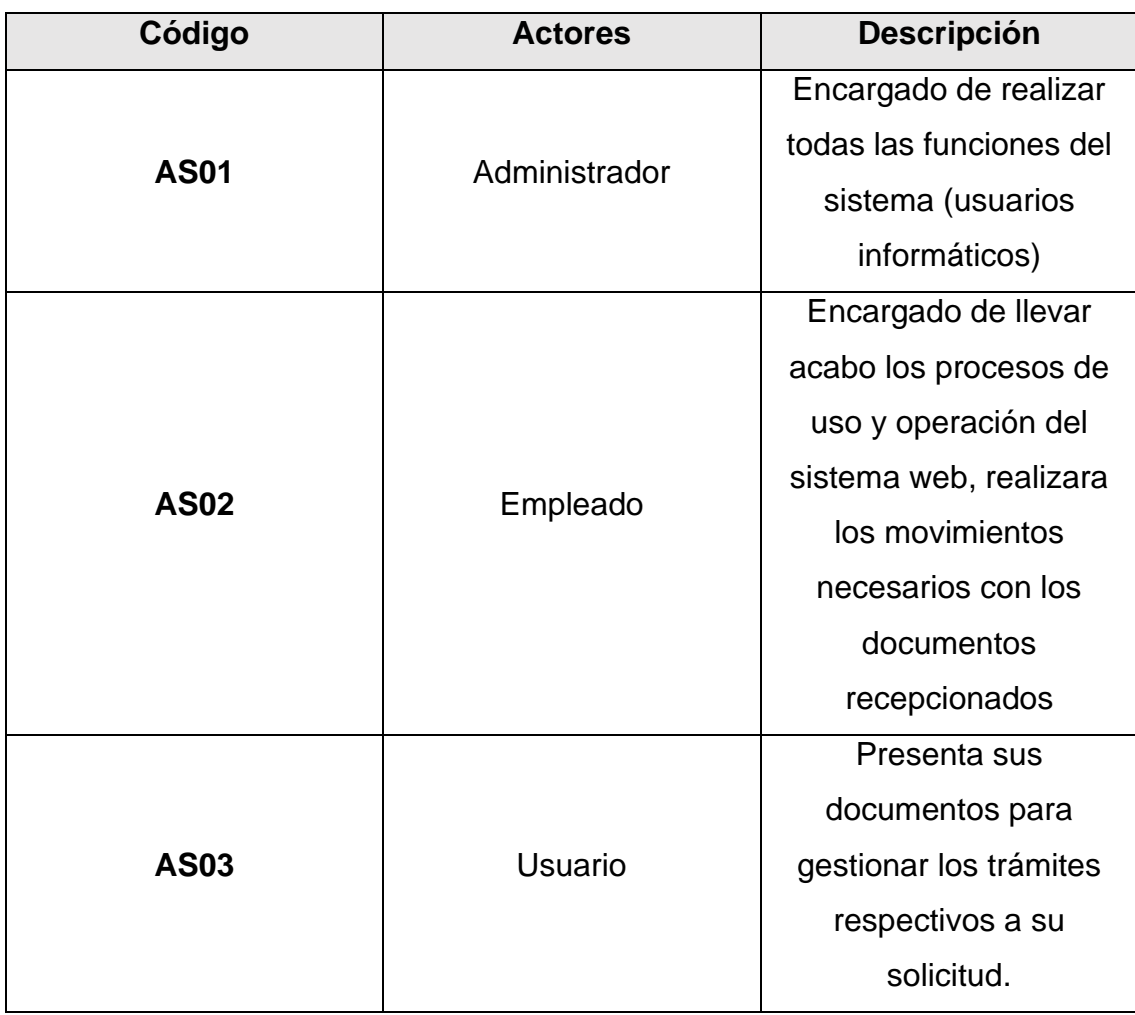

# **1.4. Casos del uso del sistema**

En este apartado, se listan los diversos casos de uso del sistema a desarrollar.

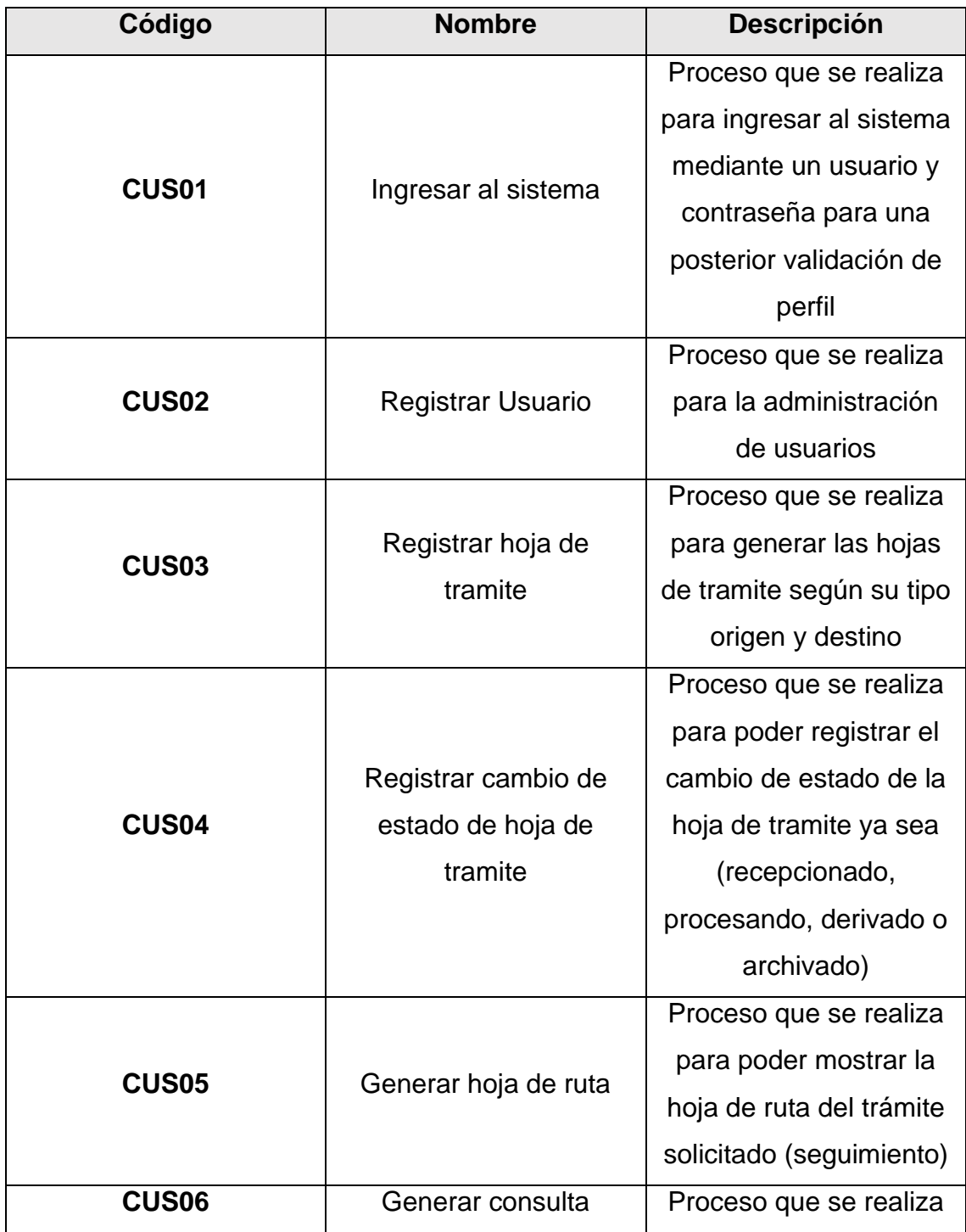

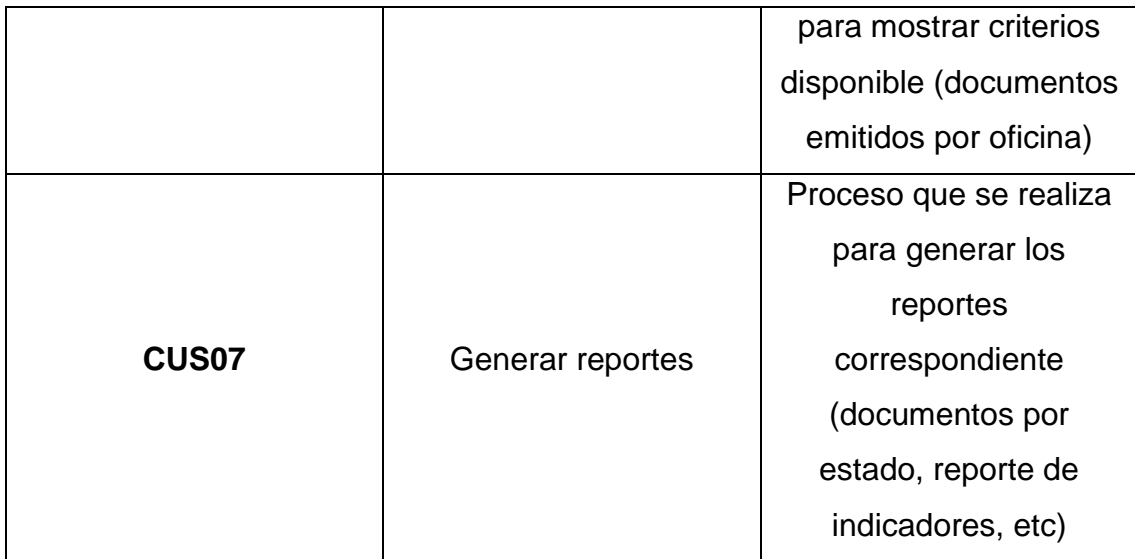

# **1.5. Especificaciones de Casos de uso**

En este apartado se especifican los casos de uso del sistema.

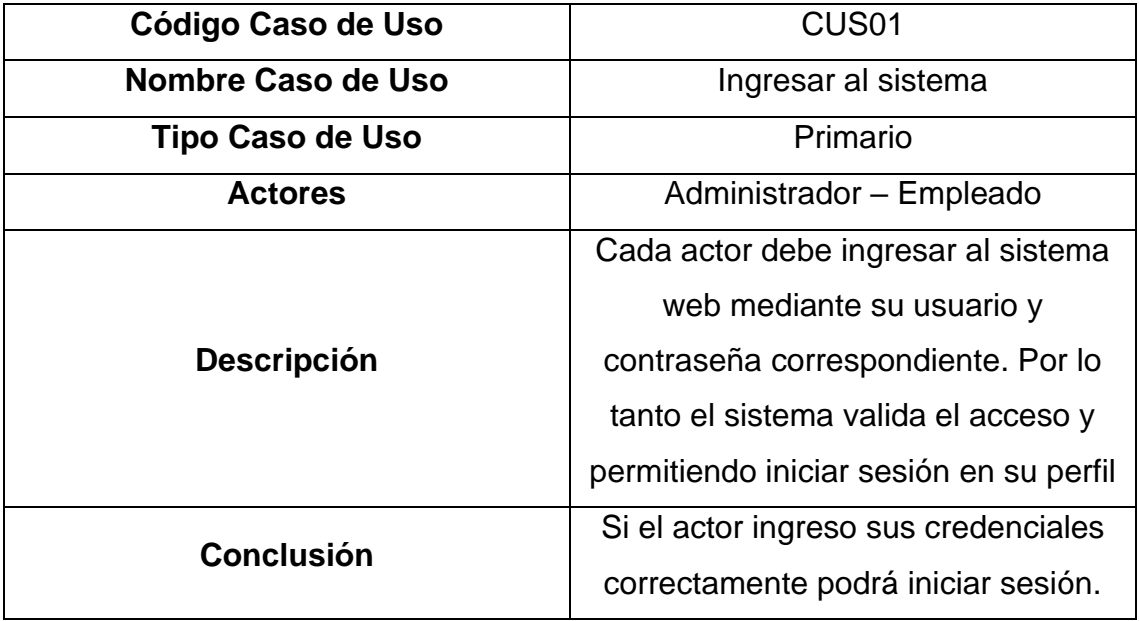

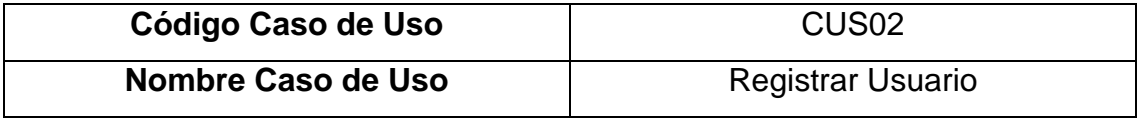

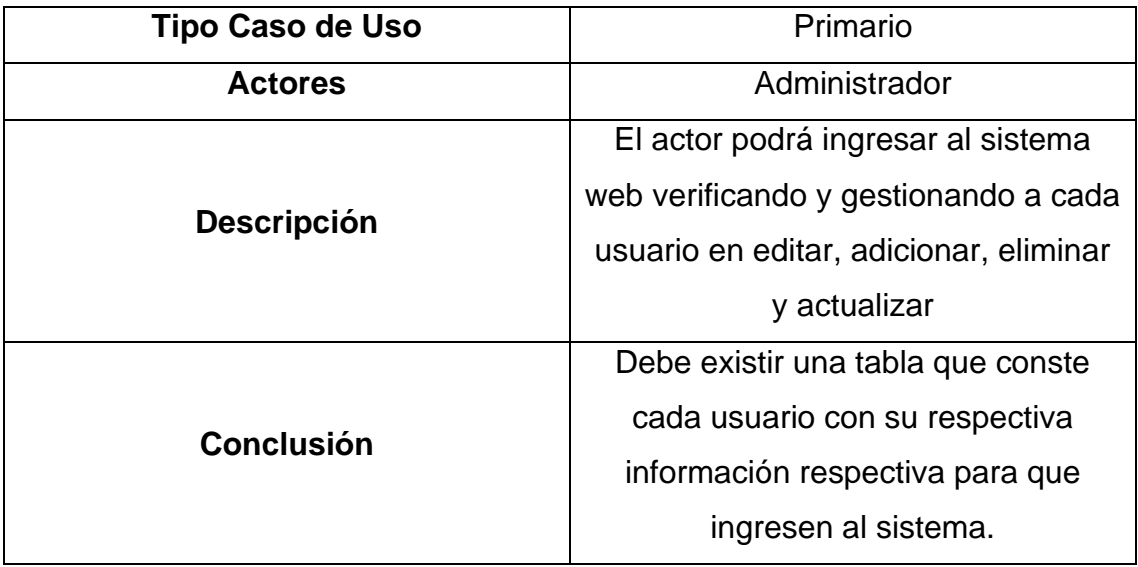

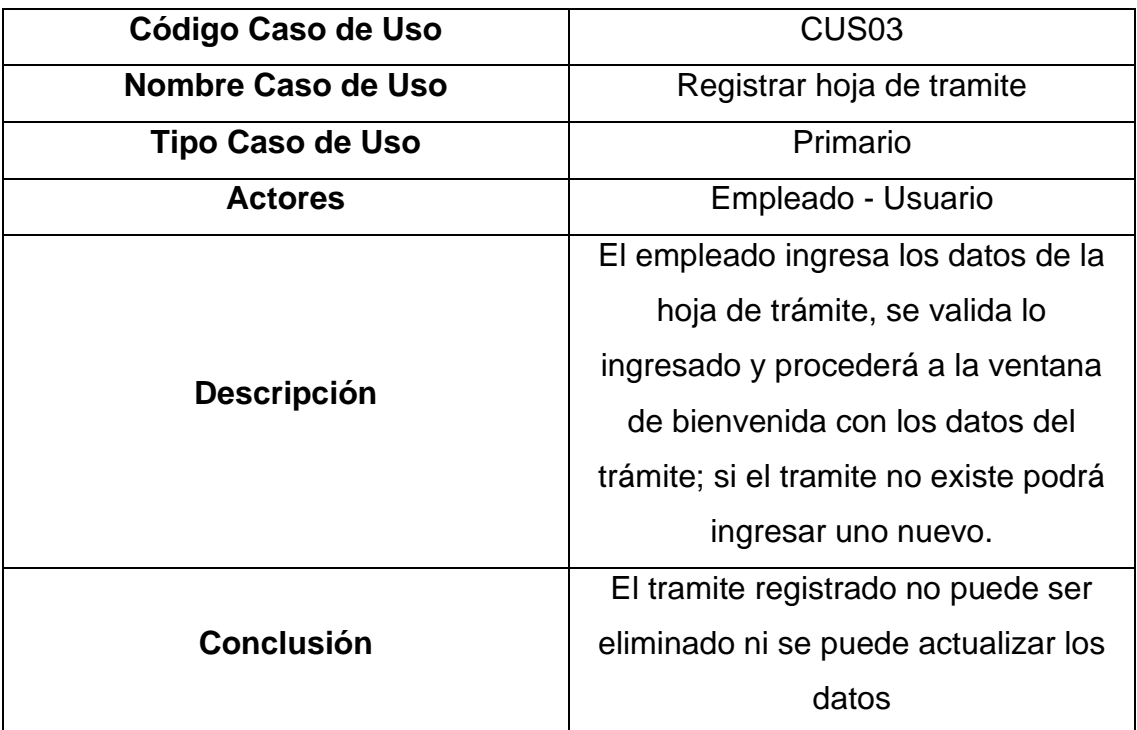

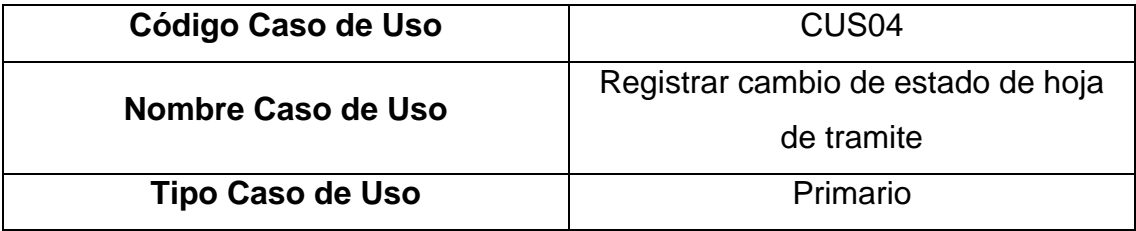

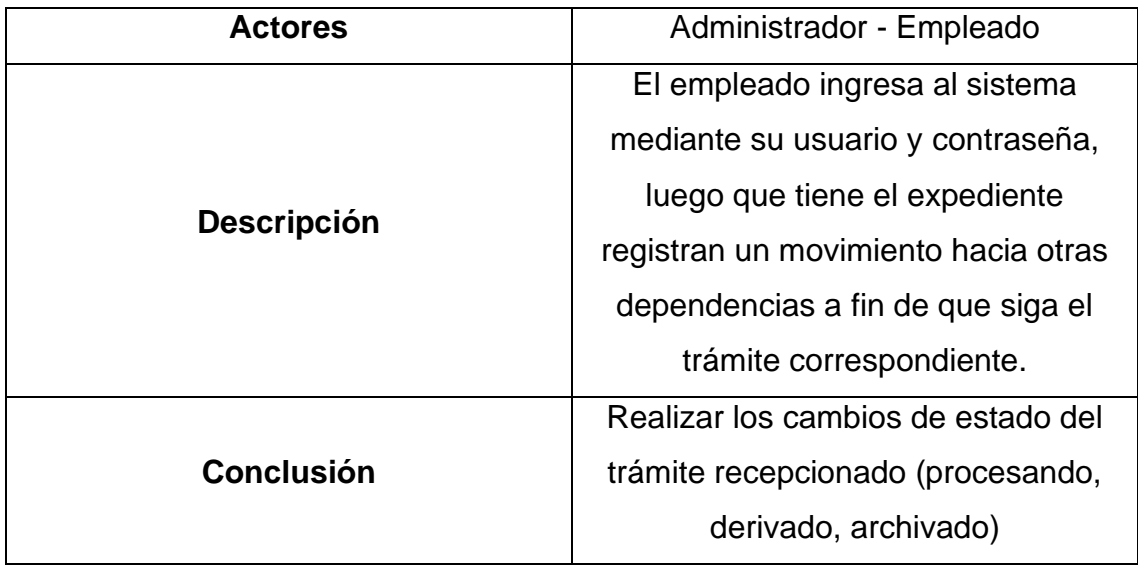

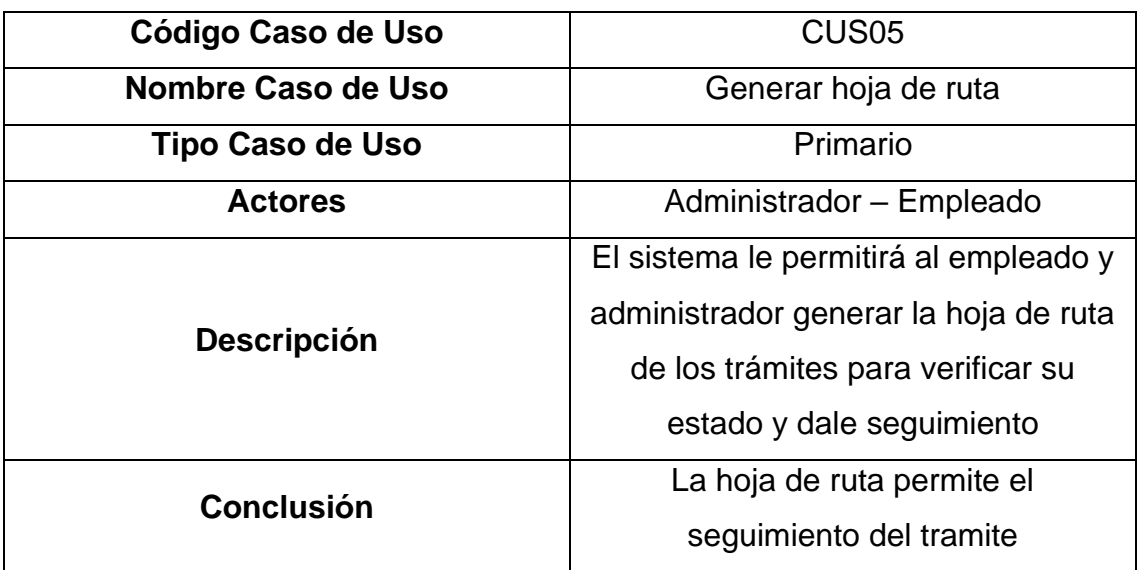

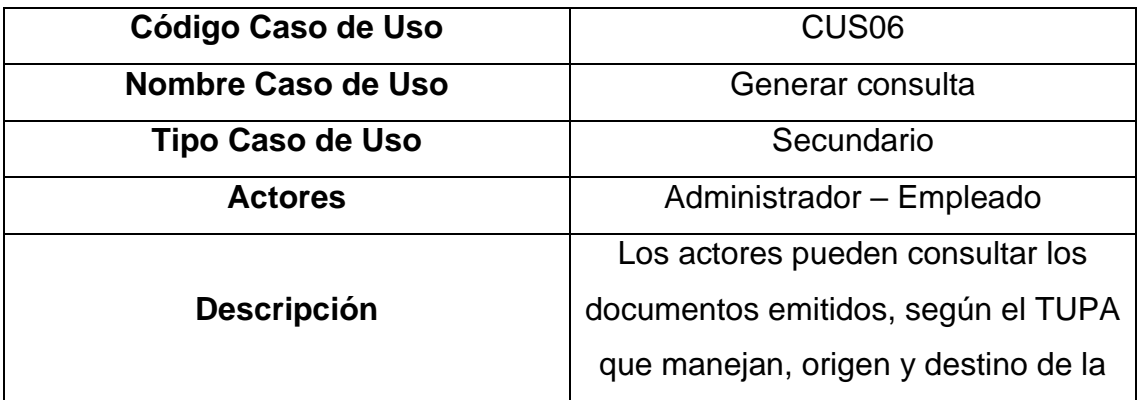

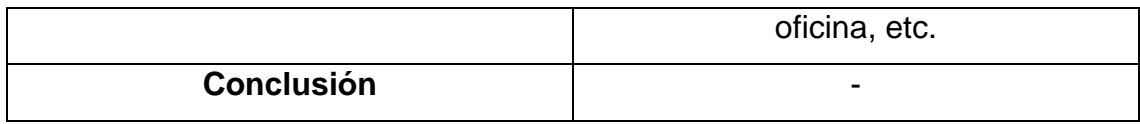

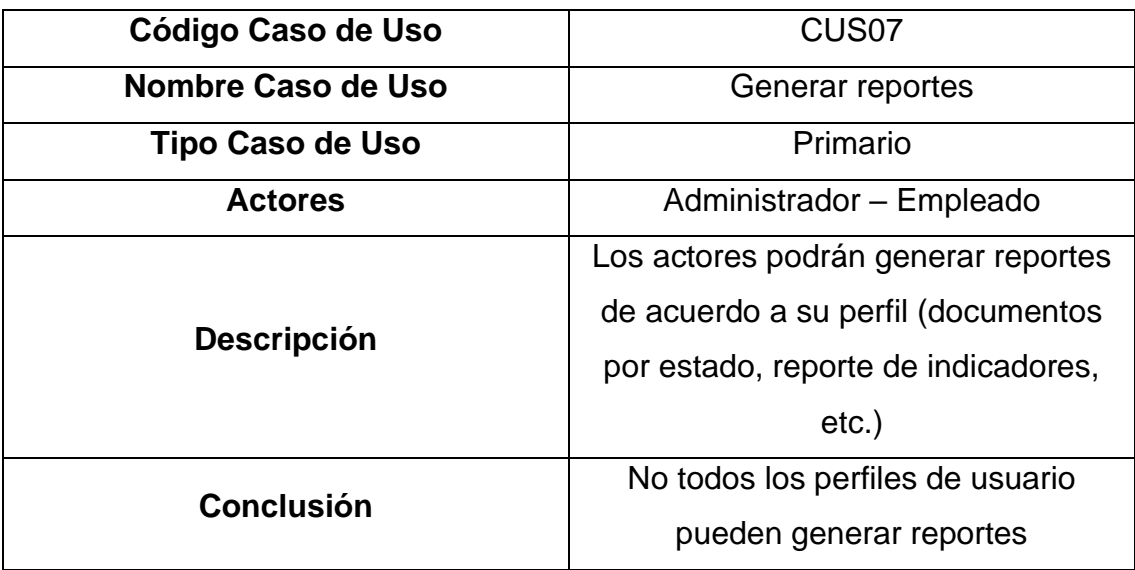

## **1.6. Diagrama de Casos de Uso**

El diagrama de casos de uso representa la iteración entre los actores y la aplicación, esto pretende demostrar gráficamente las funciones en la que los actores participan.

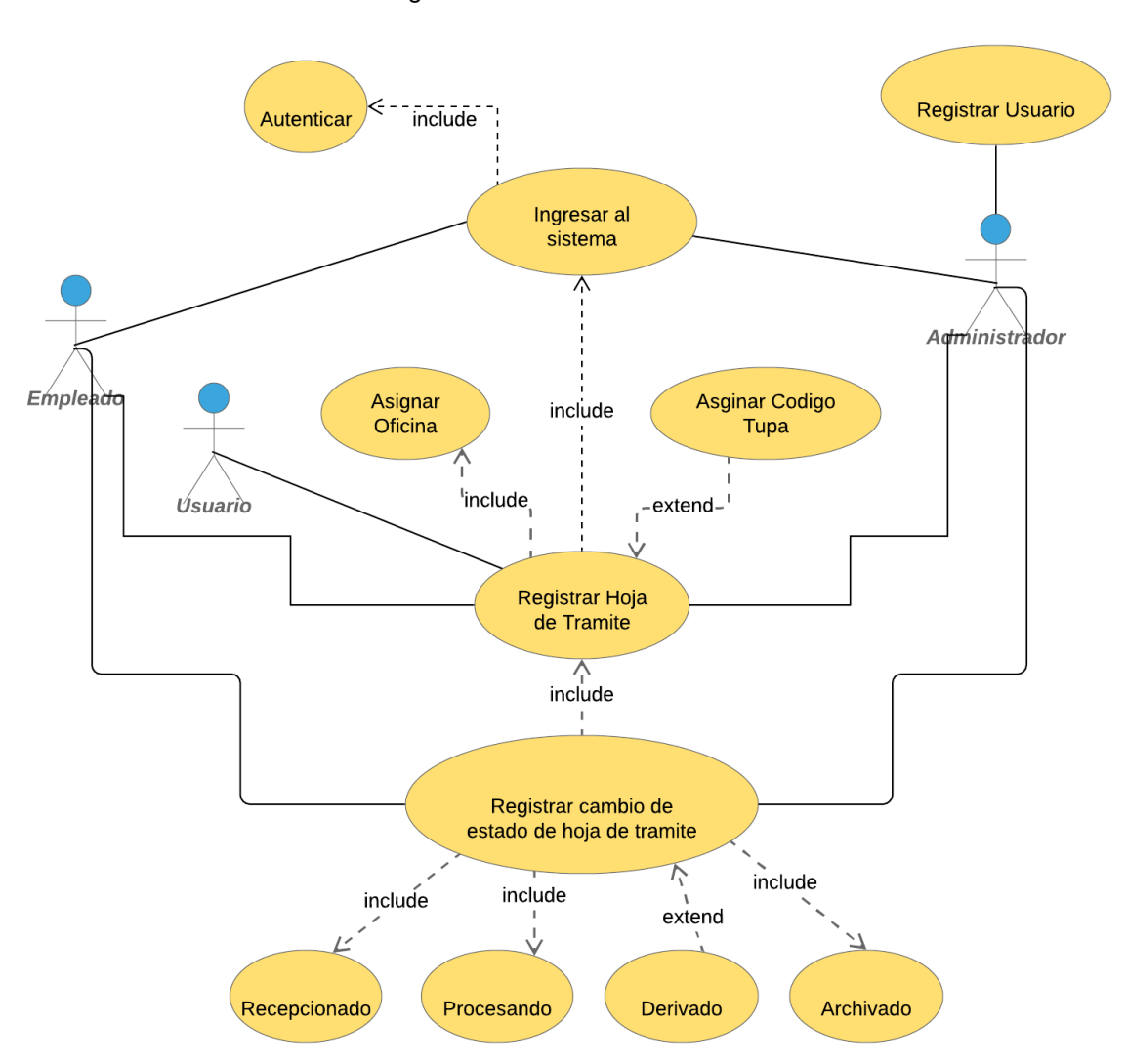

Diagrama de Casos de Uso 01:
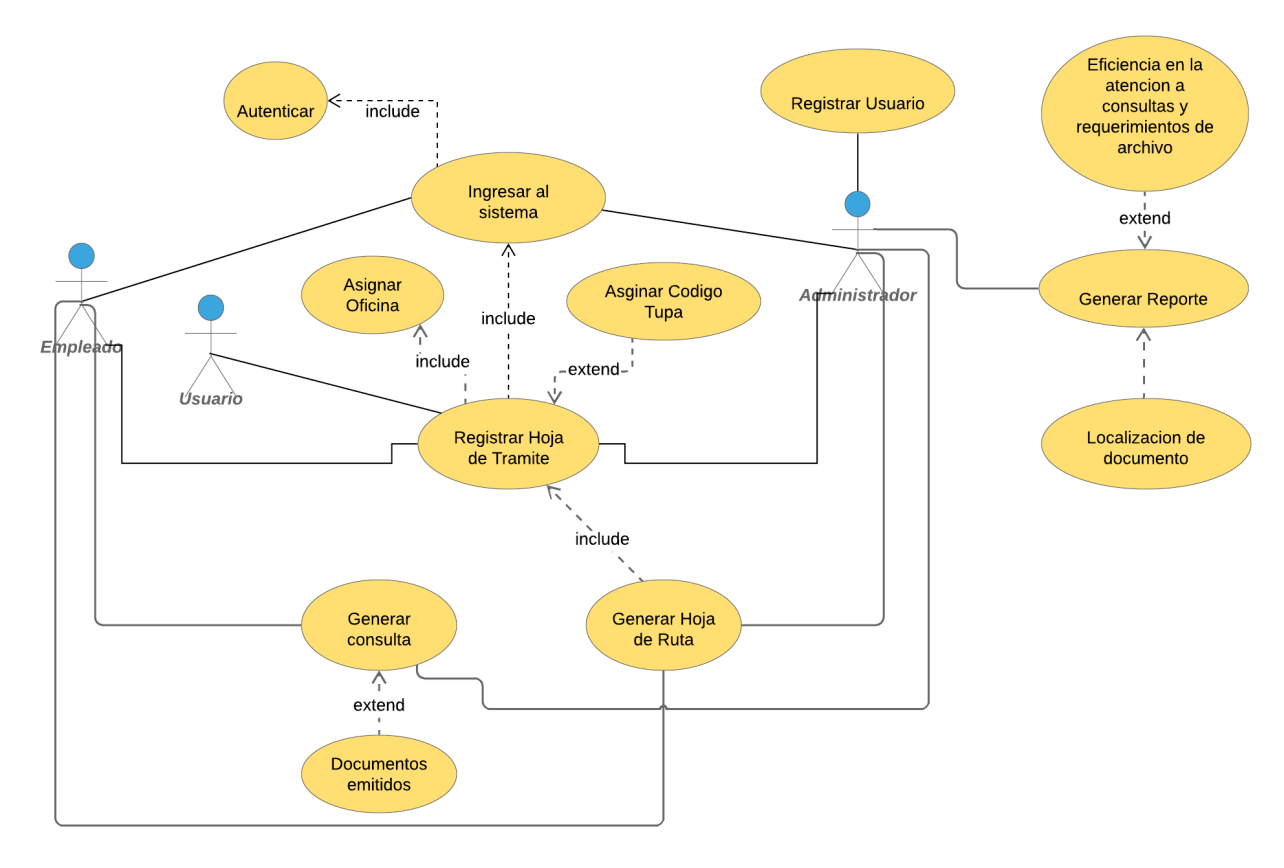

#### Diagrama de Casos de Uso 02:

### **Diagramas de secuencia**

En los diagramas que se mostraran a continuación se establece la interacción de los actores, entidades, interfaces y controladores del caso de uso, brindando la facilidad de entender la funcionalidad de cada caso de uso del sistema.

- Para el caso de uso (**CUS01**: Ingresar al sistema) se elaboró el siguiente diagrama de secuencia:

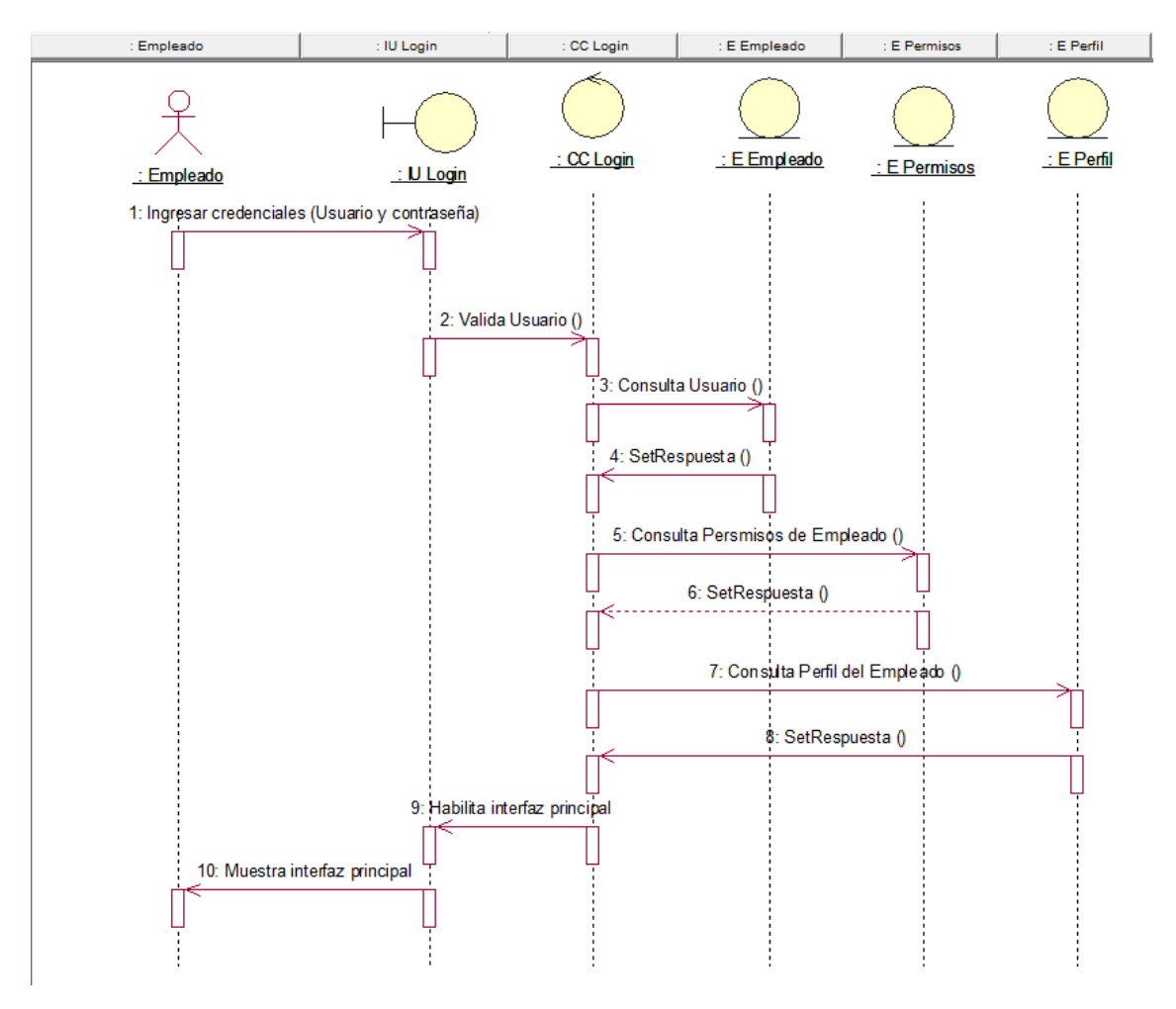

Fuente: Elaboración Propia

Nota: El caso se repite para el inicio del administrador

- Para el caso de uso (**CUS02**: Registrar usuario) se elaboró el siguiente diagrama de secuencia.

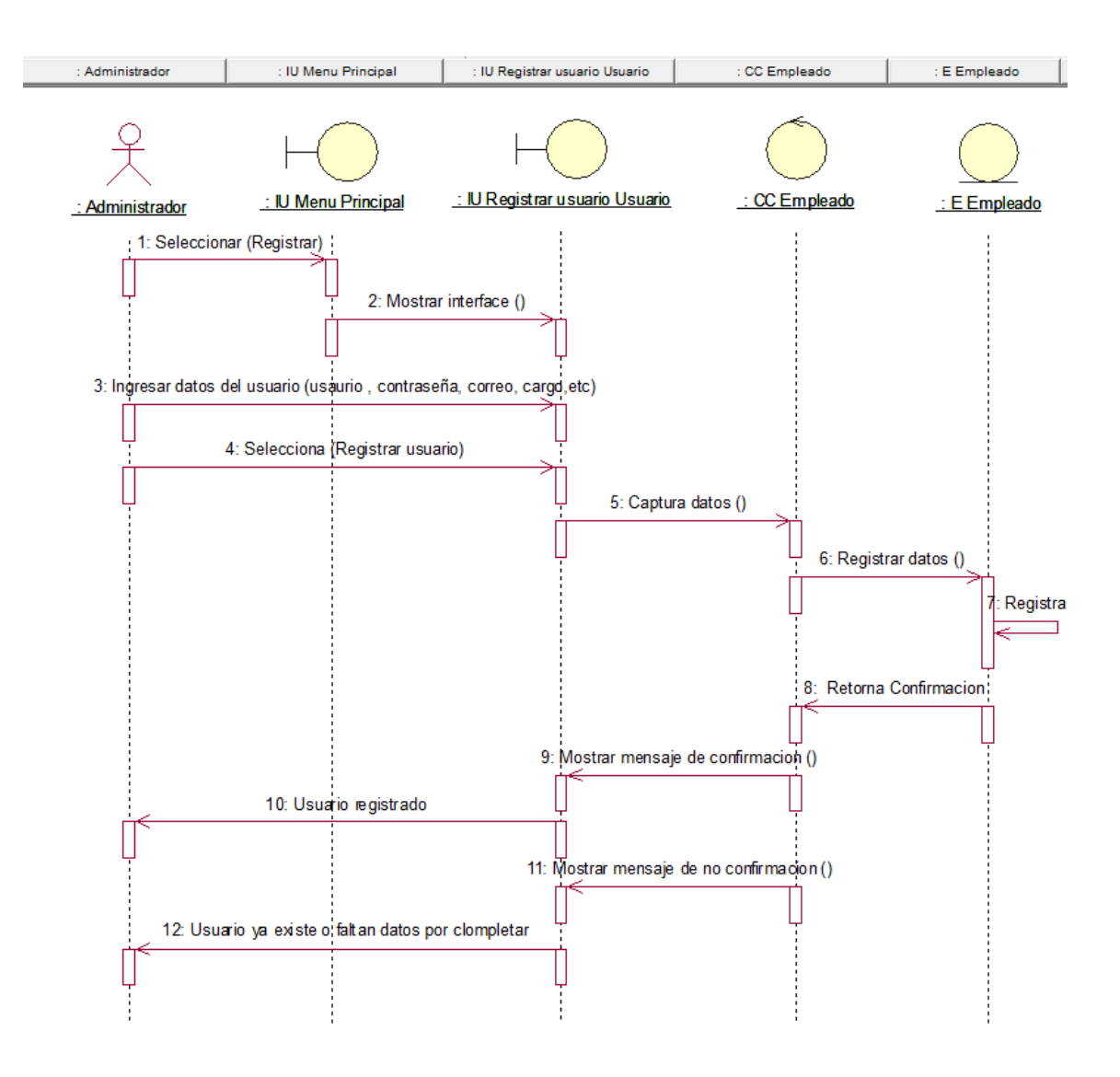

Fuente: Elaboración Propia

- Para el caso de uso (**CUS03**: Registrar hoja de tramite) se elaboró el siguiente diagrama de secuencia.

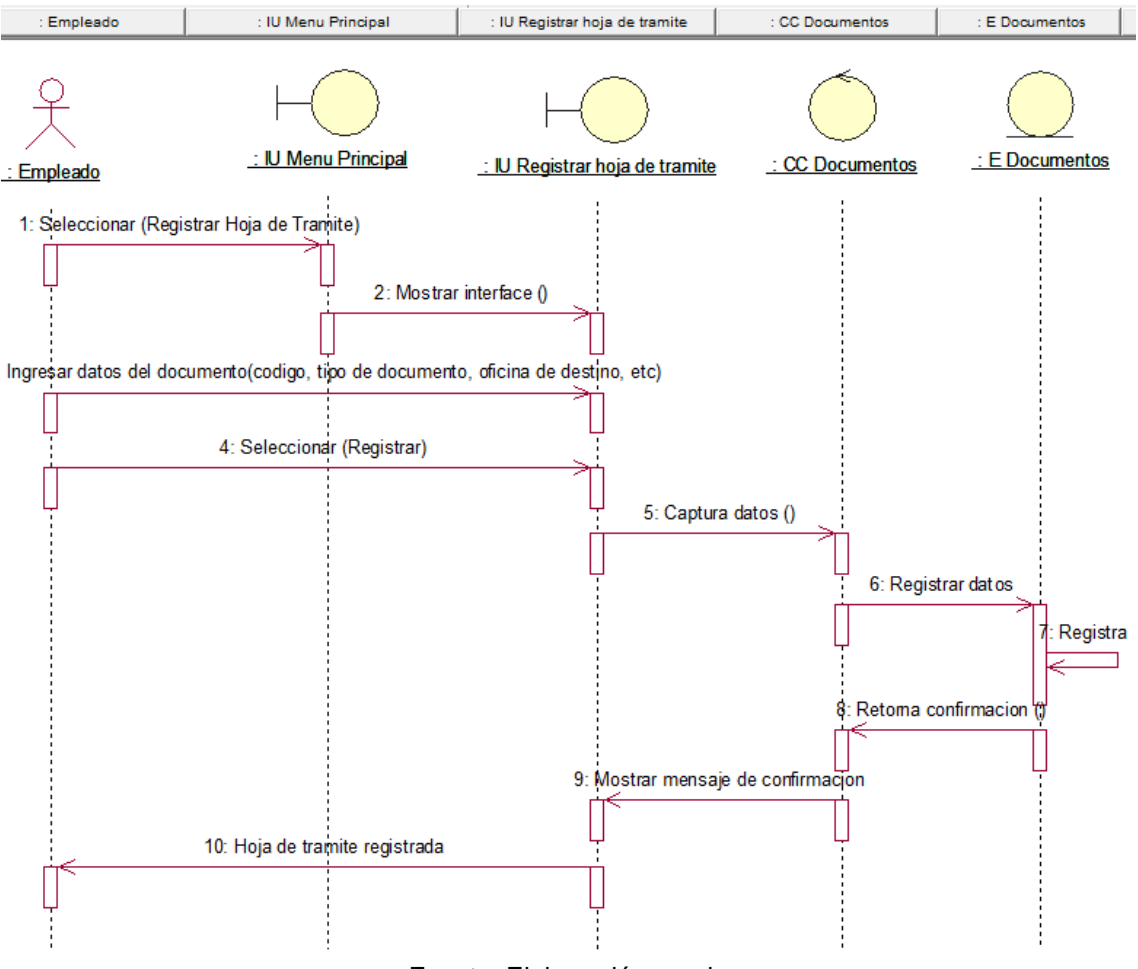

Fuente: Elaboración propia

Para el caso de uso (CUS04: Registrar cambio de estado de hoja de tramite) se elaboró el siguiente diagrama de secuencia.

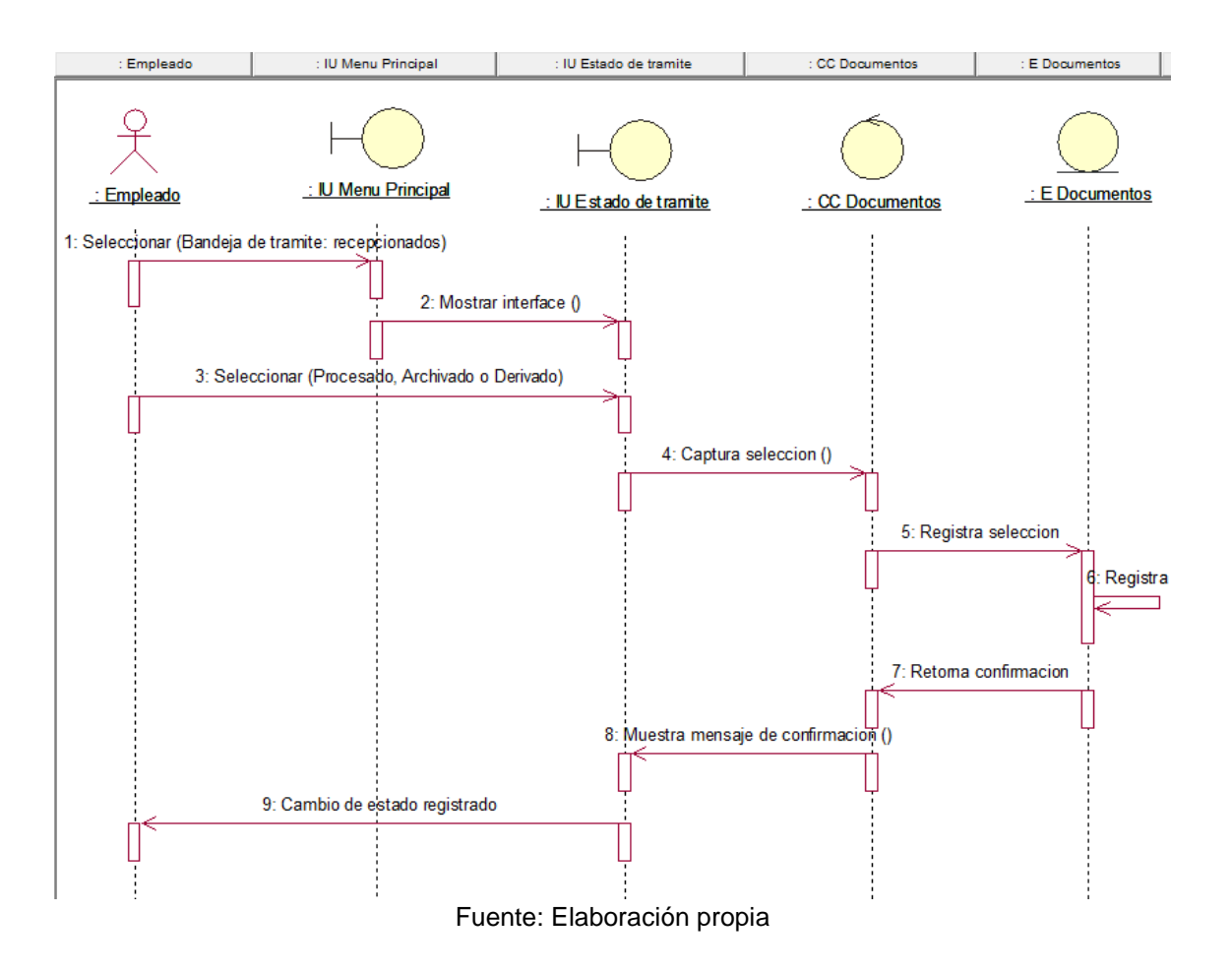

- Para el caso de uso (**CUS05**: Generar hoja de ruta) se elaboró el siguiente diagrama de secuencia.

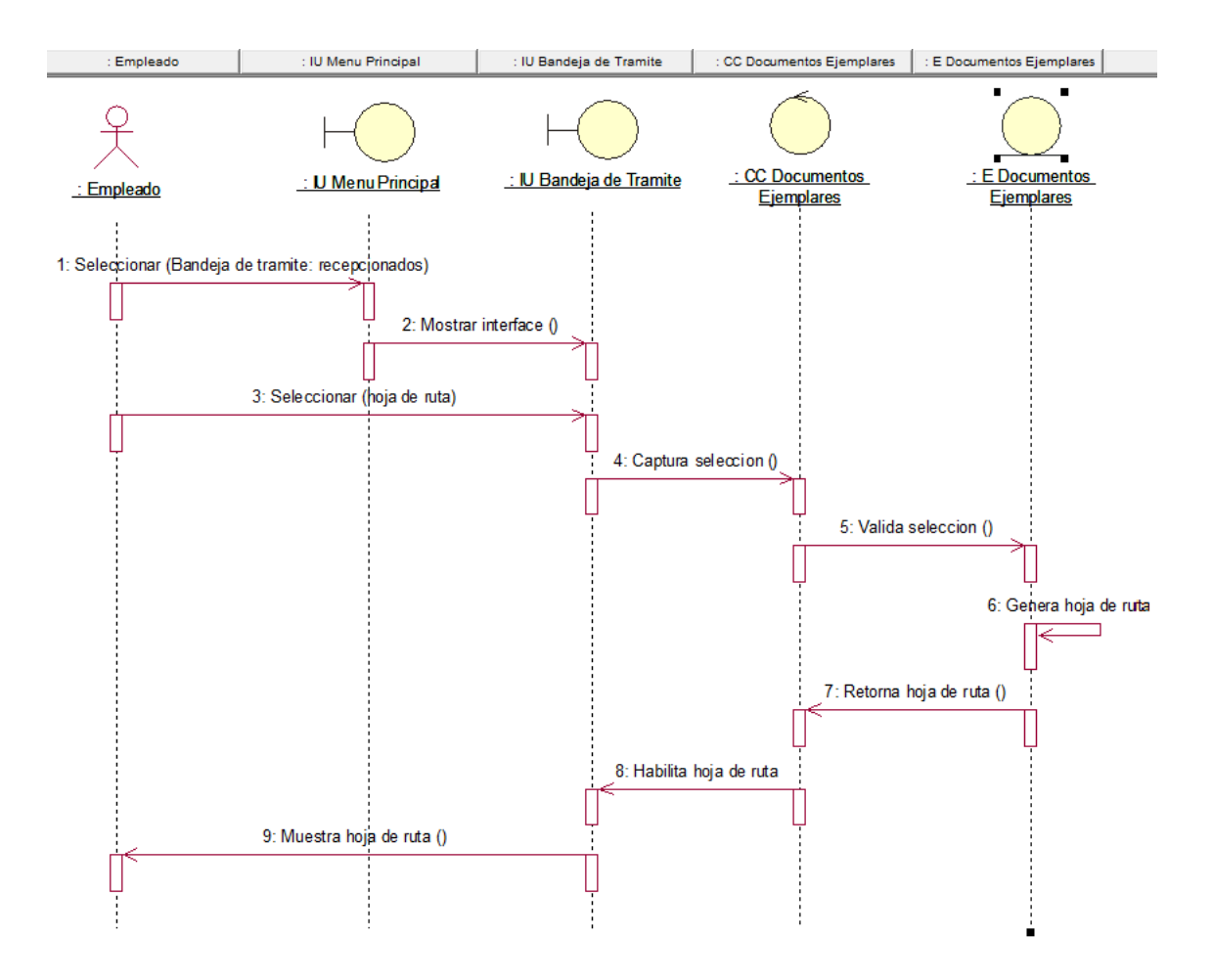

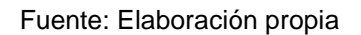

Para el caso de uso (CUS06: Generar consulta) se elaboró el siguiente diagrama de secuencia.

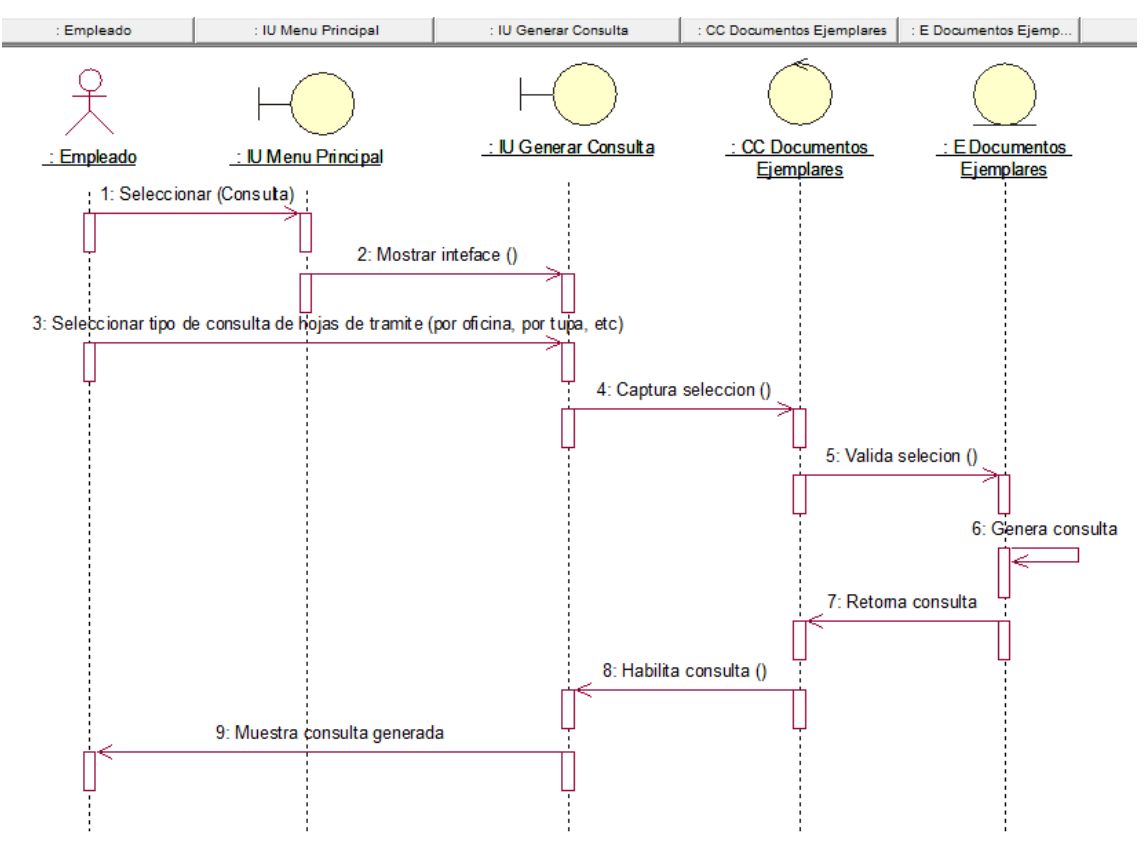

Fuente: Elaboración propia

Para el caso de uso (CUS07: Generar Reporte) se elaboró el siguiente diagrama de secuencia.

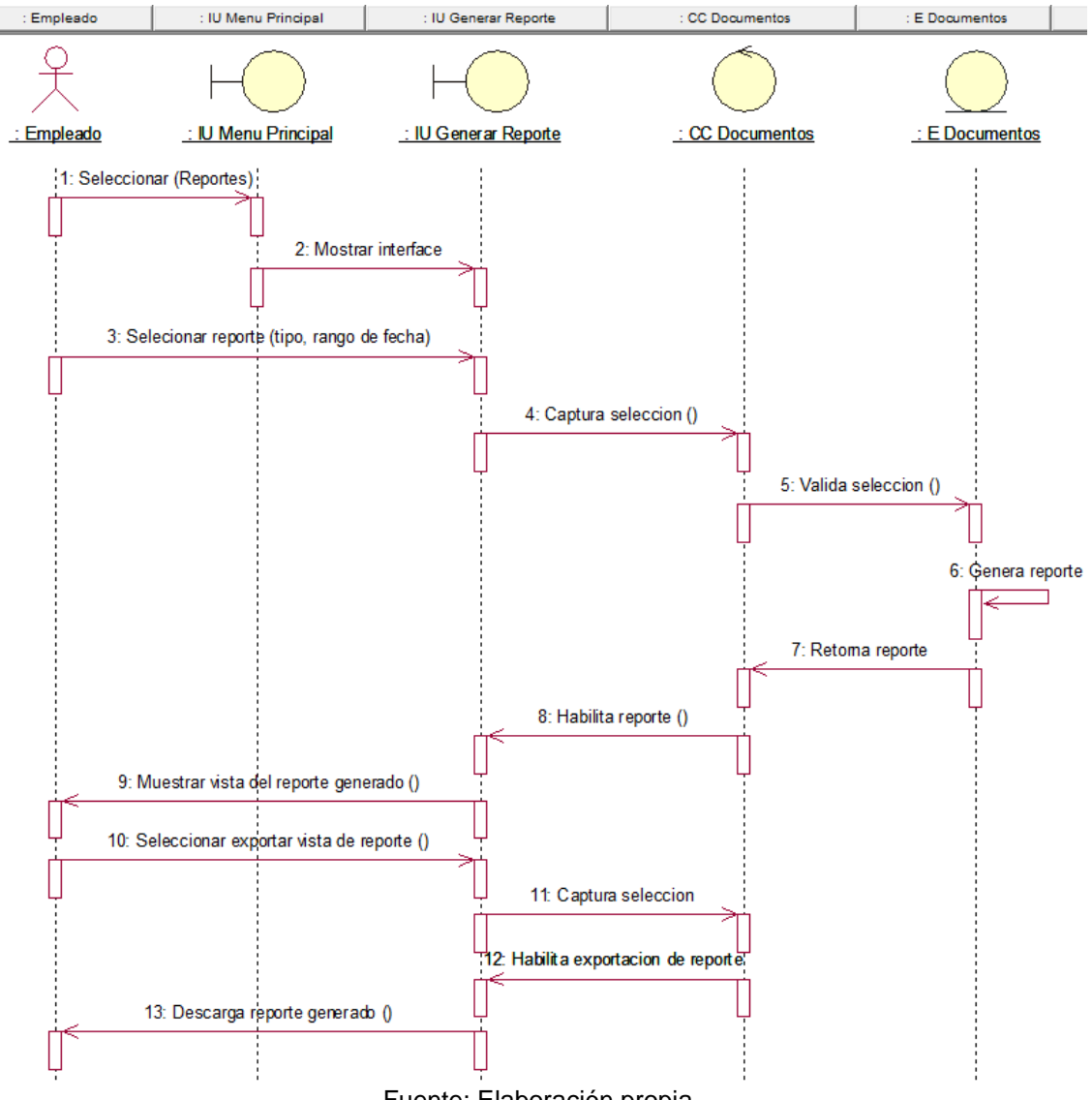

Fuente: Elaboración propia

### **FASE 2: Modelo Conceptual**

En esta fase se definirá el Modelo de la Base de Datos, los roles que utilizarán la Aplicación, así como las funciones de cada uno de ellos y particularmente esquematizar la aplicación.

# **2.1 Modelo Lógico**

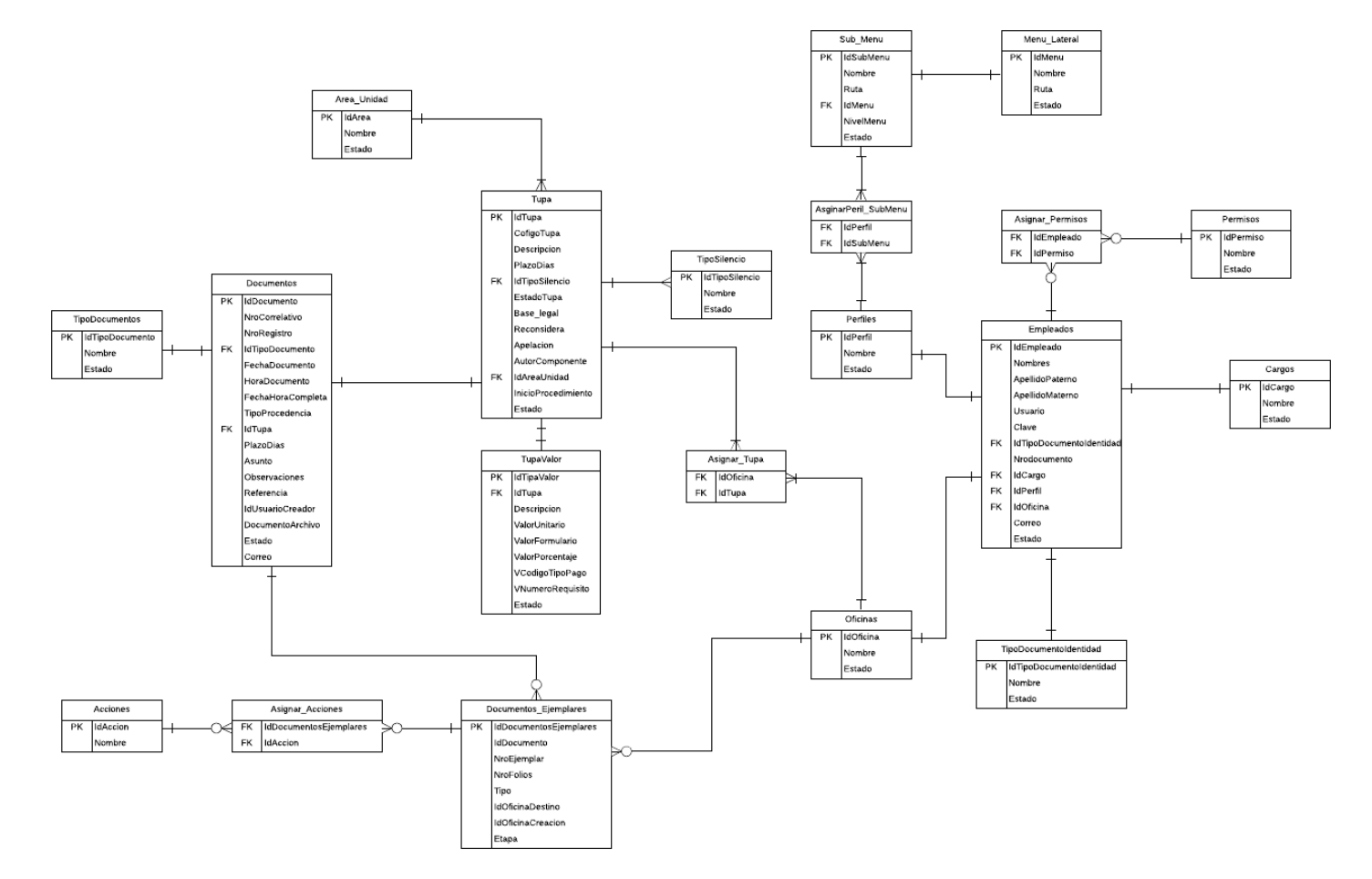

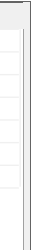

### **2.2. Modelo Físico**

**Menu\_Lateral** IdMenu

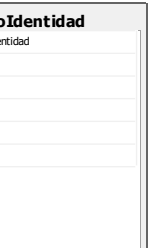

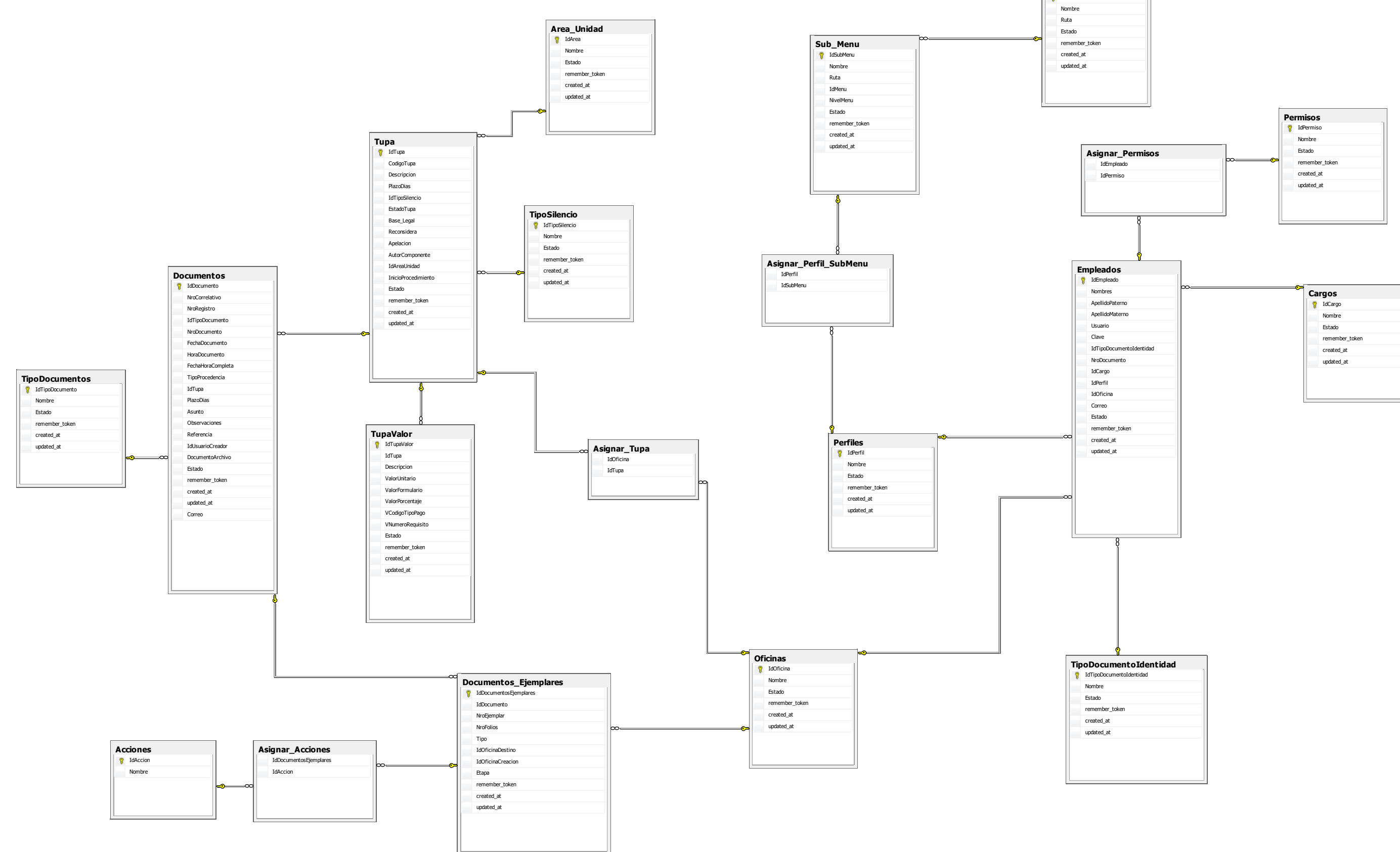

### **FASE 3: Diseño Navegacional**

# **Diseño de Diagrama Navegacional**

Se ilustra el diagrama resultante por cada caso de uso es decir es la unión de todos los diagramas de contexto obtenidos.

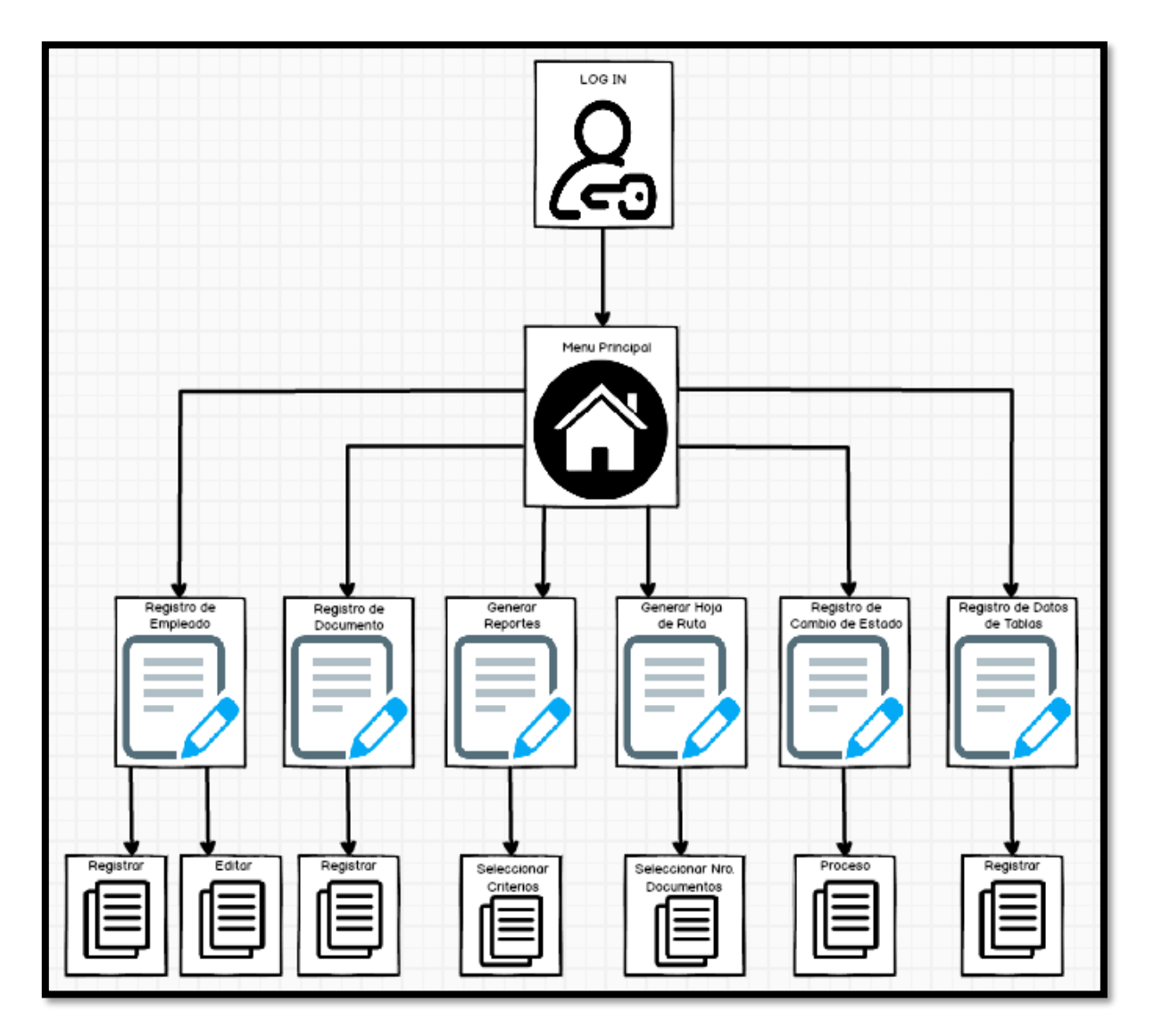

### **FASE 4: Diseño de Interfaz Abstracto**

En esta fase, lo que se pretende es determinar la interfaz que va a tener en el sistema, sus características son similares en las páginas, lo que se modificará en cada página es el contenido y los enlaces a los que tienen acceso. Para resumir, las pantallas se presentarán con las características que se observa en la siguiente imagen, todas las pantallas tienen el mismo interfaz al momento de iniciar.

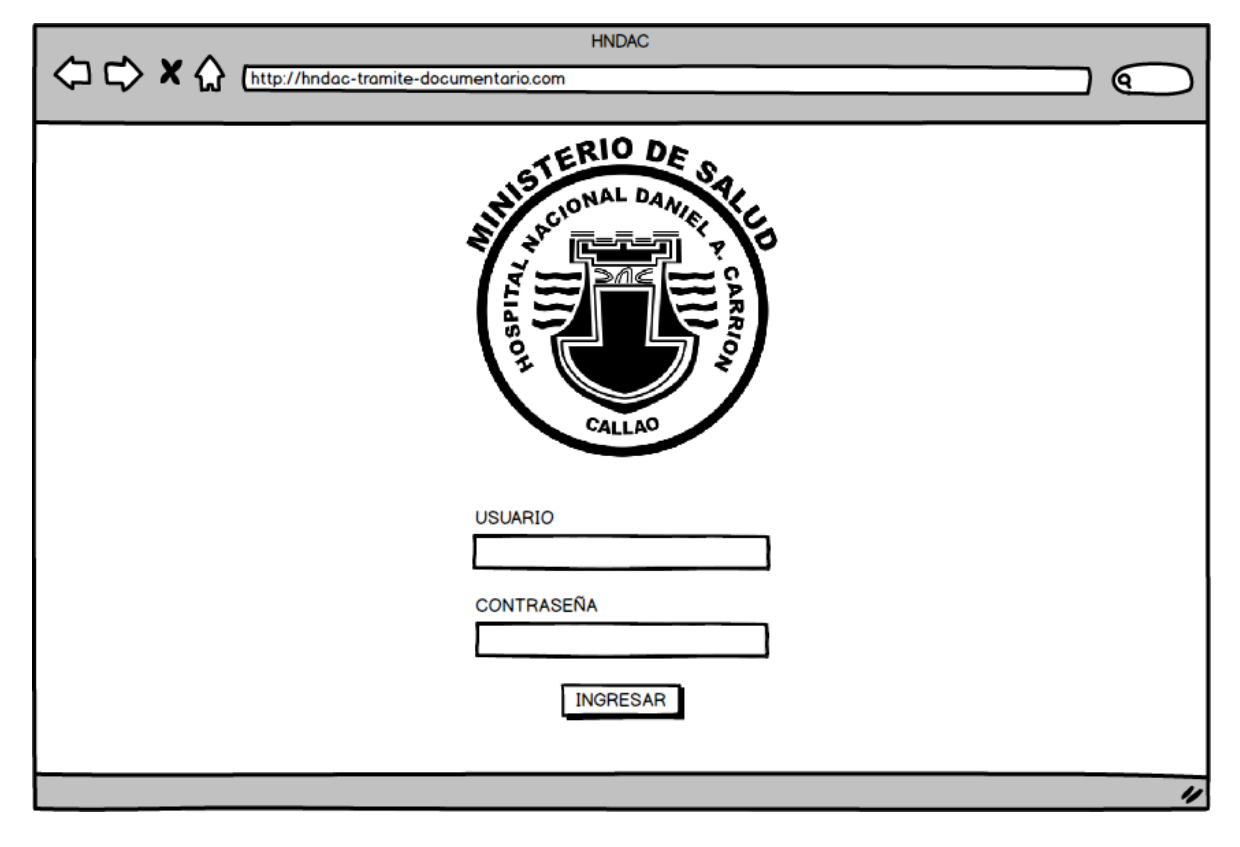

# **Diseño de Interfaz del Login**

Las páginas al tener un mismo modelo, como se mencionó anteriormente, nos permitirá poseer un solo diseño para las páginas y en el cual solo cambien los contenidos de estas; que puede ir desde un formulario hasta una tabla o simplemente información que se desee observar.

### **Diseño de Interfaz de la página**

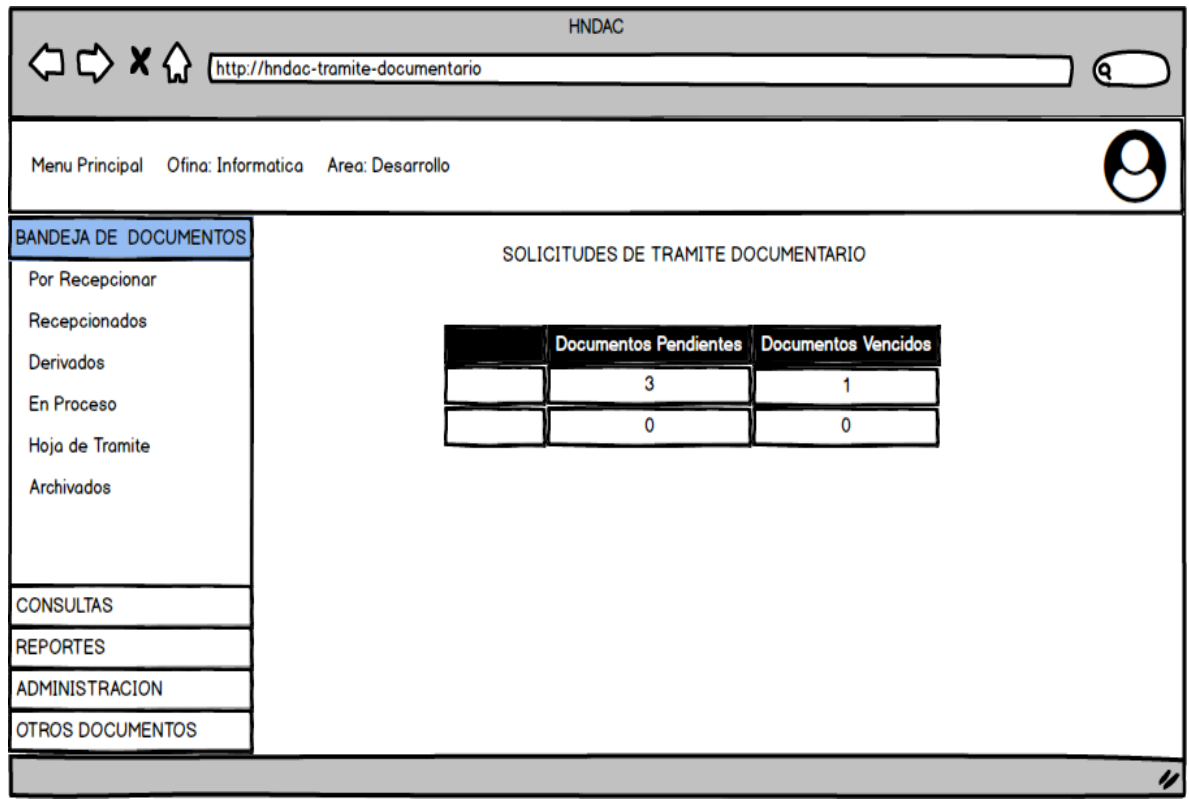

De esta manera podemos tener como constantes el título con el banner en el frame Superior, el Sidebar tendrá opciones la cual permitirá que el usuario según su perfil interactúe en cada vista y al pie de página será el mismo en todo momento, así mismo el usuario puede ver u perfil y cerrar sesión, además en el frame principal se presentará el contenido cambiando de acuerdo a la funcionalidad del Sistema es el cuerpo del sistema.

### **FASE 5: Implementación**

Para el desarrollo de la aplicación se utilizó el patrón de diseño Modelo-Vista-Controlado añadido de Rutas y para el desarrollo de la implementación del Sistema Web se utilizaron las siguientes herramientas como se muestra en la a continuación.

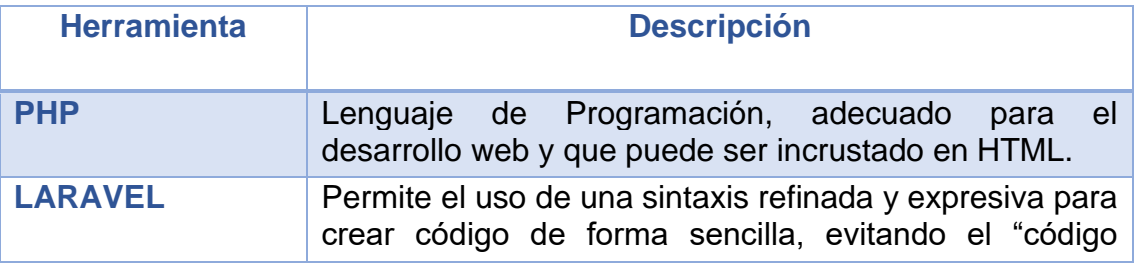

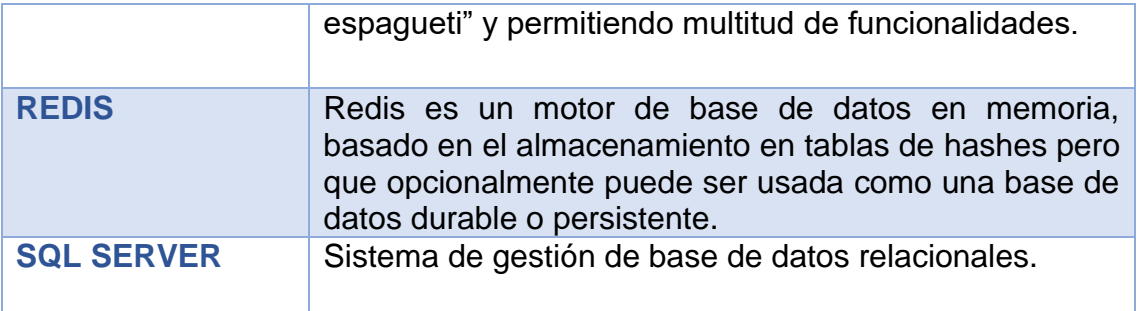

#### Arquitectura del Sistema Web

En una estructura MVC típica, el modelo es responsable de obtener los datos sin procesar y moldearlos para obtener información fácil de usar. La vista es responsable de presentar estos datos mientras el controlador administra el proceso y el ciclo de vida general de la solicitud hasta el punto de delegar la respuesta.

Por ello este proyecto contiene la siguiente arquitectura donde el framework de Laravel ofrece el modelo MVC y enrutador para manejar el enrutamiento de URL cuando se trabaja con varios controladores. La siguiente ilustración muestra cómo se vería la estructura.

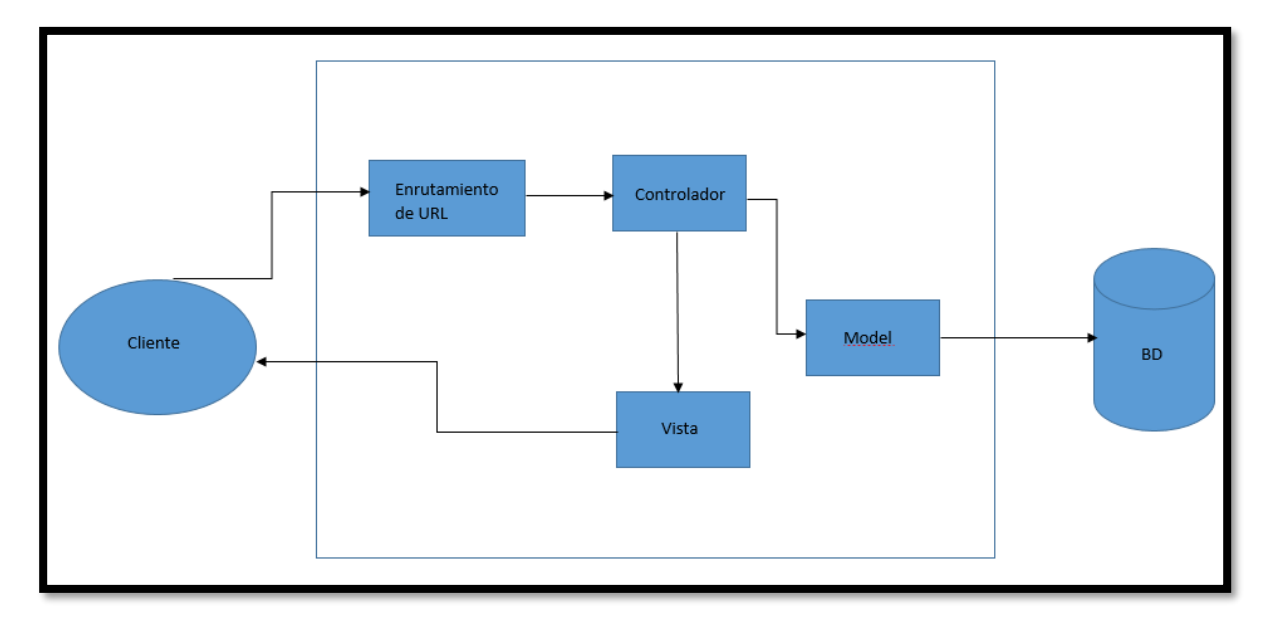

#### Interfaces del Sistema

### **Acceso al Sistema**

Para ingresar al sistema, previamente se digita el usuario y contraseña correspondiente al usuario, luego se realizará la correspondiente validación y si un caso sale algún error de que no existe el usuario o están mal los datos ingresados se quedara en la misma página sino caso contrario se re direccionará a la página principal mostrando los módulos correspondientes a su perfil.

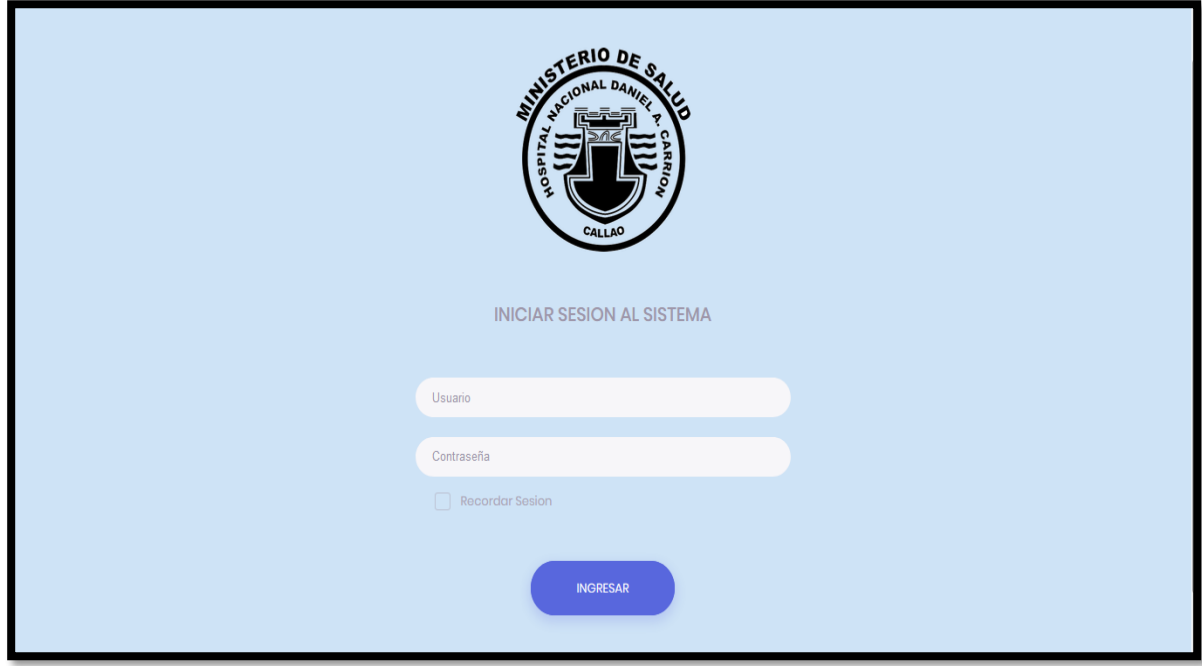

Los módulos correspondientes al proceso de gestión documental se muestran en la siguiente imagen la cual cambia el menú dependiendo del perfil registrado:

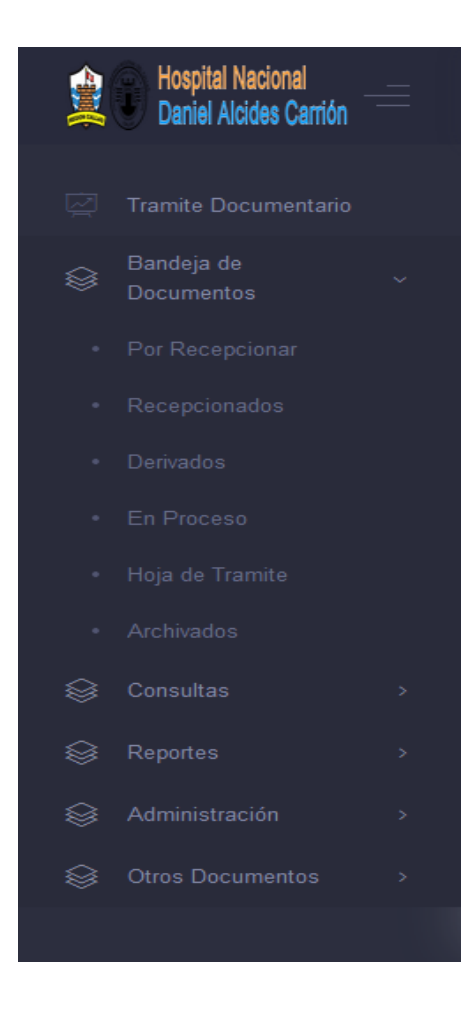

# **Registrar Usuarios**

El módulo para ingresar un nuevo usuario es el de "Administración", esto contiene un sub-módulo llamado "Usuarios del Personal" que permite gestionar a los usuarios.

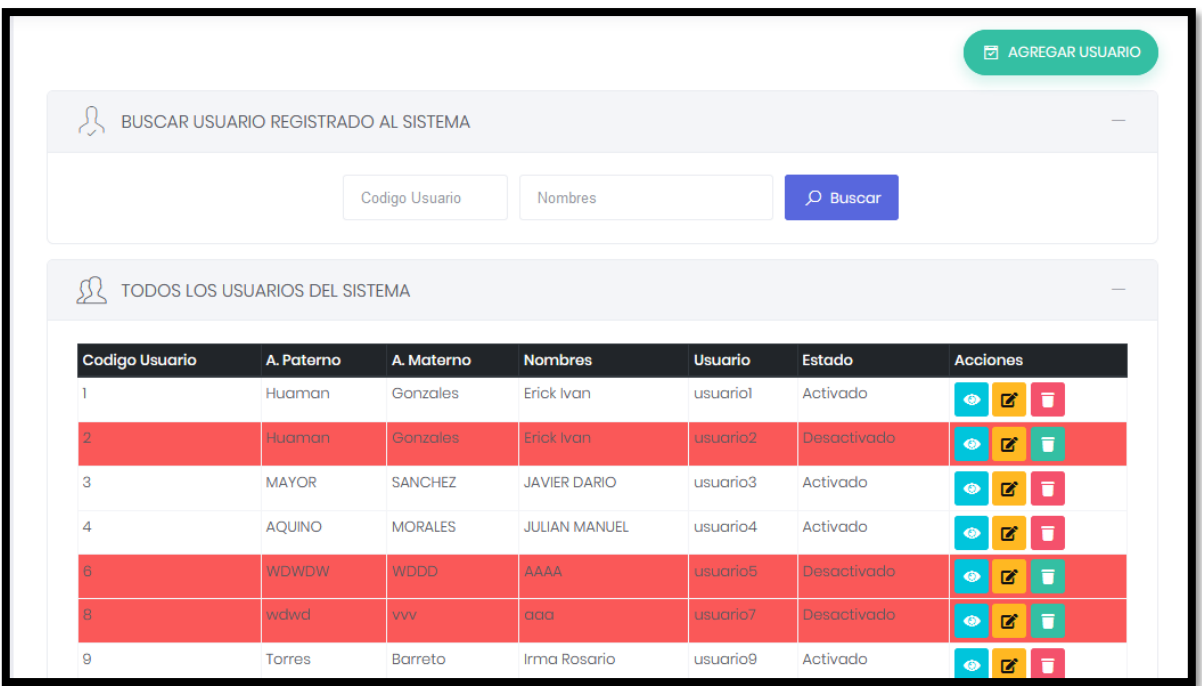

El formulario para crear un nuevo usuario captura la información general del usuario, así como la asignación del perfil (el cual cargara los módulos) y además tiene una opción donde consulta datos de un empleado que fue registrado en otro sistema del hospital para así poder completar en los campos.

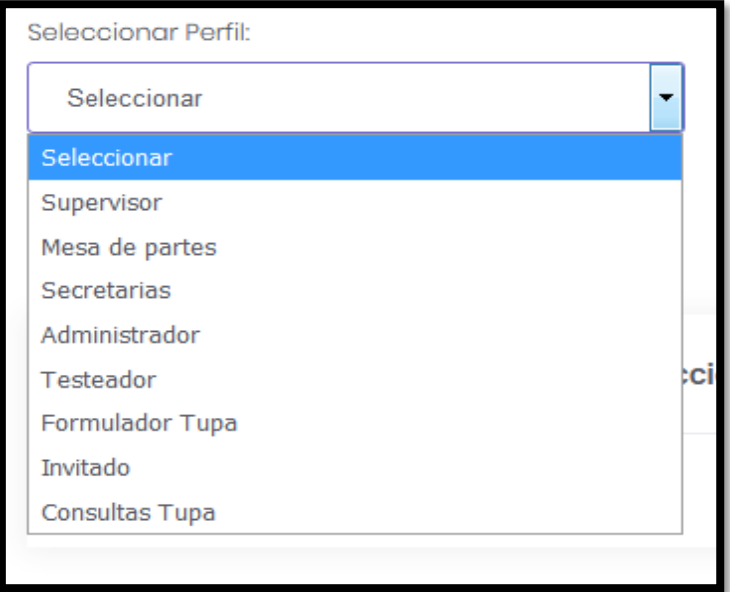

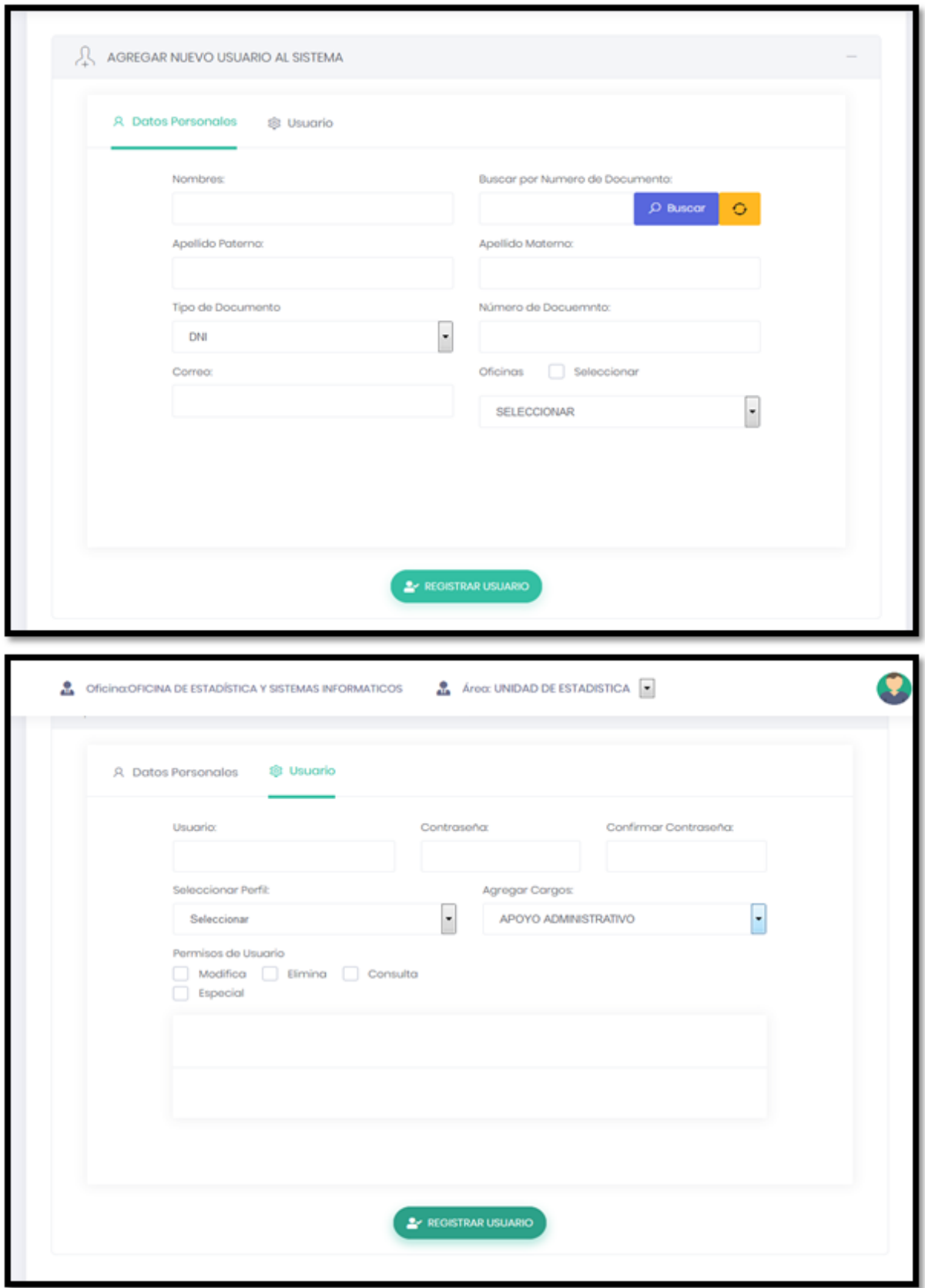

### **Genera Feriados**

El sub modulo Feriados del módulo Administración, genera días laborables, no laborables y feriados los cuales el documento de tramite documentario respetaran para poder ser tramitado, estos días harán que pueda validar la fecha final en el cual el documento se tramitara.

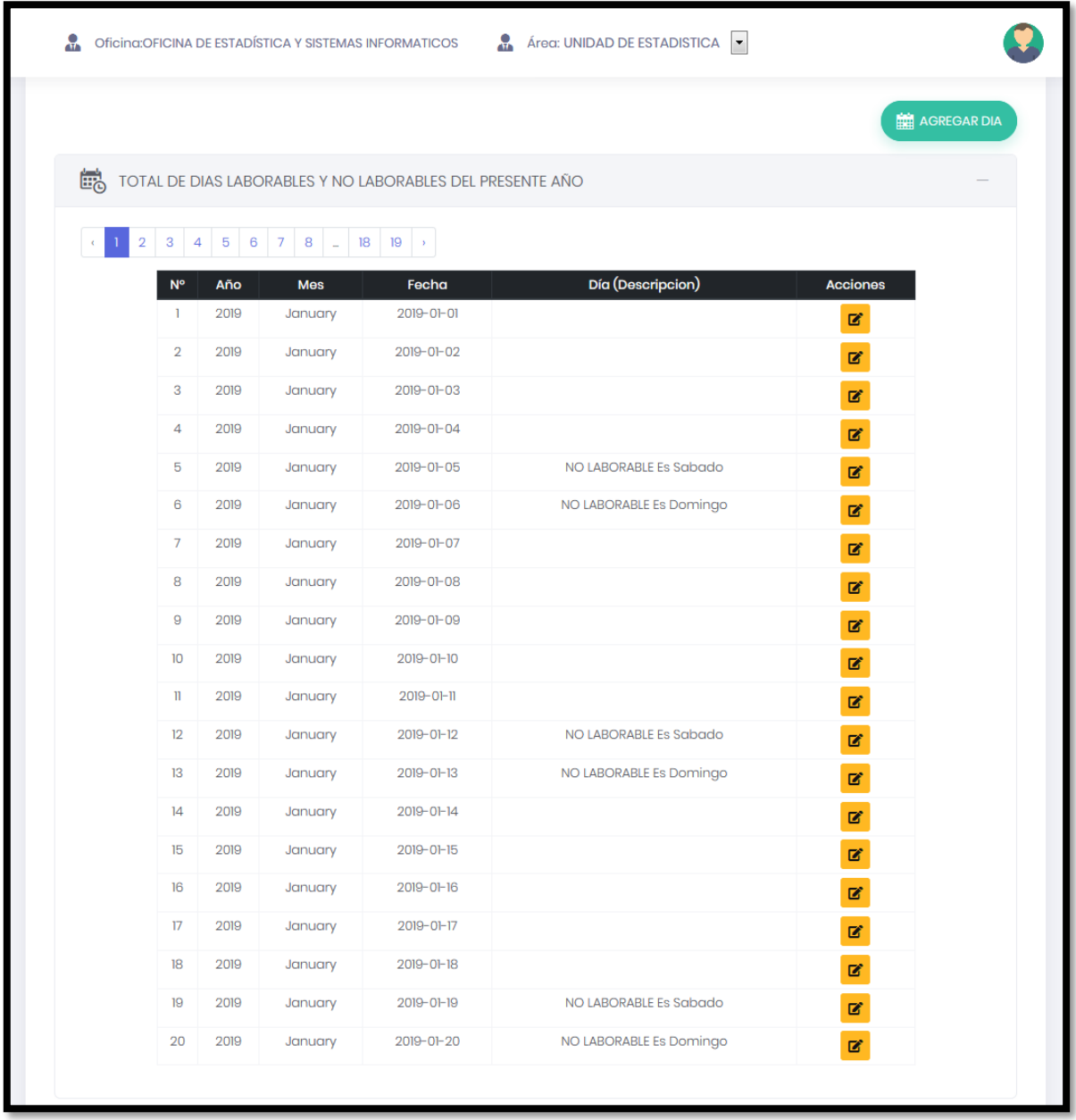

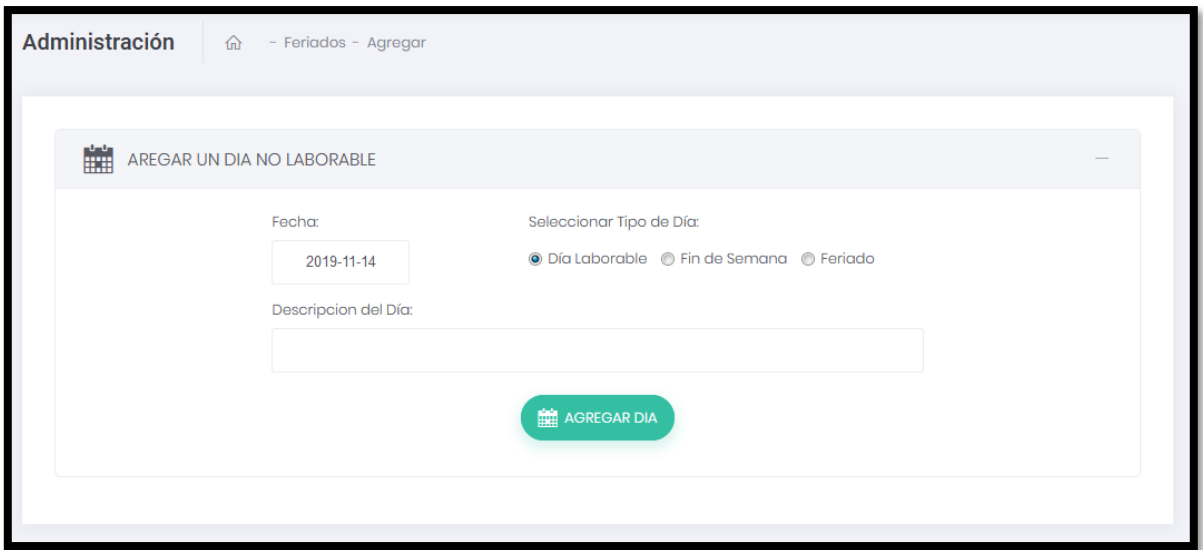

# **Generar TUPA**

El sub modulo TUPA (Texto Único de Procedimientos Administrativos) del módulo Administración, este módulo genera nuevos procedimientos, sirve para poder determinar en cuantos días se podrá tramitar el documento.

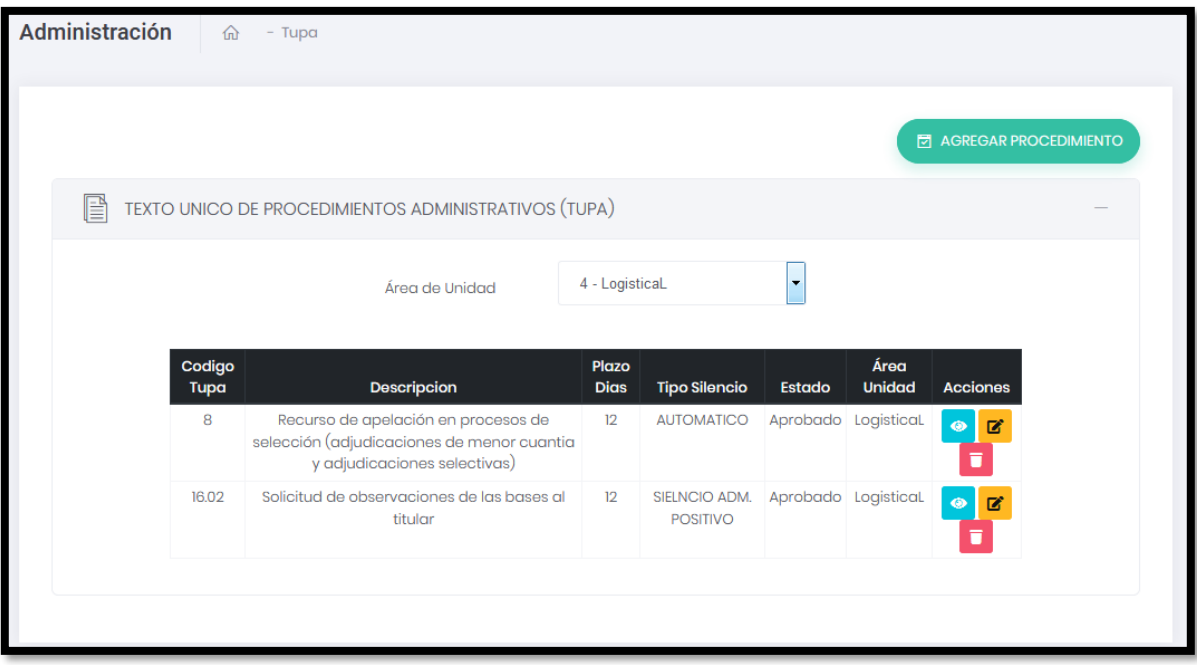

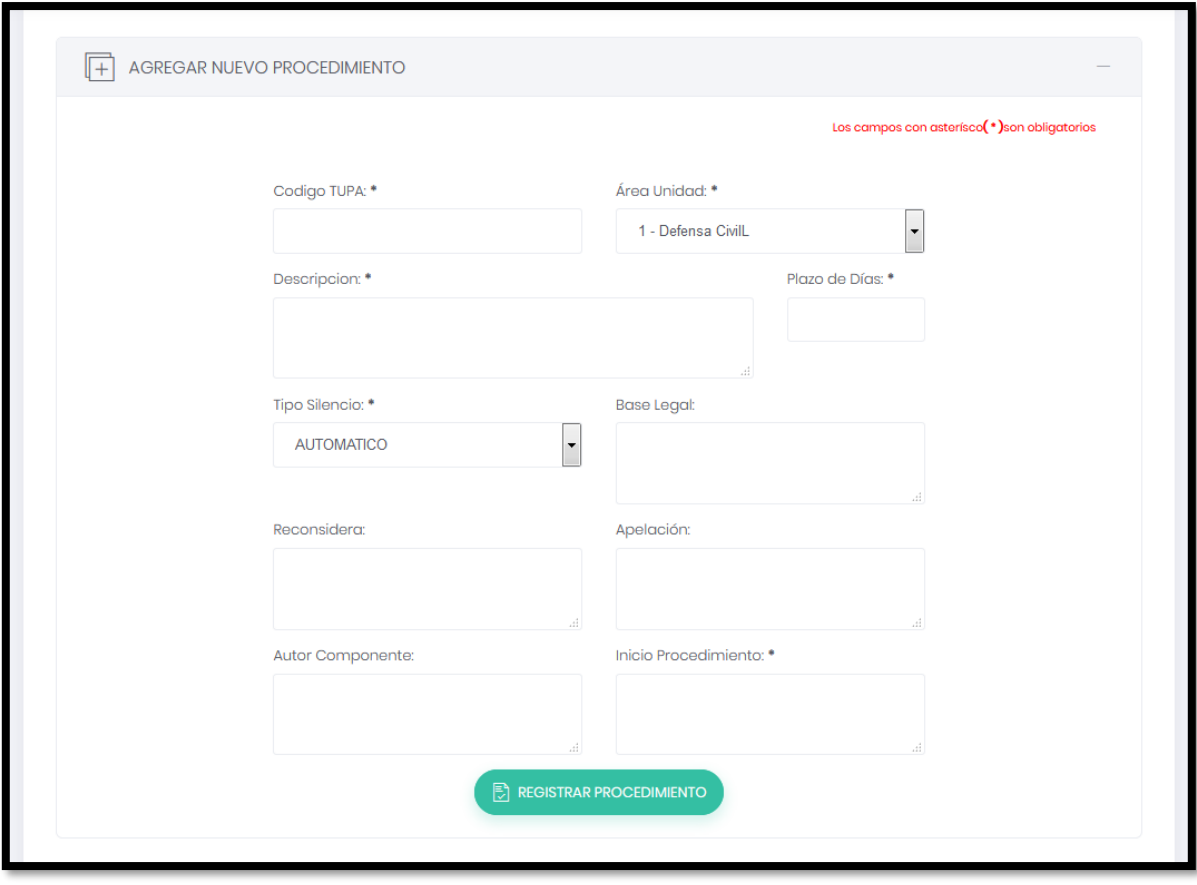

### **Registrar Hoja de Trámite**

El sub modulo Hoja de Trámite del módulo Bandeja de Documentos, registra el documento que fue recibido por el empleado y envía un correo al usuario que solicito tramitar su documento detallando sobre el documento que está tramitando. En este documento registra el número de documento, la oficina destino a la cual se enviara el documento, selecciona el plazo de días de tramitar mediante el tupa, agrega un asunto del documento y otros datos como observaciones o referidos que no son obligatorios, puede anexar un documento como pdf o imagen y por ultimo registrar el correo del usuario que solicita el documento.

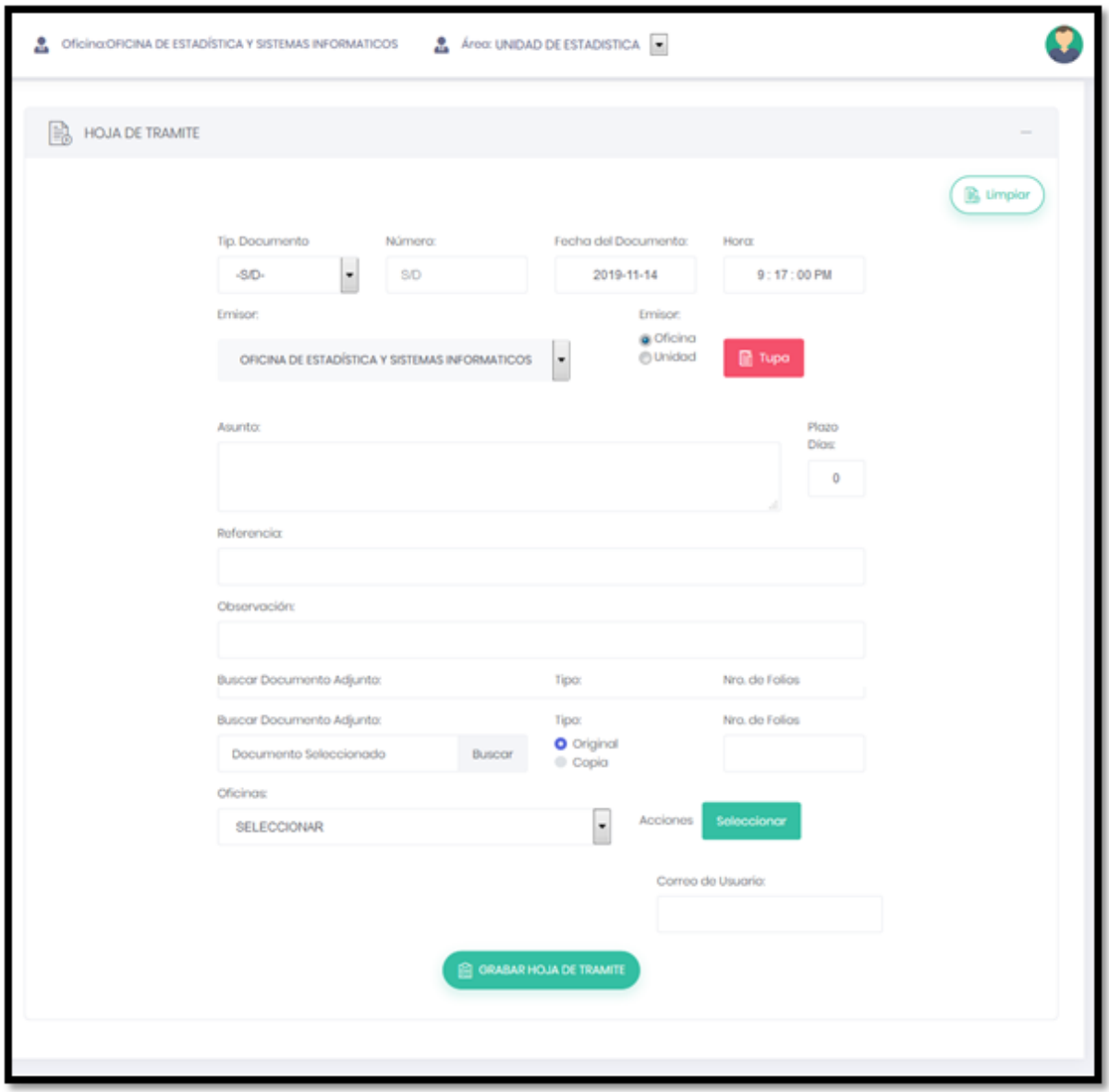

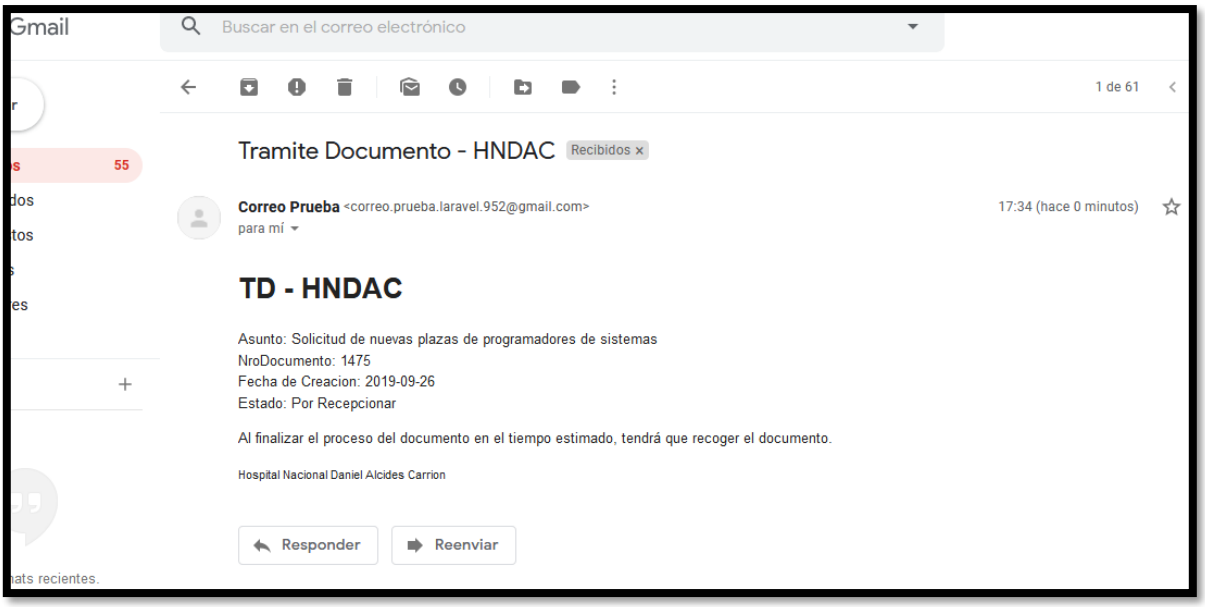

Además de eso, genera una hoja de ruta del documento registrado el cual sirve a la oficina destinataria poder ver porque oficinas ha pasado el documento a tramitar.

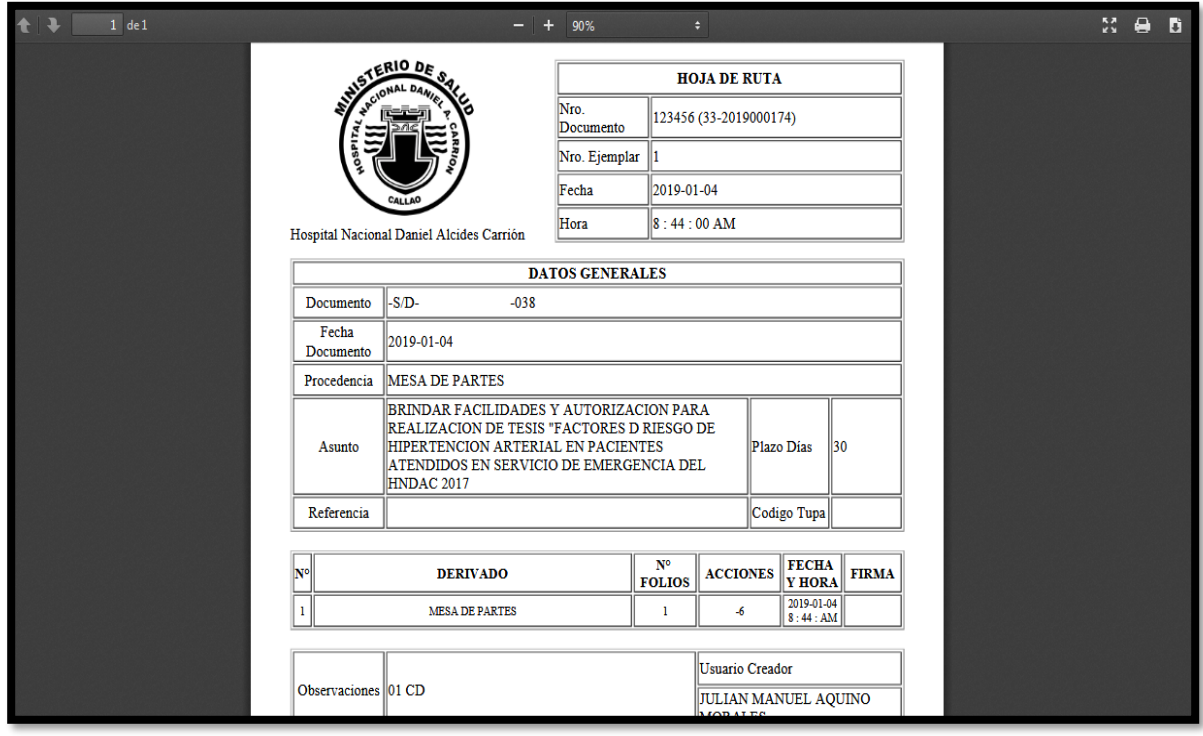

### **Por Recepcionar Documento**

En este sub modulo del módulo Bandeja de documento, enlista todos los documentos que falta recepcionar por oficina, se cambiara el estado del documento ya sea para derivar (si necesita la ayuda de otra oficina), archivar, procesar, ver su hoja de ruta, también se puede buscar un documento y además exportar en un Excel toda la tabla que se muestra

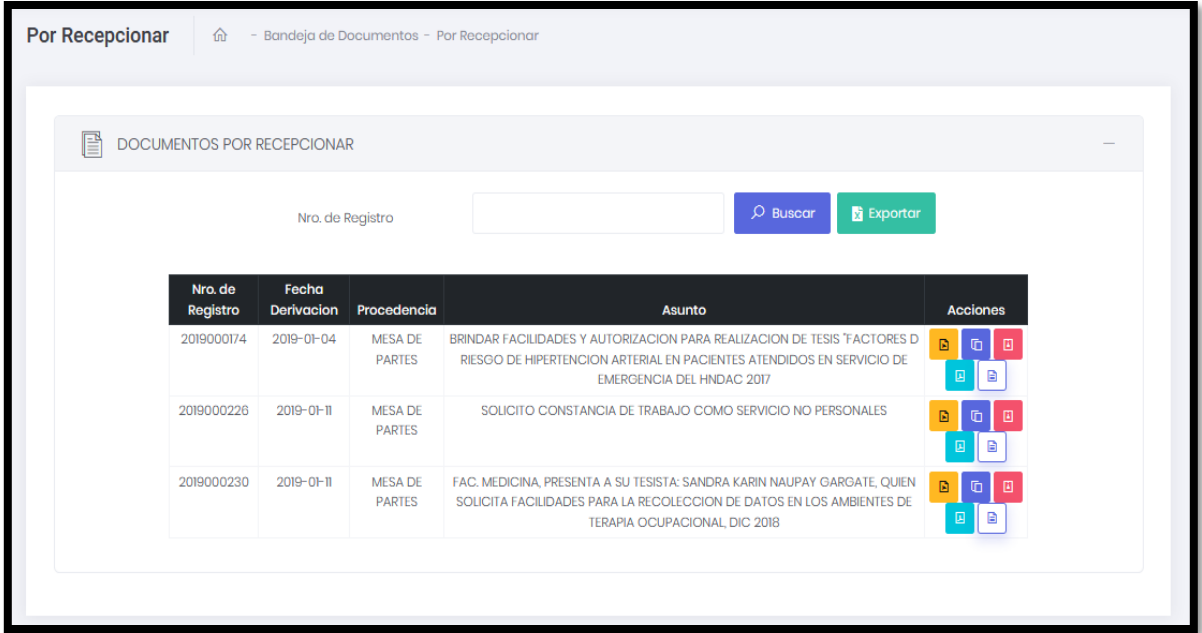

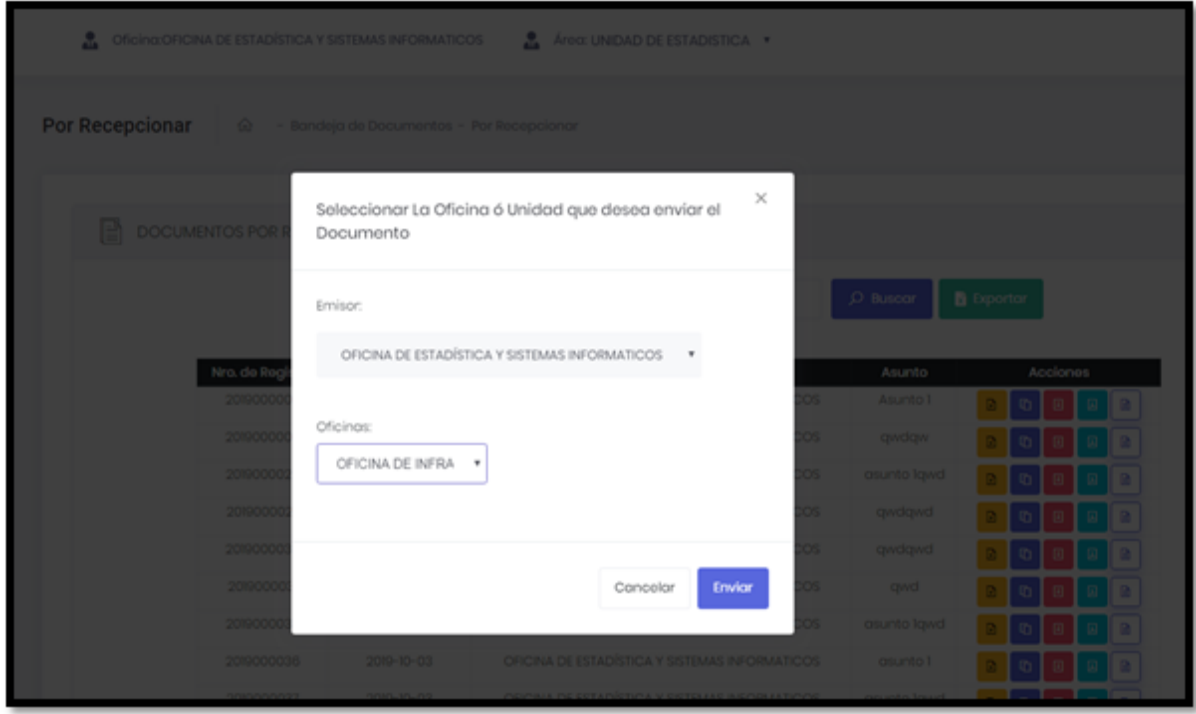

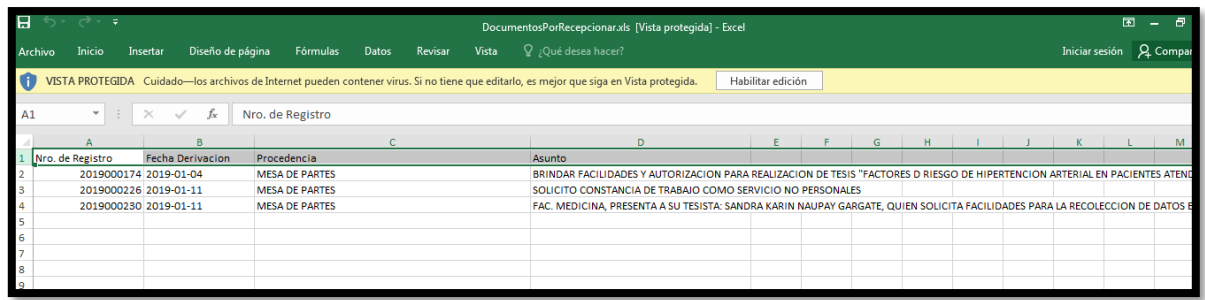

#### **Documentos En Proceso**

Este sub modulo pertenece al mismo modulo anterior, lista todos los documentos que están en proceso, además tiene la opción de buscar un documento, darle como procesado al documento o archivarlo y ver su hoja de ruta. También exporta un Excel de todos los documentos visto en pantalla.

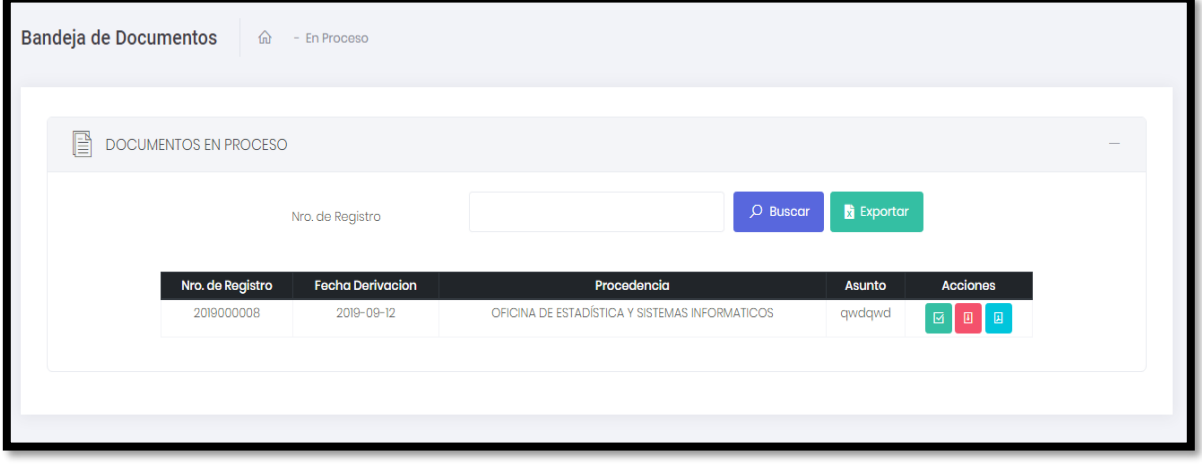

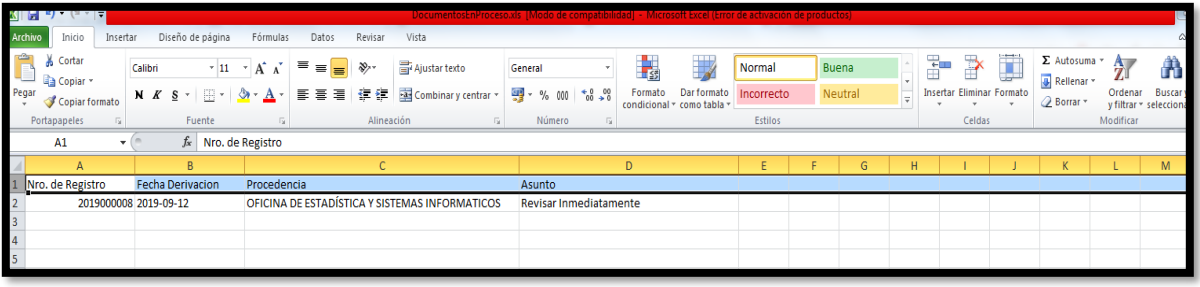

### **Documentos Derivados**

Este sud modulo, perteneciente al módulo de Bandeja de Documentos se encarga de dar una vista de todos los documentos los cuales fueron derivados a otras oficinas, además se puede ver en qué estado se encuentra el documento, ver su hoja de ruta, buscar documentos y exportar todos los documentos derivados.

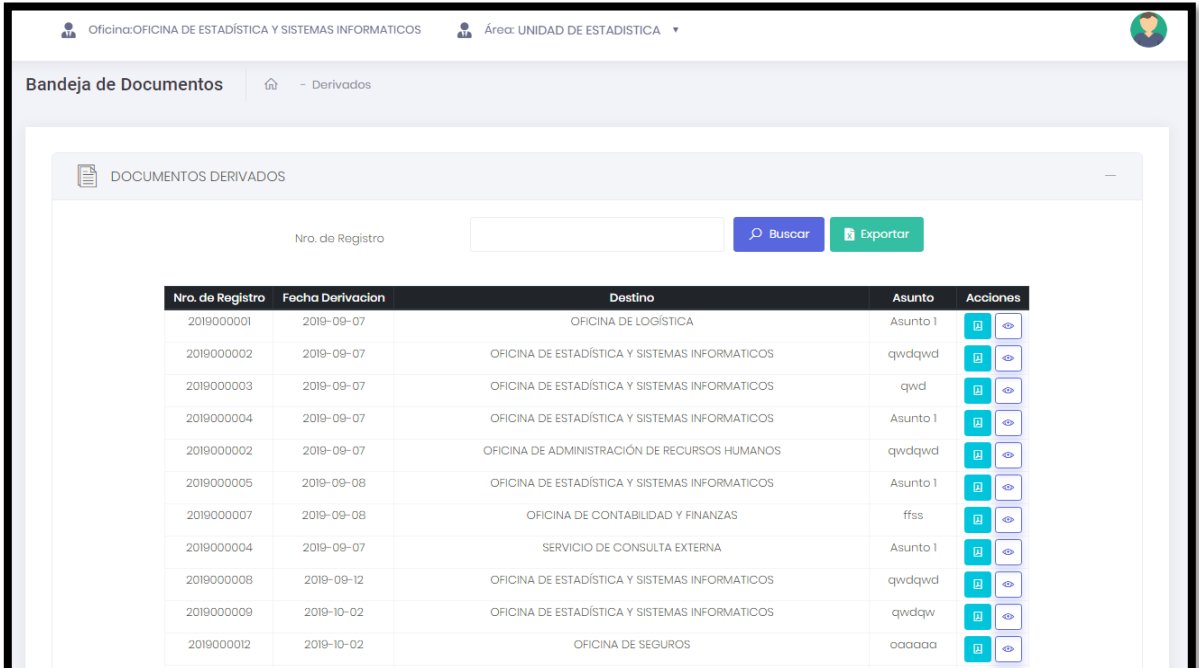

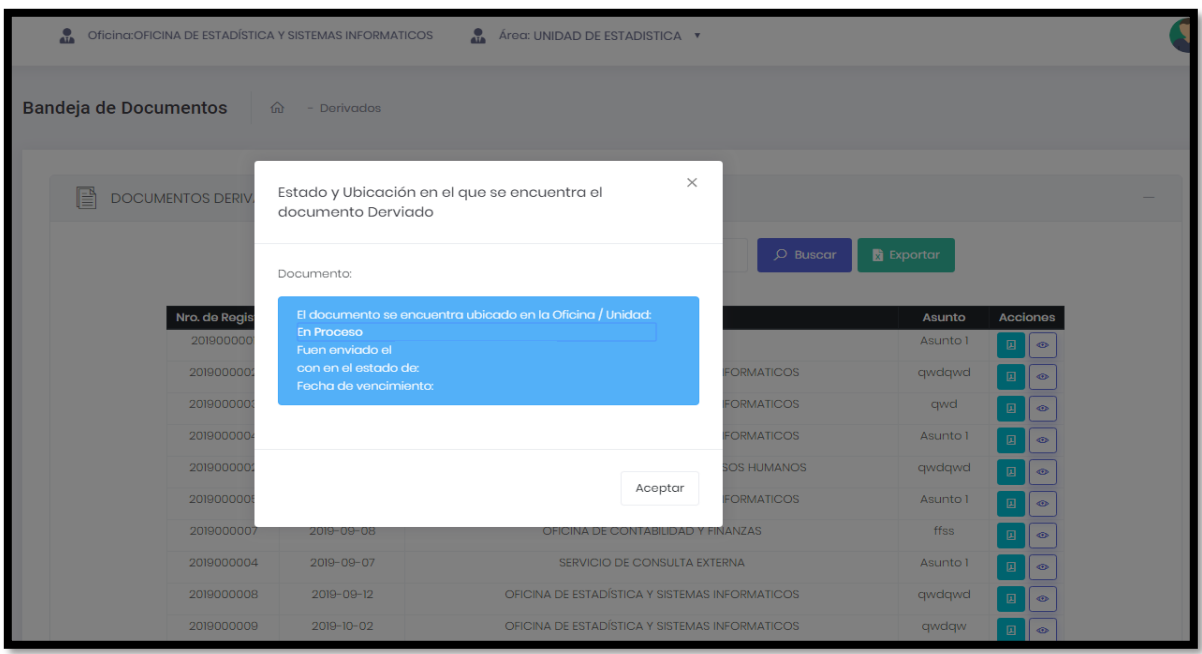

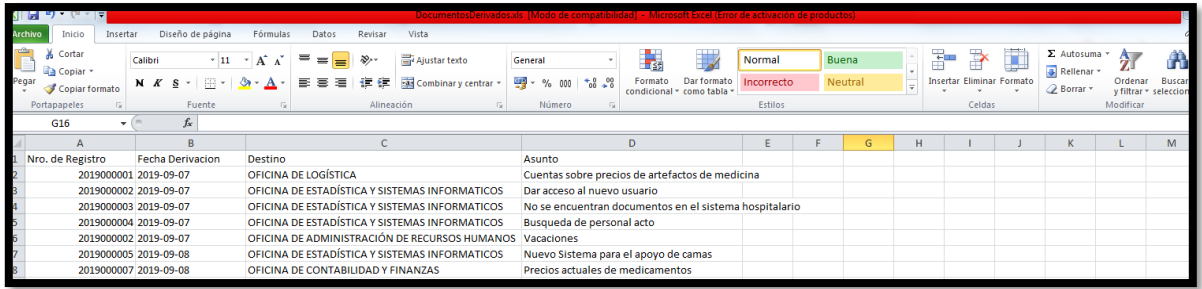

### **Documentos Archivados**

Este sub modulo, lista todos los documentos que fueron archivados por motivos de errores u otros, también da la opción de ver su hoja de ruta y poder desarchivar al documentos. Tiene la opción de buscar un documento y generar un Excel de toda la tabla de la vista.

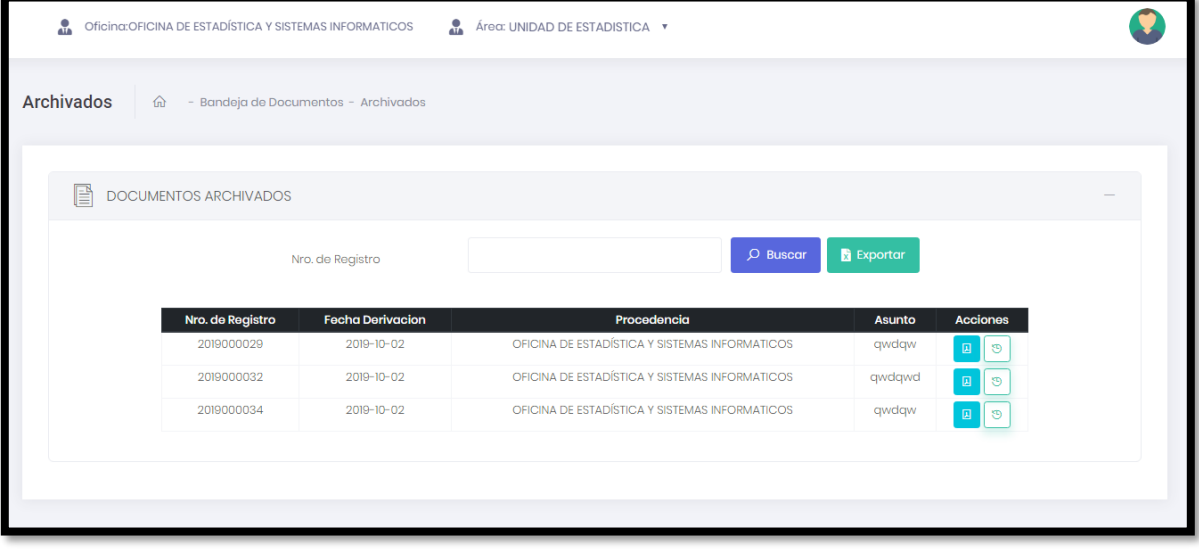

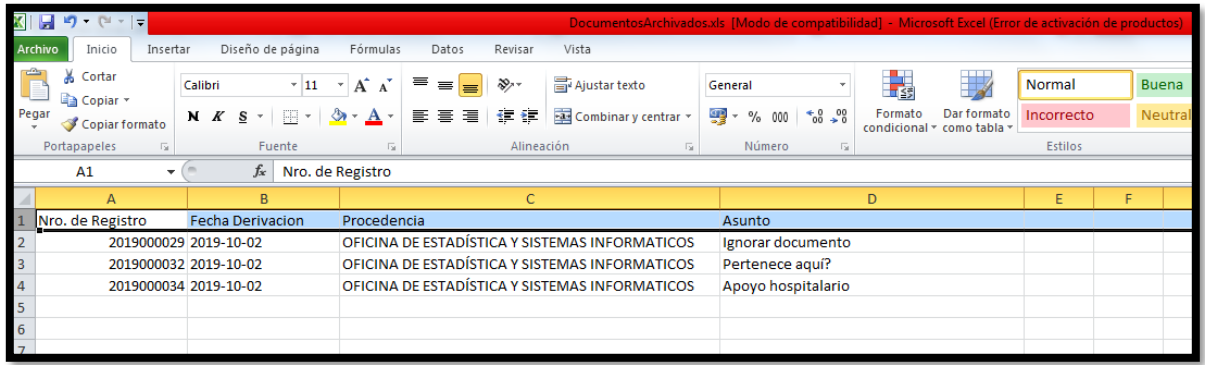

### **Documentos Recepcionados**

Este sub modulo muestra todos los documentos que han sido procesados, que terminaron su ciclo, se puede ver su hoja de ruta, buscar un documento y exportar la lista en un excel.

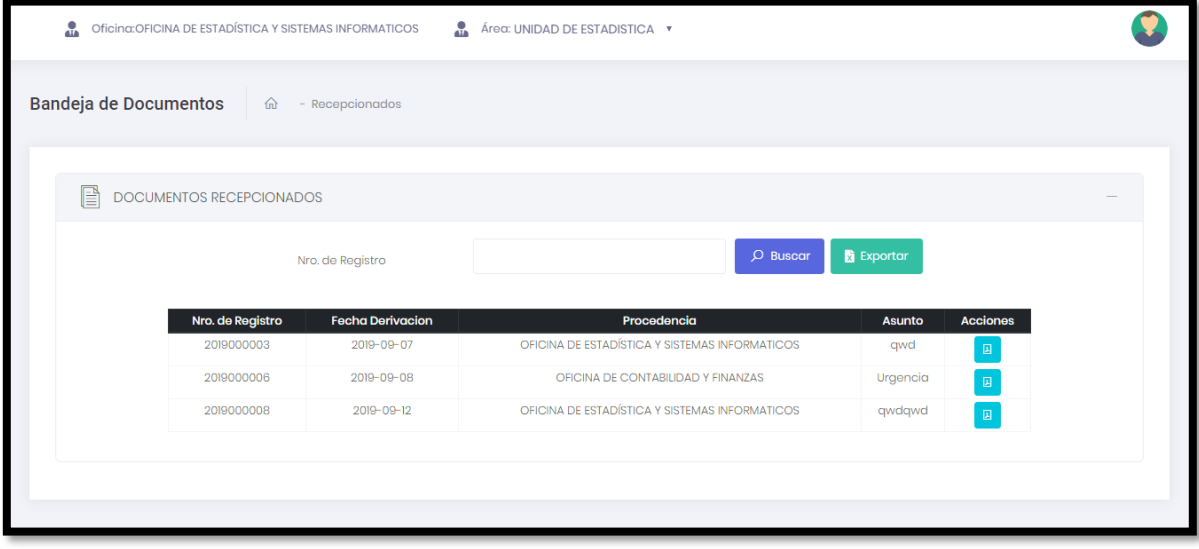

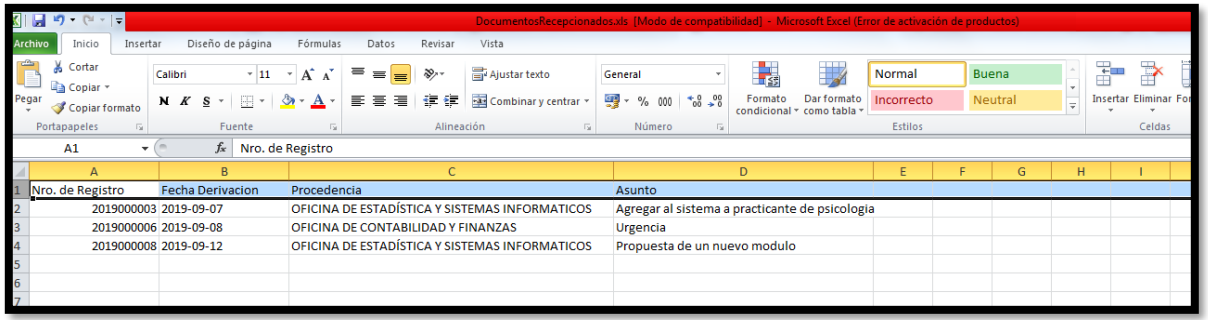

# **Generar Reportes de Localización de Documentos**

El sub módulo de localización de documentos pertenece al módulo reportes, en este se puede ver una vista de la localización de reportes en un rango de fechas seleccionadas y además se puede mostrar un reporte de los mismos datos.

Indicador Localización de documentos

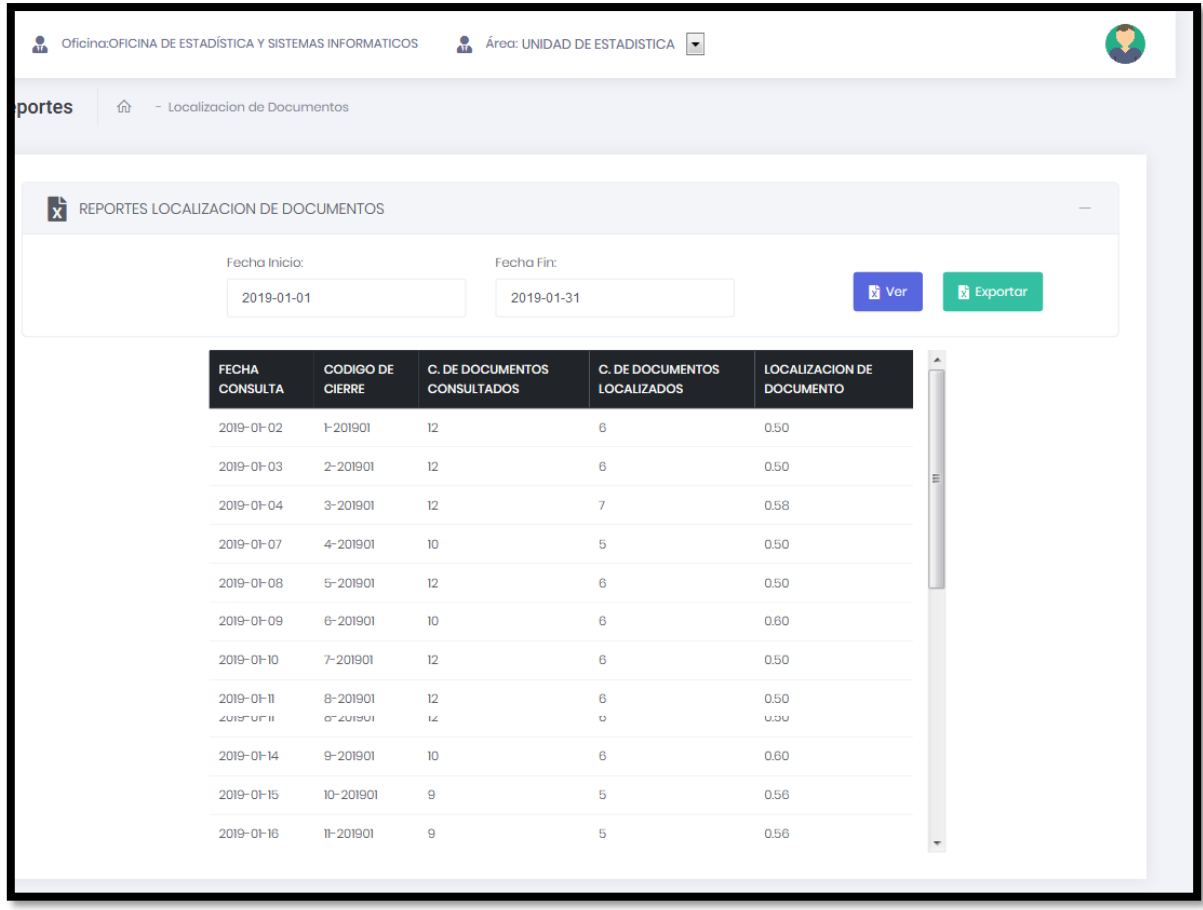

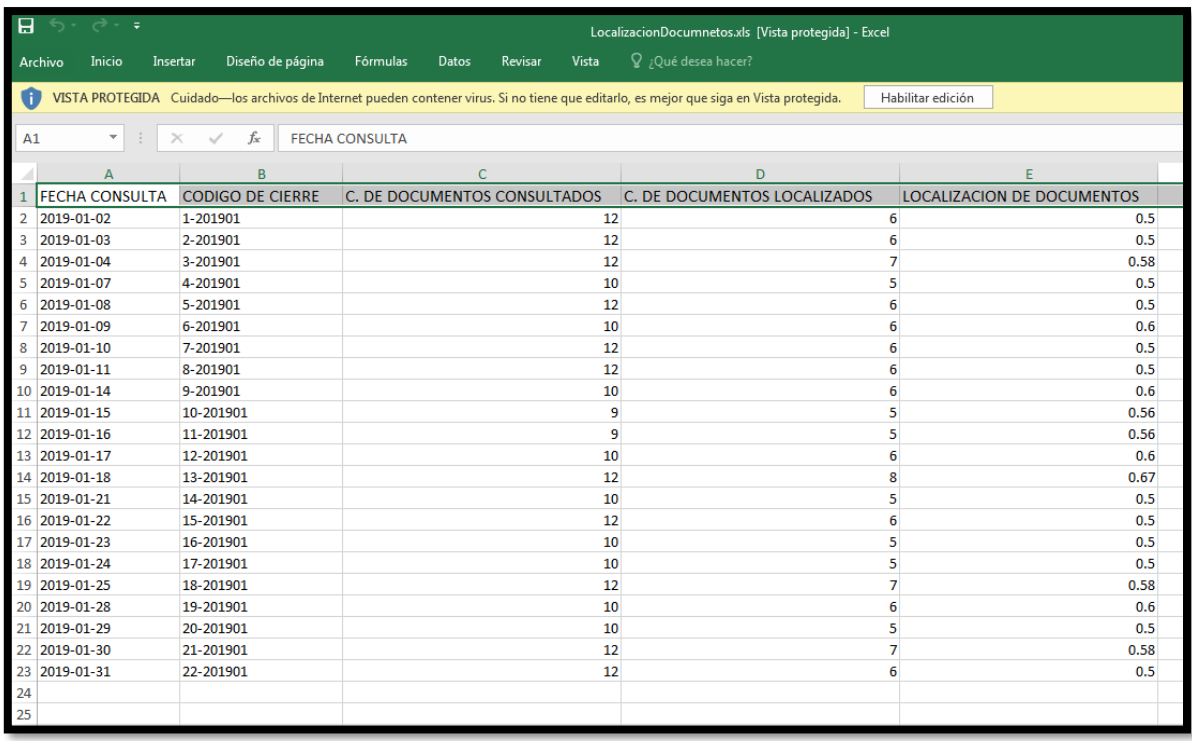

# **Generar Reportes Eficiencia en la atención**

El sub modulo Eficiencia en la atención pertenece al módulo Reportes, en este se podrá mostrar un listado en un rango de fechas de eficiencia en la atención a consultas y requerimientos de archivos, además de poder exportarlo en un Excel.

Indicador Eficiencia en la atención a consultas y requerimientos de archivo

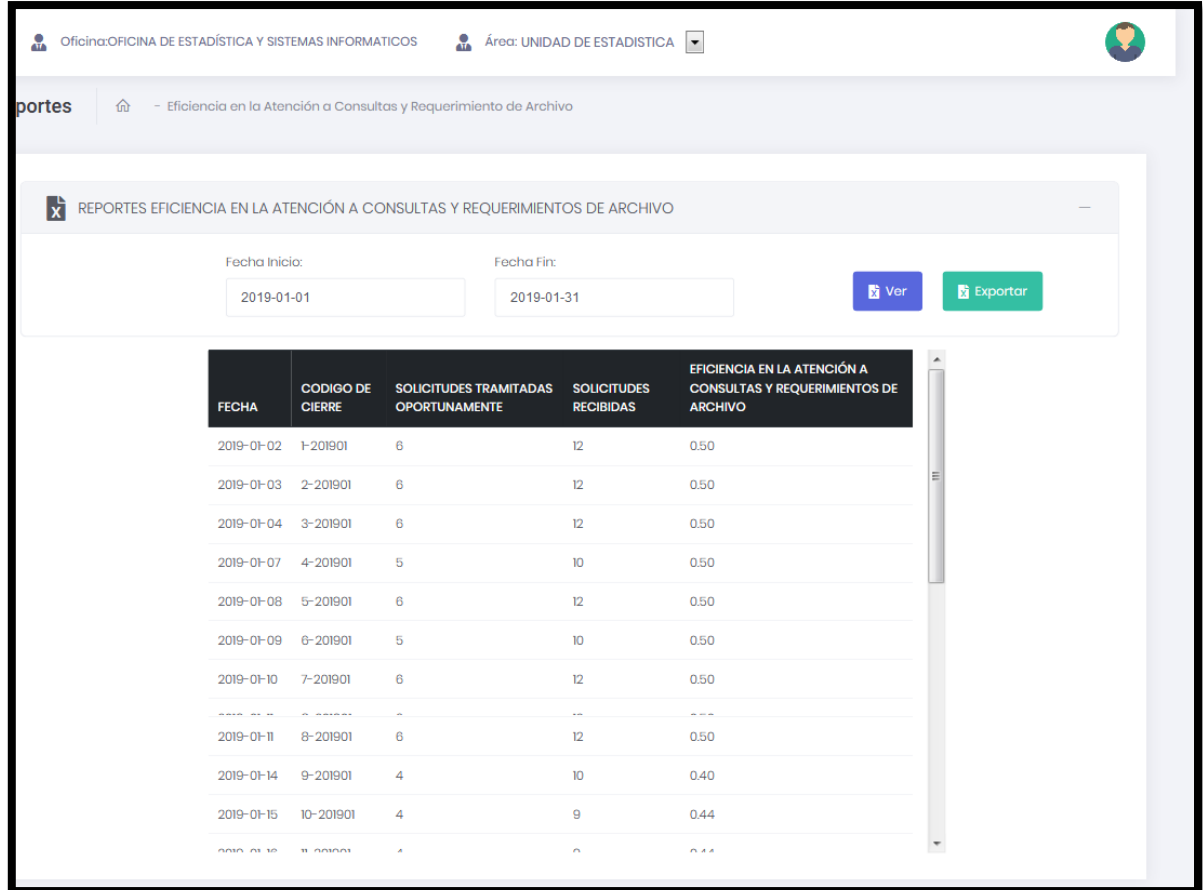

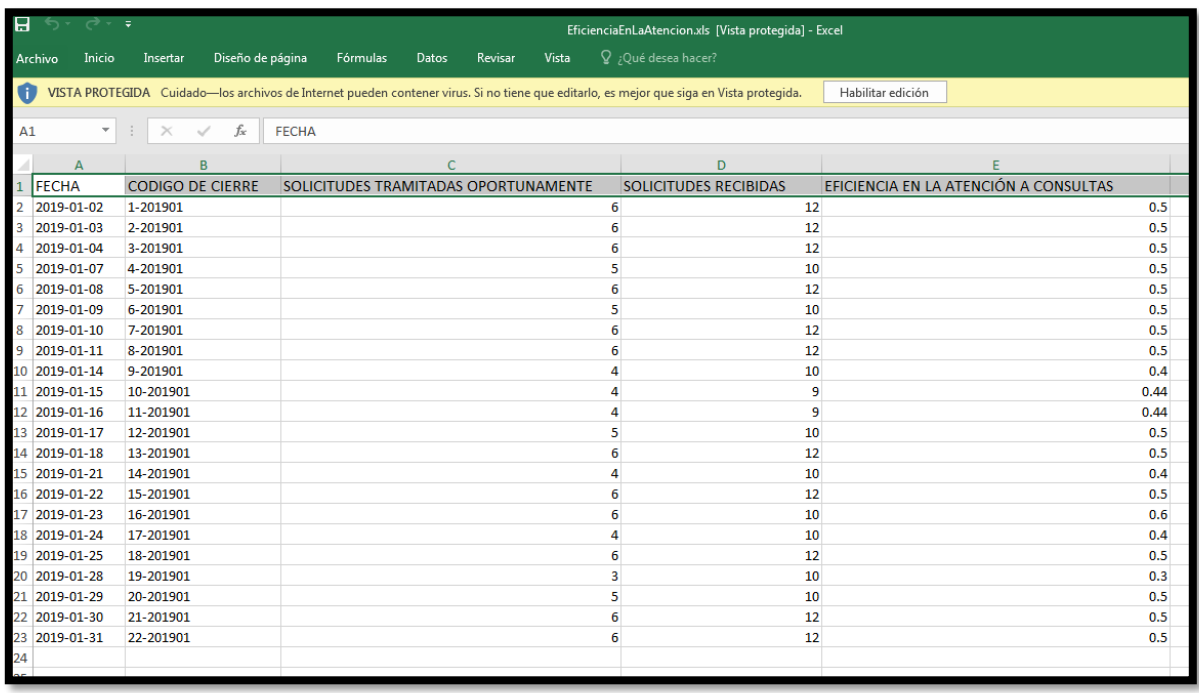

Ejecución de datos en el modulo principal

En el módulo de Bandeja de Documentos / Hoja de trámite se ingresan datos reales para ver el comportamiento del sistema

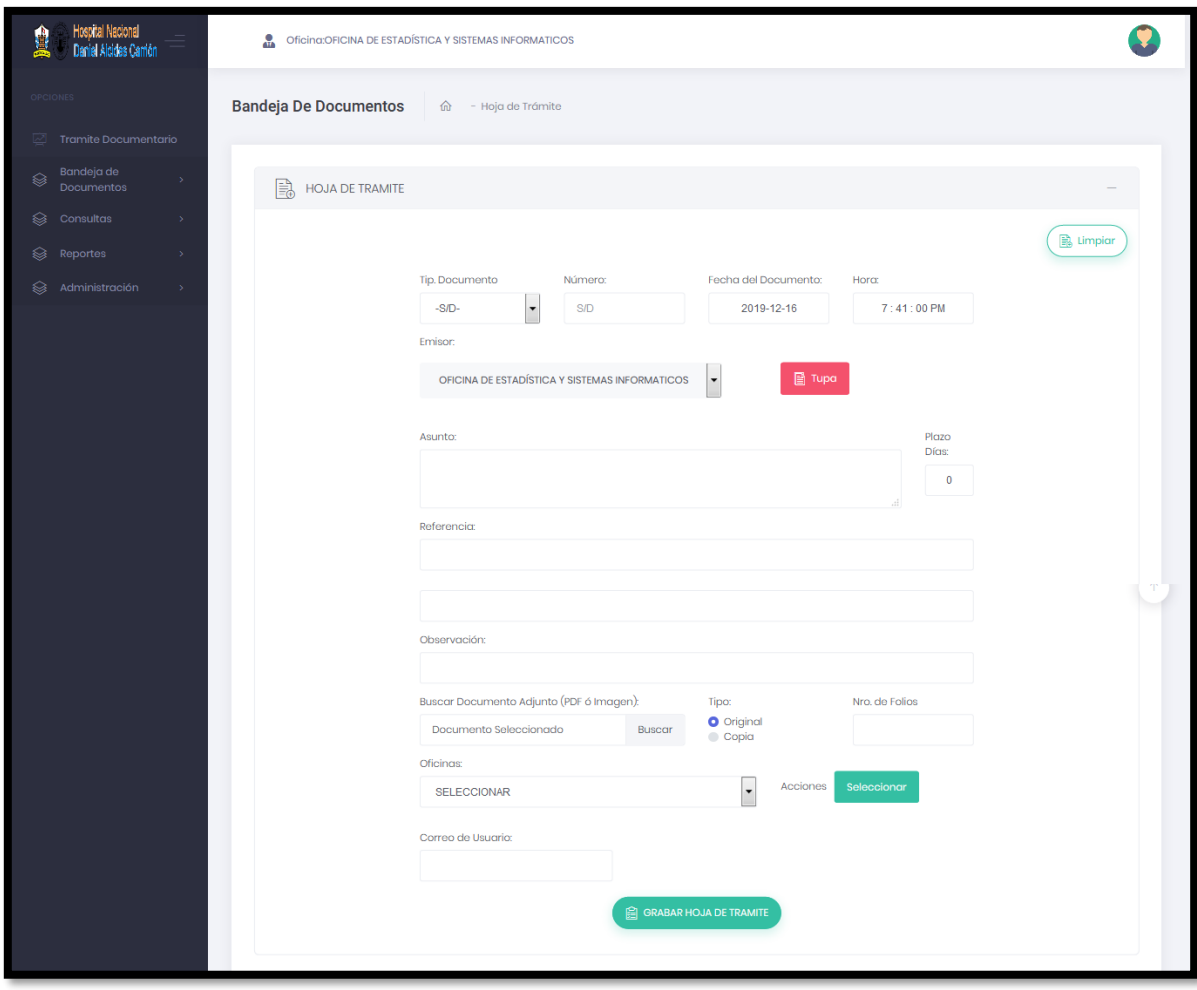

Al ejecutar esa ventana del sistema, por medio de la aplicación GIT se podrá observar todos los recursos cargados en tiempo real:

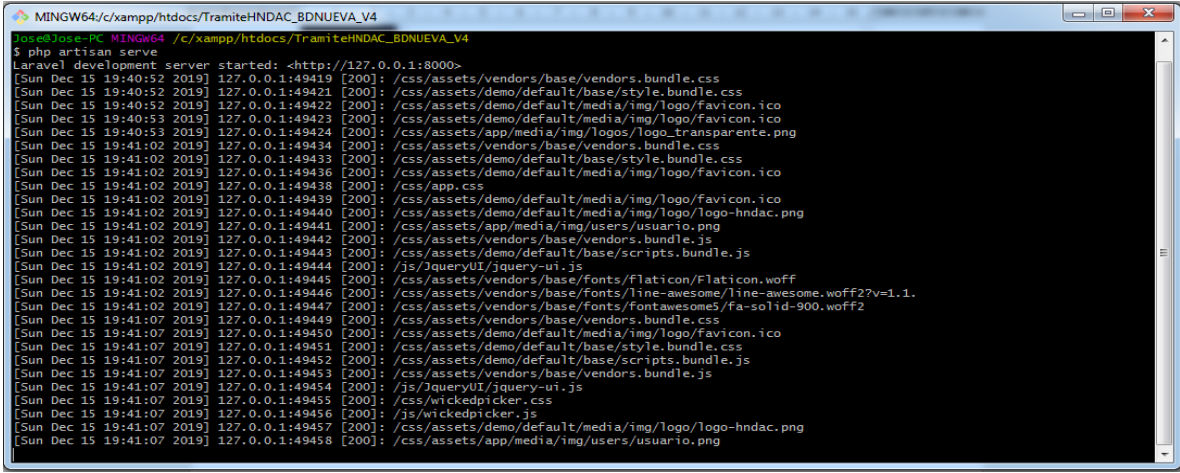

A continuación, se ingresarán datos reales:

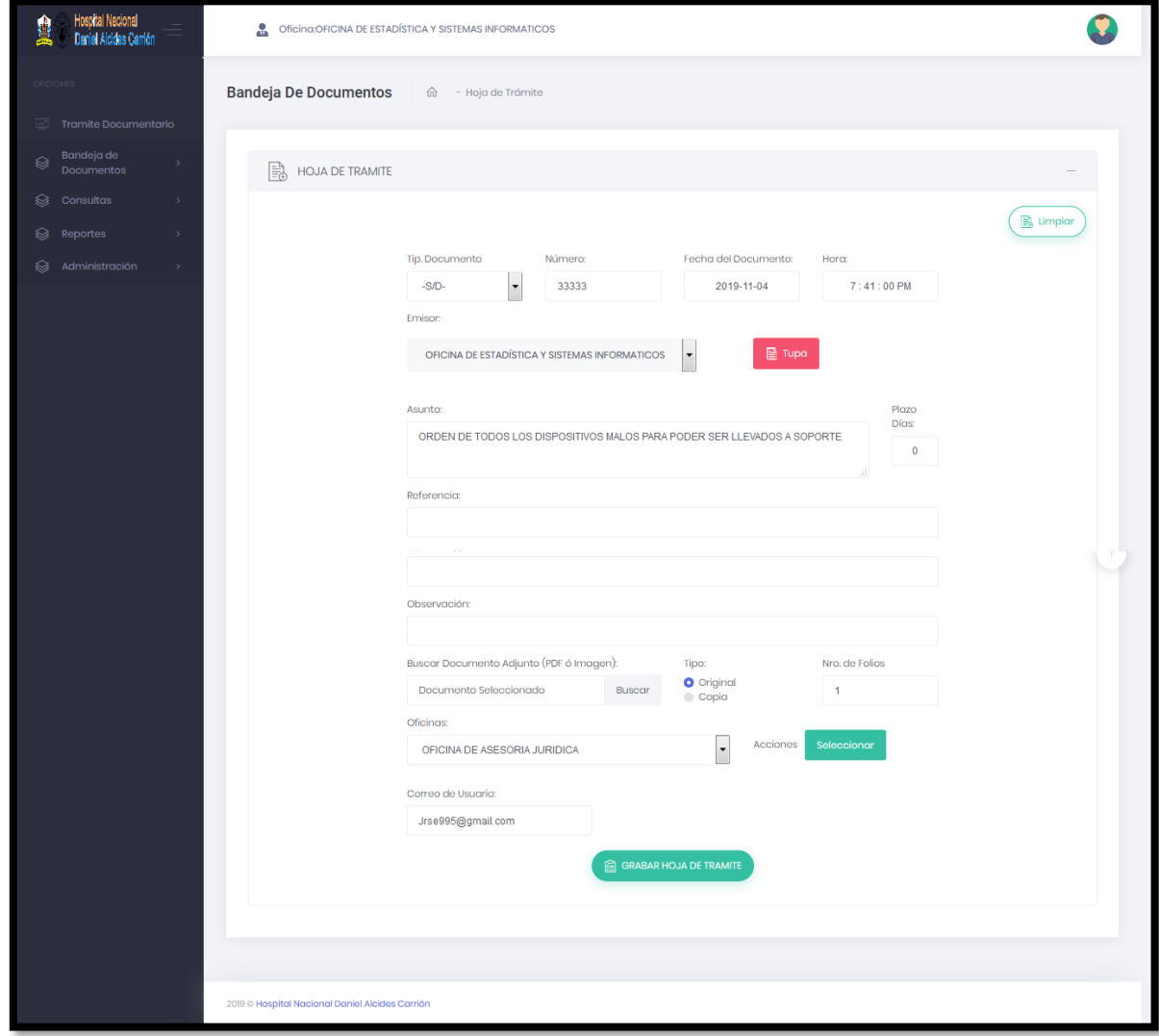

Y al momento de ejecutarlo se podrá ver un mensaje de que se registró los datos correctamente:

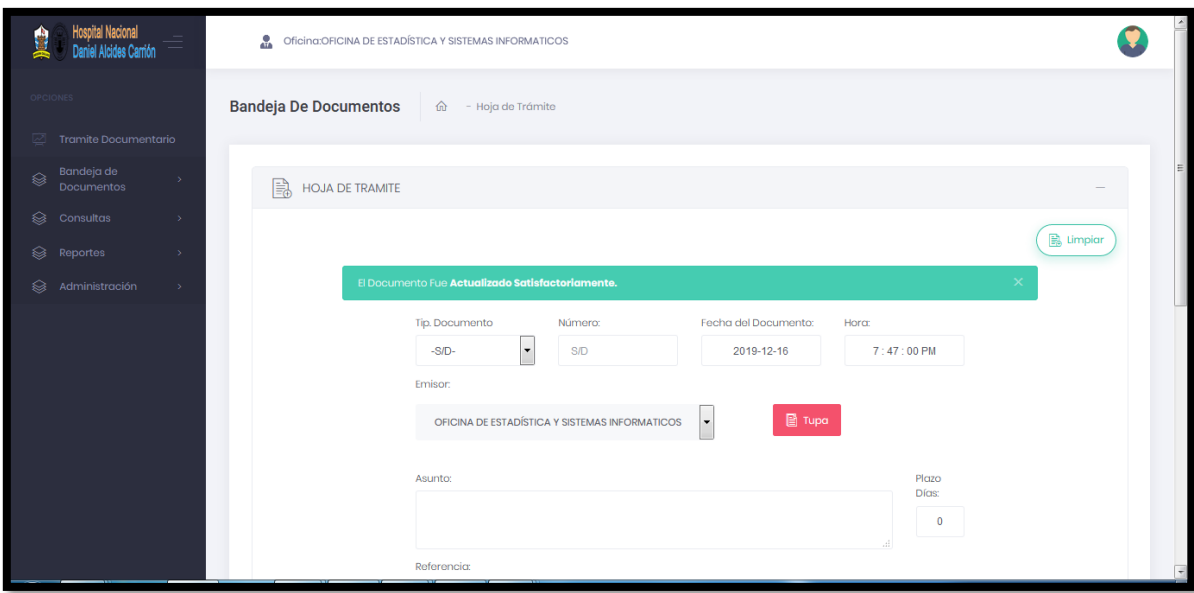

Internamente el mismo sistema sigue validando los recursos tomados para hacer este registro y además con el aplicativo de REDIS se podrá ver internamente como llegan los correos al usuario que solicito el tramite:

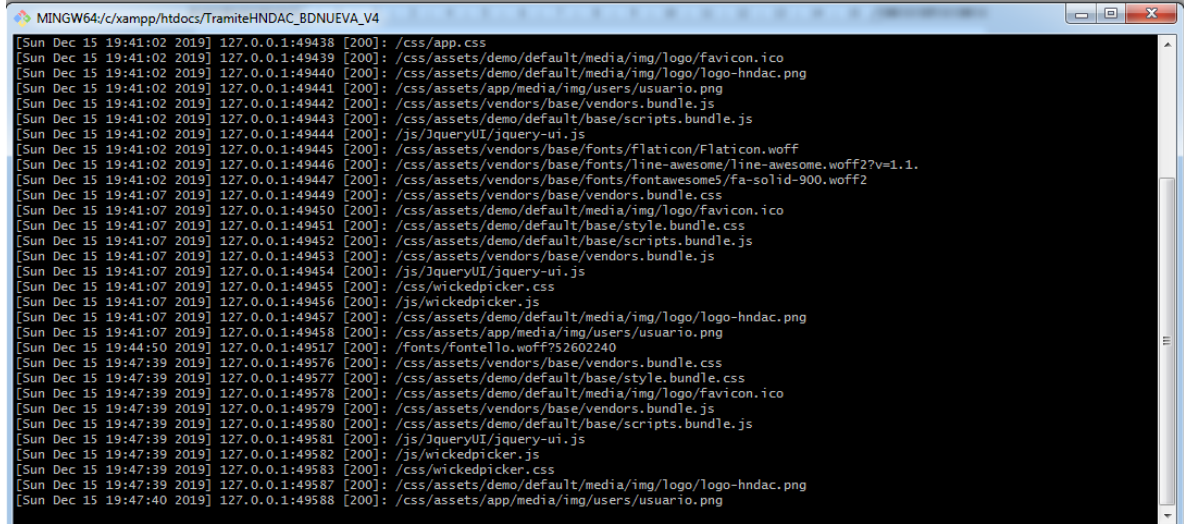

Ventana de cargo de datos de REDIS:

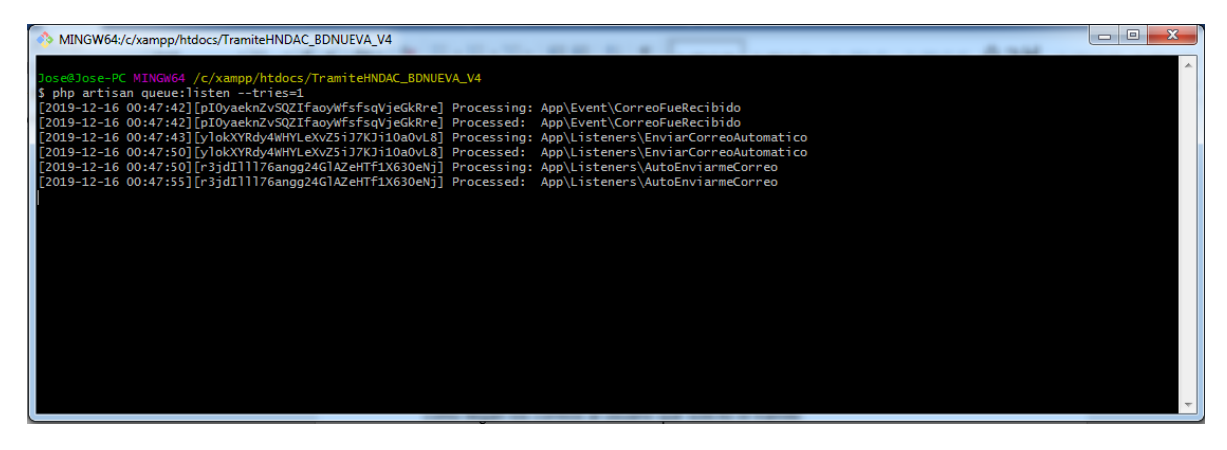

Esta petición del envío de correo se guarda en cache del servidor, si un caso el servicio de correo se cae. Estos registros que está en el cache del servidor podrá enviarse cuando se reestablezca el sistema. Aquí el dato registrado por correo.

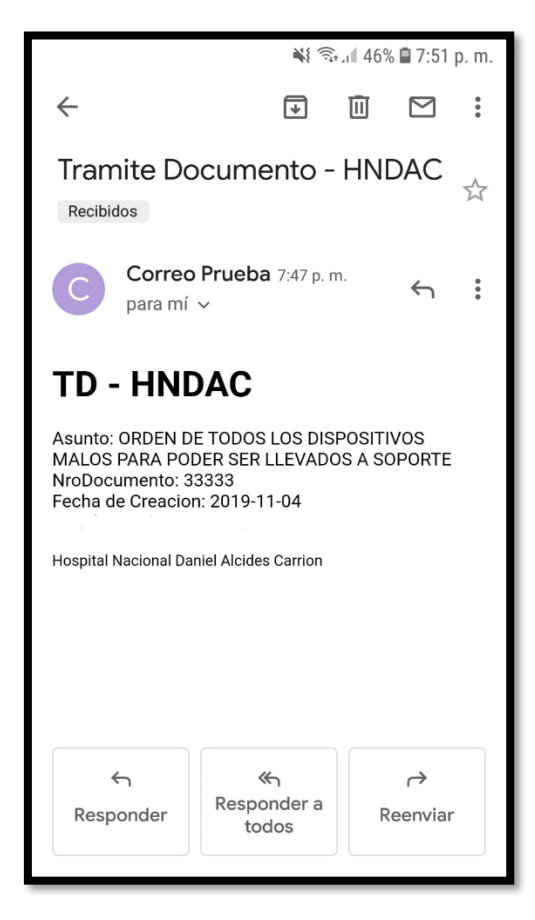

### ANEXO 10: CARTA DE ACEPTACIÓN DEL PROYECTO

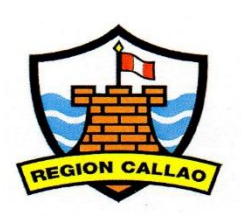

**GOBIERNO REGIONAL DEL CALLAO** HOSPITAL NACIONAL DANIEL ALCIDES CARRION

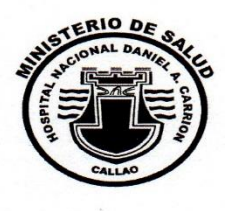

Presente:

ASUNTO: Aprobación de Proyecto de Investigación

#### De mi mayor consideración:

Según el presente, hacemos constar que el trabajador JOSE RONALDO SALAZAR ESPINOZA con número de identificación 77224511, que labora como ANALISTA PROGRAMADOR, ha recibido la autorización por parte de la Unidad de Informática (U.I.) y Mesa de Partes (M.P.) para implementar el proyecto de investigación "Sistema Web para el proceso de Gestión Documental en el Hospital Nacional Daniel Alcides Carrión" en dichas áreas.

Se expide el presente documento para fines educativos o como medio formal para la casa de estudios.

Atentamente

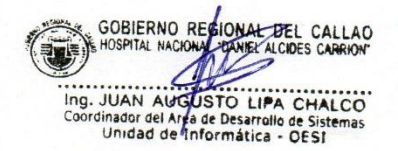

Av. Guardia Chalaca Nº 2176 Bellavista Callao Teléfono 614-7449 Directo 614-7474 Anexos: 3303 - 3312
### **Diccionario de Datos**

Tabla: Permisos

Campos:

IdPermiso: Llave primaria

Nombre: Nombre del permiso

Estado: Numerador que muestra si está activo o no el permiso

Tabla: Cargos

Campos:

IdCargo: Llave primaria

Nombre: Nombre del cargo

Estado: Numerador que muestra si está activo o no el cargo

Tabla: TipoDocumentoIdentidad

Campos:

IdTipoDocumentoIdentidad: Llave primaria

Nombre: Nombre del tipo de documento de indentidad

Estado: Numerador que muestra si está activo o no el tipo de documento

Tabla: Empleados

Campos:

IdEmpleado: Llave primaria

Nombres: Nombre completo del empleado

ApellidoPaterno: Apellido paterno del empleado

ApellidoMaterno: Apellido materno del empleado

Usuario: Usuario del empleado

Clave: Clave del empleado

IdTipoDocumentoIdentidad: Id de tipo de documento de identidad

#### NroDocumento: Numero de documento de identidad

IdCargo: Id de cargo

IdPerfil: Id de perfil

IdOficina: Id de oficina

Correo: Correo del empleado

Estado: Numerador que muestra si está activo o no el empleado

Tabla: Perfiles

Campos:

IdPerfil: Llave primaria

Nombre: Nombre del perfil

Estado: Numerador que muestra si está activo o no el perfil

### Tabla: Sub\_Menu

Campos:

IdSubMenu: Llave primaria

Nombre: Nombre del sub menu

Ruta: Ruta del sub menú si es que tiene

NivelMenu: Selecciona si es sub menú o el sub menú del sub menu

Estado: Numerador que muestra si está activo o no el sub menú

#### Tabla: Menu\_Lateral

Campos:

IdMenu: Llave primaria

Nombre: Nombre del menu

Ruta: Ruta del menú si es que tiene

Estado: Numerador que muestra si está activo o no el menú

Tabla: Oficinas:

Campos:

IdOficina: Llave primaria

Nombre: Nombre de la oficina

Estado: Numerador que muestra si está activo o no la oficina

#### Tabla: UnidadSubAreas

Campos:

IdUnidadSubAreas: Llave primaria

Nombre: Nombre de la unidad

IdOficina: Id de la oficina

Estado: Numerador que muestra si está activo o no la unidad

#### Tabla: Tupa

Campos:

IdTupa: Llave primaria

CodigoTupa: Codigo del tupa

Descripcion: Nombre del tupa

PlazoDias: Número de días

IdTipoSilencio: Id del tipo de silencio

EstadoTupa: Estado en el que se encuentra el tupa

Base\_Legal: Base legal a la que pertenece el tupa

Reconsidera: Reconsideracion que tiene el tupa

Apelacion: Si tiene apelación

AutorComponente: Autor que registro el tupa o actualizo

IdAreaUnidad: Id del área

InicioProcedimiento: Nombre del procedimiento

Estado: Numerador que muestra si está activo o no el tipo de documento

Tabla: TupaValor Campos:

IdTupaValor: Llave primaria

IdTupa: Id del tupa

Descripcion: Nombre del tupa valor

ValorUnitario: Valor unitario del tupa valor

ValorFormulario: Valor formulario del tupa valor

ValorPorcentaje: Valor porcentaje del tupa valor

VCodigoTipoPago: Valor del código de tipo pago

VNumeroRequisito: Valor del número de requisito del tupa valor

Estado: Numerador que muestra si está activo o no el tupa valor

Tabla: TipoSilencio

Campos:

IdTipoSilencio: Llave primaria

Nombre: Nombre del tipo silencio

Estado: Numerador que muestra si está activo o no el tipo valor

Tabla: Area\_Unidad

Campos:

IdArea: Llave primaria

Nombre: Nombre del área

Estado: Numerador que muestra si está activo o no el área

## Tabla: Documentos

Campos:

IdDocumento: Llave primaria

NroCorrelativo: Numero correlativo del documento

NroRegistro: Numero de registro del documento

IdTipoDocumento: Id del tipo de documento

NroDocumento: Numero del documento

FechaDocumento: Fecha de creación del documento

HoraDocumento: Hora de creación del documento

FechaHoraCompleta: Fecha y hora de creación del documento

TipoProcedencia: Tipo de procedencia del documento

IdTupa: Id del tupa

PlazoDias: Plazo de días del documento

Asunto: Asunto del documento

Observaciones: Observaciones del documento

Referencia: Referencia del documento

IdUsuarioCreado: Id del empleado creador

DocumentoArchivo: Archivos agregado del documento

Estado: Numerador que muestra si está activo o no el documento

# Tabla: Documentos\_Ejemplares

Campos:

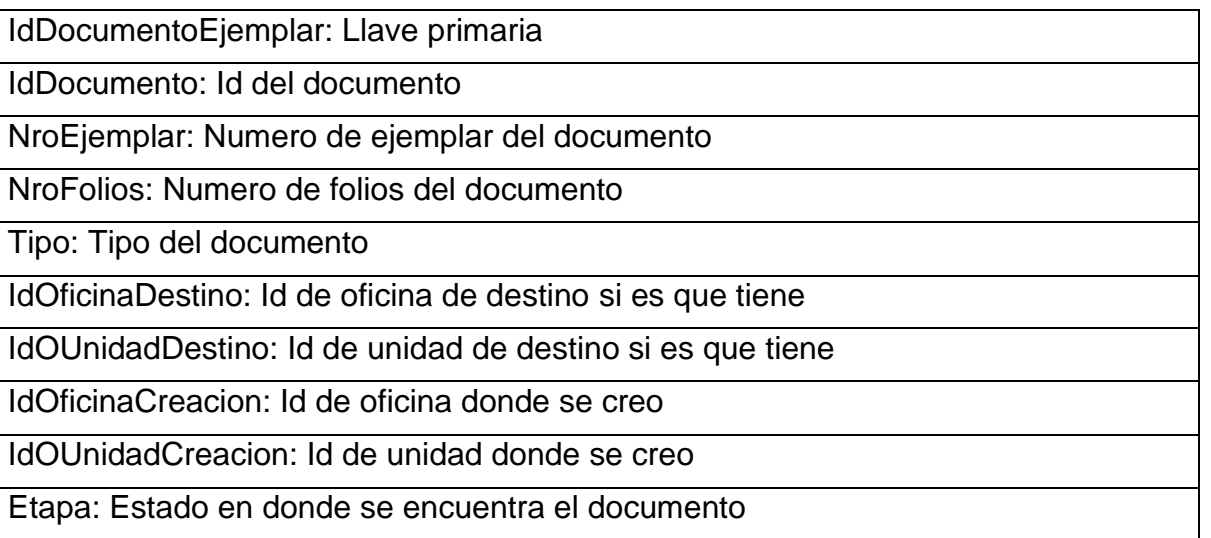

Tabla: Acciones

Campos:

IdAccion: Llave primaria

Nombre: Nombre de la acción

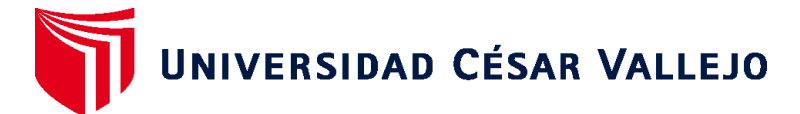

# **FACULTAD DE INGENIERÍA Y ARQUITECTURA ESCUELA PROFESIONAL DE INGENIERÍA DE SISTEMAS**

# **Declaratoria de Originalidad de los Autores**

Nosotros, SALAZAR ESPINOZA JOSE RONALDO, SOLORZANO CHALA LUIS ENRIQUE estudiantes de la FACULTAD DE INGENIERÍA Y ARQUITECTURA de la escuela profesional de INGENIERÍA DE SISTEMAS de la UNIVERSIDAD CÉSAR VALLEJO SAC - LIMA NORTE, declaramos bajo juramento que todos los datos e información que acompañan la Tesis titulada: "SISTEMA WEB PARA EL PROCESO DE GESTIÓN DOCUMENTAL EN EL HOSPITAL NACIONAL DANIEL ALCIDES CARRIÓN", es de nuestra autoría, por lo tanto, declaramos que la Tesis:

- 1. No ha sido plagiada ni total, ni parcialmente.
- 2. Hemos mencionado todas las fuentes empleadas, identificando correctamente toda cita textual o de paráfrasis proveniente de otras fuentes.
- 3. No ha sido publicada, ni presentada anteriormente para la obtención de otro grado académico o título profesional.
- 4. Los datos presentados en los resultados no han sido falseados, ni duplicados, ni copiados.

En tal sentido asumimos la responsabilidad que corresponda ante cualquier falsedad, ocultamiento u omisión tanto de los documentos como de la información aportada, por lo cual nos sometemos a lo dispuesto en las normas académicas vigentes de la Universidad César Vallejo.

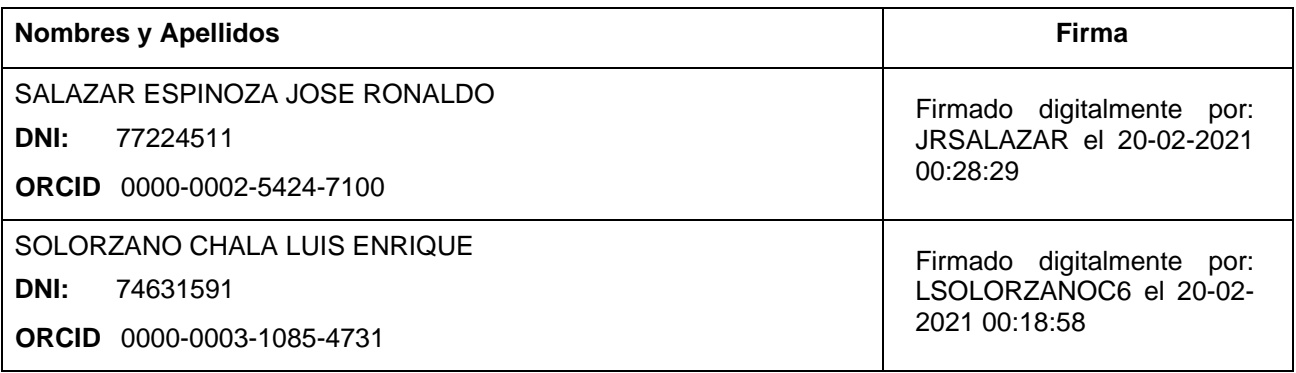

Código documento Trilce: INV - 0061827

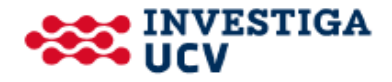